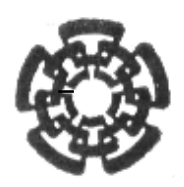

Centro de Investigación y de Estudios Avanzados del Instituto Politécnico Nacional

## DEPARTAMENTO DE FÍSICA

## **Campos Escalares: Renormalización**

## **Tesis que presenta**

## **Edgar Oswaldo Uribe Longoria**

para obtener el Grado de

Maestro en Ciencias

en la Especialidad de

Física

## Directores de tesis: **Dr. Piotr Kielanowski Chomicz Dra. Sara Rebeca Juárez Wysozka**

Ciudad de México Junio, 2021

#### **Resumen**

A lo largo del presente trabajo se pretende hacer un estudio exhaustivo de las ecuaciones del grupo de renormalización; prioritariamente en la teoría  $\lambda \phi^4$ . Empero, enfocándonos en la propuesta de una nueva interacción en que dos campos escalares interactúan entre sí. Para hacer el análisis, presentamos el desarrollo de los diagramas y reglas de Feynman; la regularización y renormalización a un lazo y dos lazos de la interacción. Hacemos un análisis detallado del cálculo de las relaciones presentadas en las autoenergías, constantes de acoplamiento y en los diagramas conocidos como "setting-sun". Además, para encontrar los diagramas a dos lazos, hacemos uso de los paquetes de *Mathematica*, *FeynArts* y *FeynRules*.

The main theme of the paper is the detailed discussion of the renormalization of the quantum field theory comprising two interacting scalar fields. The potential of the model is the fourth-order homogeneous polynomial of the fields, symmetric with respect to the transformation  $\phi_i \to -\phi_i$ . We determine the Feynman rules for the model and then present a detailed discussion of the renormalization of the theory at one loop. Next, we derive the one loop renormalization group equations for the running masses and coupling constants. At the level of two loops, we use the *FeynArts* package of *Mathematica* to generate the two loops Feynman diagrams and calculate in detail the *setting sun* diagram.

## **Dedicatorias**

*Do not go gentle into that good night...*

No busco más que expresar gratitud, cariño y amor, en cada una de las palabras que escribo a continuación.

A las instituciones que me brindaron su apoyo. Principalmente al departamento de Física del Centro de Investigación y de Estudios Avanzados del Instituto Politécnico Nacional, quien abrió sus puertas para mí. Además, al Consejo Nacional de Ciencia y Tecnología, el cual me otorgó la beca para poder realizar mi posgrado.

Mis más sinceros agradecimientos para mis dos asesores, Dra. Sara Rebeca Juárez y Dr. Piotr Kielanowski, quienes me dedicaron tiempo y enseñanza a lo largo del trabajo. Agradecer, también, a los doctores Miguel Ángel Pérez Angón y Omar Miranda Romagnoli por darme la oportunidad de leer dicho trabajo, y así actuar de sinodales.

A mis compañeros, quienes comenzamos como extraños y después de tantas vivencias me llevo una entrañable amistad. En especial a Bilgai, César, Arturo, Abraham, Jorge, Miguel, Luis, Francisco, Ubadlo, Michelin y José; además de todas las amistades que hice dentro del departamento de Física.

Para mi familia. A mis dos hermanos, Hugo y Patricia, quienes han sido pilares esenciales al paso de mi vida. Su cariño incondicional siempre se encuentra conmigo. A mi padre, quien me ha exhortado a realizar con mi vida lo que más placer me causa. Sin él nada de esto sería posible. A mi hermosa madre, que siempre la llevo de la mano en el recuerdo; cuya infinita bondad la llevo en el corazón a cada paso que doy. Sin ella no sería.

Por último, a tan importante ser, Jéssica Móntes; cual bella mujer me ha inspirado y entendido como nunca nadie. Le quiero y le agradezco.

El triunfo de cada página no es mío, es nuestro.

# **Índice general**

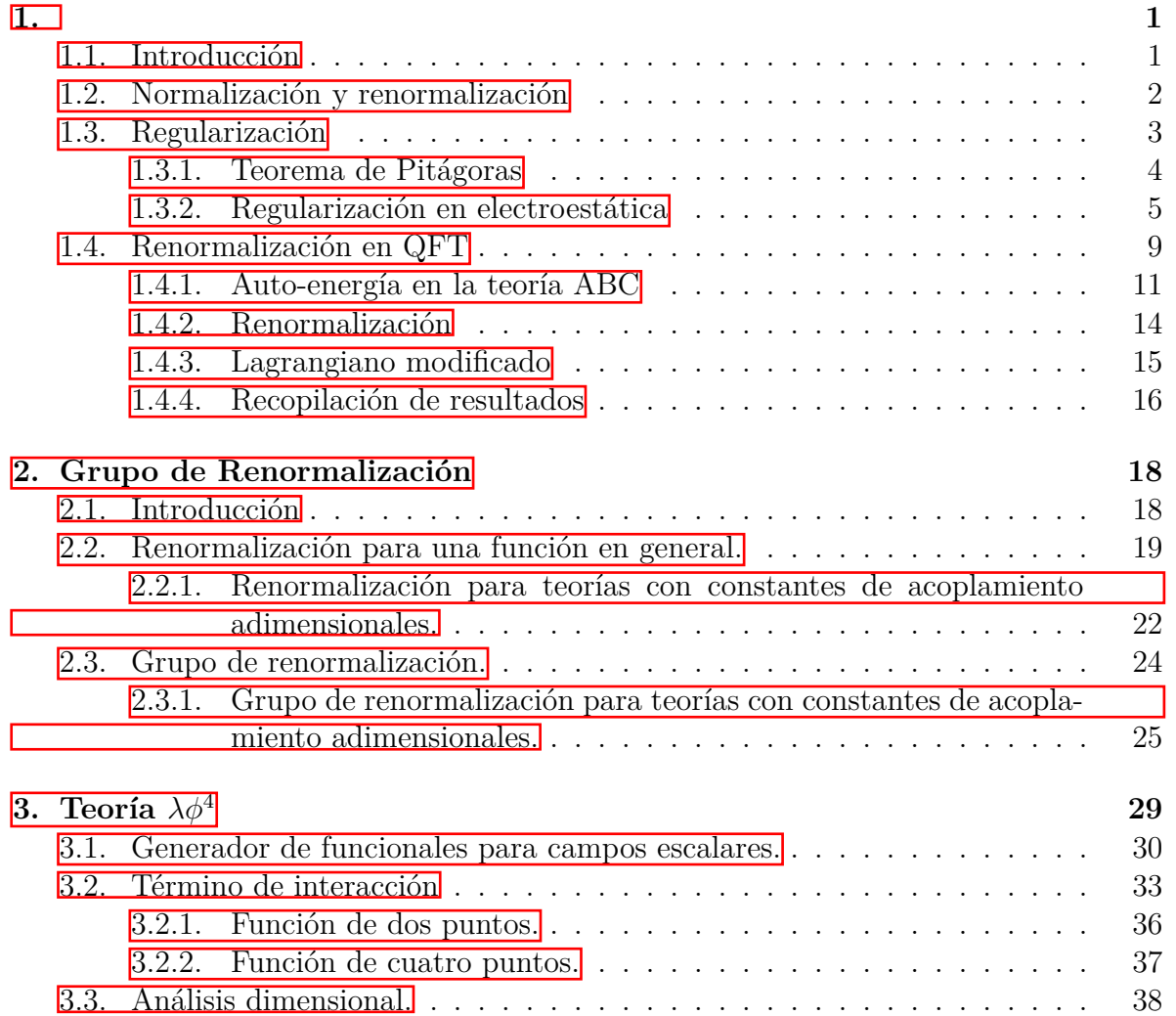

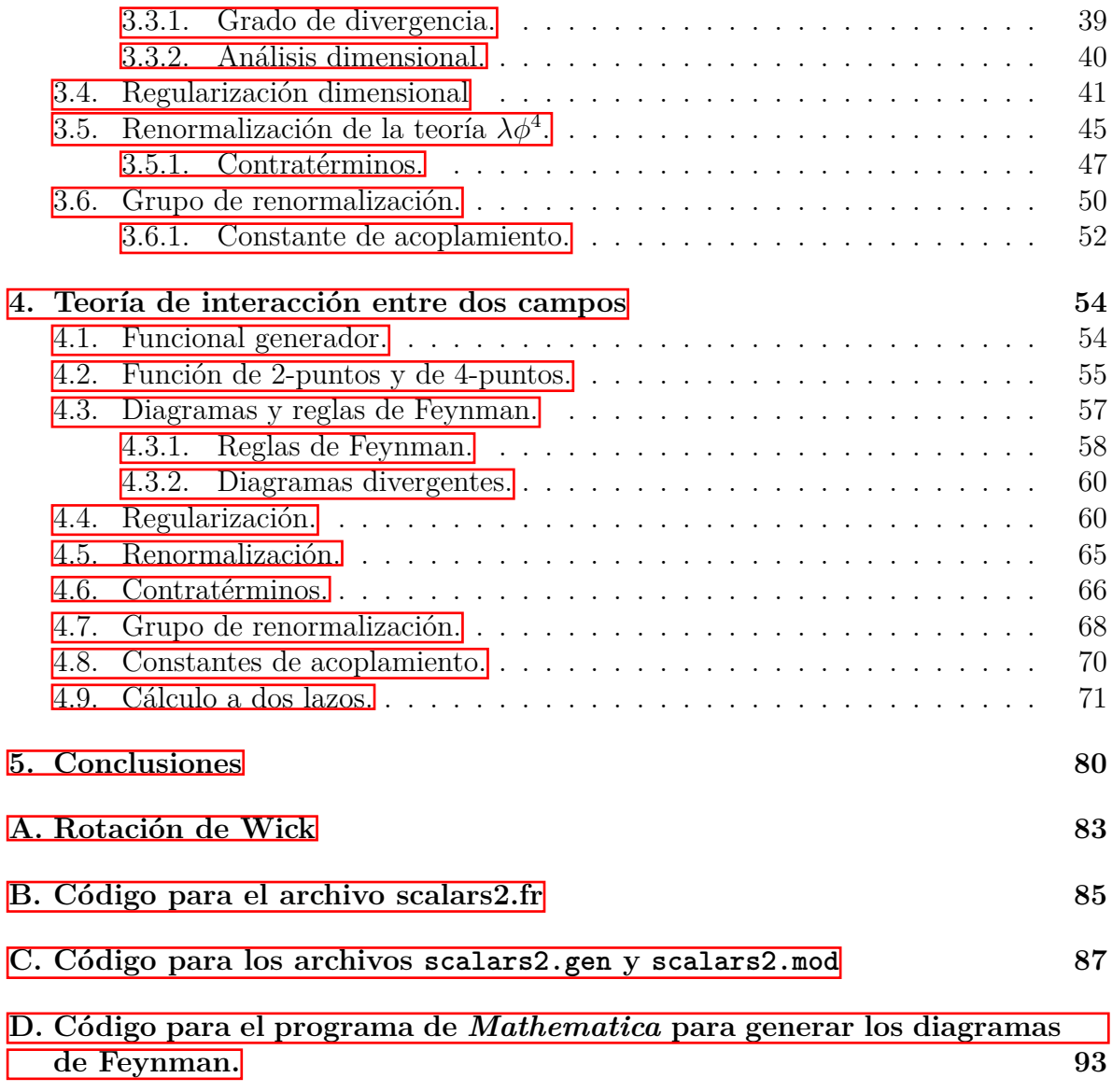

## **Capítulo 1**

## **Renormalización**

## **1.1. Introducción**

Para hablar de renormalización es coherente hablar de normalización, y cómo desde la teoría cuántica aparece esta renormalización, en teorías perturbativas.

Nuestro interés se fijará en el papel que desempeña la renormalización en la teoría cuántica de campos (QFT, por sus siglas en inglés). En primera instancia, la renormalización aparece como consecuencia de trabajar sobre un sistema perturbado. Éste acarrea infinitos producidos por el conocido problema ultravioleta, que nos deja integrales dependientes de un momento libre, lo que resulta en una función logarítmica o potencial, que presentan divergencias. Es entonces, que mediante una renormalización, con un proceso previo de regularización, podemos ajustar nuestro Lagrangiano para que no presente divergencia alguna.

En el presente capítulo trataremos de hacer un análisis exhaustivo pero breve de la renormalización, no solamente en la teoría QFT, sino cómo aparece desde la mecánica cuántica y en teorías como la electroestática. También, alguno de los ejemplos nos servirán para presentar un objeto físico conocido como regulador y como éste toma importancia en nuestro presente trabajo. Además de exponer dos tipos de regularización, y ver las notables diferencias entre ambas.

## <span id="page-11-0"></span>**1.2. Normalización y renormalización en mecánica cuántica**

Muy a menudo, se suele confundir la normalización con la renormalización. Es por esto que presentamos el ejemplo siguiente, para observar cómo la renormalización nace por la necesidad de realizar una segunda normalizacón en los sistemas (cuánticos) perturbados, junto con el entendimiento que conlleva cada una. Recordamos la ecuación de Schrödinger independiente del tiempo, como

$$
\hat{H}|\psi\rangle = E|\psi\rangle, \qquad (1.1)
$$

donde  $\hat{H}$  es el operador del Hamiltoniano, E es la energía y  $|\psi\rangle$  es la función de onda. La idea es resolver la ecuación y así llegar a la función de onda del sistema, que por sí sola no da ninguna interpretación física del sistema. Para encontrar cantidades físicas (posiciones, velocidades, etc), es necesario operar la función de onda sobre sí misma, lo que nos da el sentido probabilístico, como se muestra a continuación

$$
\langle \psi | \psi \rangle = \int_{-\infty}^{\infty} ||\psi(\mathbf{x})||^2 d^3(\mathbf{x}) = 1.
$$
 (1.2)

Al igualar a uno, dandole la cualidad probabilística, estamos normalizando. Es así que la ecuación [\(1.2\)](#page-12-0) es conocida como la condición de *normalización*.

Continuando con el ejemplo anterior, ahora, perturbamos nuestro sistema de forma no degenerada. Esto se efectua de la siguente forma:

$$
\hat{H} = \hat{H}^{(0)} + \lambda \hat{V},\tag{1.3}
$$

donde el primer término de lado derecho representa la parte no perturbada, mientras el segundo término es la parte que perturba nuestro sistema. Aquí,  $\lambda$  es pequeño, por esta razón se le conoce como parte perturbativa. El término no perturbado tiene una solución tal que

$$
\hat{H}^{(0)} |n^{(0)}\rangle = E_n^{(0)} |n^{(0)}\rangle \tag{1.4}
$$

$$
\langle n^{(0)} | n^{(0)} \rangle = 1 \tag{1.5}
$$

donde  $|n^{(0)}\rangle$  y  $E_n^{(0)}$  son la función de onda y la energía del estado n, cuando  $\lambda \to 0$ ; donde (1.5) es la condición de normalización, que concierne solamente a la parte no perturbada.

<span id="page-12-0"></span>Por otra parte, la parte perturbada debe de tratarse de manera diferente. Para esto hacemos una expansión de la función de onda total, como se muestra:

$$
|n\rangle = |n^{(0)}\rangle + \lambda |n^{(1)}\rangle + \lambda^2 |n^{(2)}\rangle + \cdots
$$
 (1.6)

A esta relacion se le conoce como expansión perturbativa. Podemos truncar la expansión hasta el término que creamos conveniente para nuestro análisis.

Es así que debemos normalizar nuestra relación (1.6). A esto se le llama *renormalizar* [\[1\]](#page-91-0). Lo hacemos mediante

$$
\left|n\right>_{\mathcal{R}} \equiv Z^{1/2} \left|n\right>,\tag{1.7}
$$

$$
R \langle n | n \rangle_R = 1 \tag{1.8}
$$

Siendo esta última relación la condición de renormalización. Además, como el sistema a tratar es no degenerado se cumple

$$
\langle n^{(0)} | n^{(1)} \rangle = 0. \tag{1.9}
$$

Podemos ver que al combinar las relaciones anteriores llegamos a

$$
Z = 1 + \mathcal{O}(\lambda^2). \tag{1.10}
$$

Renormalizada nuestra función podemos proceder a calcular cantidades físicas.

### **1.3. Regularización como inicio de renormalización.**

Después de saber distinguir entre normalización y renormalización, y lo que conlleva cada una, podemos seguir avanzando en el mejor entendimiento de la renormalización. Para esto, es importante adentrarnos en el tema de la regularización.

La regularización es tan importante como la renormalización, puesto que una buena regularización nos lleva a una mejor renormalización.

Hasta el momento, existen cuatro tipos de regularizaciones. Cada una con su desarrollo, y sus características particulares. Para este trabajo nos centraremos en dos: la regularización por "cut-off", o corte en español, y la regularización dimensional.

Comenzamos con un ejemplo pequeño pero esclarecedor sobre un análisis dimensional, el cual da pie a la regularización dimensional. Para, posteriormente, realizar otro ejemplo donde se emplean ambas regularizaciones.

### <span id="page-13-0"></span>**1.3.1. Teorema de Pitágoras**

Uno de los ejemplos más ilustrativos de la regularización es el conocido teorema de Pitágoras 2.

La figura [1.1](#page-14-0) nos muestra un triángulo rectángulo común. Este triángulo se puede especificar simplemente por  $\theta$ , así como por la hipotenusa c. La idea es construir el área,  $A_c$ , del triángulo. Esto lo hacemos con un grupo de las variables  $\{\theta, c\}$ . La única variable con dimensiones es la hipotenusa, que tiene unidades de longitud; mientras  $\theta$ es adimensional. Es así que, por análisis de dimensión, el área  $A_c$ , con dimensiones de longitud al cuadrado, debe de contar con la variable c al cuadrado. Es entonces que podemos escribir

$$
A_c = c^2 f(\theta),\tag{1.11}
$$

donde  $f(\theta)$  es una función no conocida, y sólo depende del ángulo  $\theta$  y no de c, ya que esto podría arruinar las dimensiones que deseamos.

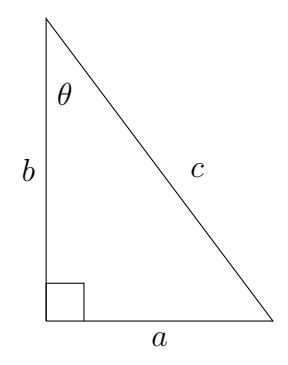

Figura 1.1: Triángulo rectángulo con catetos a y b y con hipotenusa c. Además con ángulo θ.

Lo siguiente que hacemos es dividir el triángulo rectángulo de la figura [1.1,](#page-14-0) en dos triángulos rectángulos, como lo muestra la figura  $\overline{1.2}$ . La hipotenusa de cada uno es a y b, entonces las ecuaciones correspondientes para sus áreas son

$$
A_a = a^2 f(\theta), \tag{1.12}
$$

$$
A_b = b^2 f(\theta). \tag{1.13}
$$

Como todos los triángulos son similares, entonces están descritos por la misma función  $f(\theta)$ .

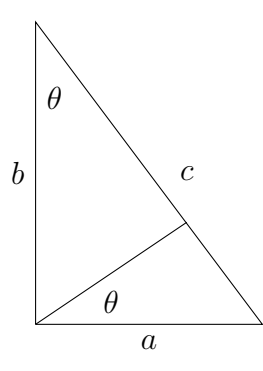

<span id="page-14-0"></span>Figura 1.2: Separación del triángulo anterior en dos nuevos triángulos rectángulos. Con hipotenusas a y b respectivamente.

Sabemos, simplemente, que la suma de las áreas  $A_a$  y  $A_b$  debe de darnos el área  $A_c$ , por esta razón escribimos

$$
c^{2} f(\theta) = a^{2} f(\theta) + b^{2} f(\theta).
$$
 (1.14)

Como todas las funciones angulares son la misma llegamos a la conclusión

$$
c^2 = a^2 + b^2,\tag{1.15}
$$

el conocido teorema de Pitágoras. Este ejemplo, aunque no nos habla de una regularización como tal, nos dice más sobre el poderoso uso de la dimensionalidad, y como un uso apropiado nos lleva, de forma más sencilla, a una buena deducción.

#### **1.3.2. Regularización en electroestática**

En este ejemplo consideraremos un cable de longitud infinita, y densidad de carga  $\lambda = dQ/dy$ , como se muestra en la figura [1.3.](#page-16-0) Lo que buscamos es calcular el potencial electroestático, es decir

$$
dV = \frac{1}{4\pi\varepsilon_0} \frac{dQ}{r},\tag{1.16}
$$

donde  $r = \sqrt{x^2 + y^2}$ . Hacemos la sustitución d $Q = \lambda$ dy, e integramos a lo largo de toda la longitud, para obtener

$$
V(x) = \frac{\lambda}{4\pi\varepsilon_0} \int_{-\infty}^{\infty} \frac{\mathrm{d}y}{\sqrt{x^2 + y^2}}.
$$
\n(1.17)

La integral nos da como resultado una función logarítmica, que al tomar los límites correspondientes tiende al infinito, dejándonos una divergencia.

<span id="page-15-0"></span>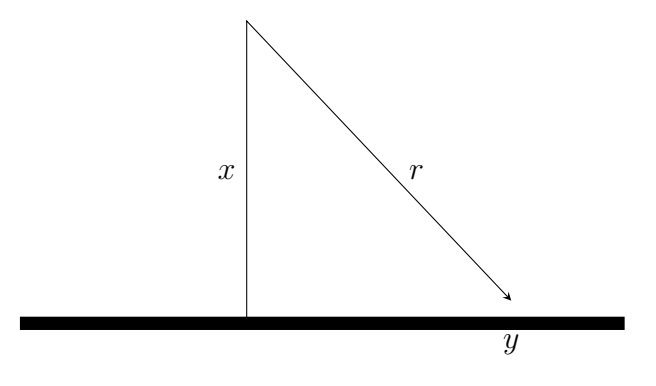

Figura 1.3: Un cable infinito que se encuentra sobre el eje y. Éste tiene una densidad de carga  $\lambda$ . La distancia r es dada como  $r = \sqrt{x^2 + y^2}$ .

De hecho, este potencial es invariante bajo una transformación escalar, es decir, con el cambio  $x \to kx$ , donde el potencial toma la forma

$$
V(kx) = \frac{\lambda}{4\pi\varepsilon_0} \int_{-\infty}^{\infty} \frac{dy}{\sqrt{(kx)^2 + y^2}} = \frac{\lambda}{4\pi\varepsilon_0} \int_{-\infty}^{\infty} \frac{d(y/k)}{\sqrt{x^2 + (y/k)^2}} = \frac{\lambda}{4\pi\varepsilon_0} \int_{-\infty}^{\infty} \frac{dz}{\sqrt{x^2 + z^2}} = V(x), \quad (1.18)
$$

donde se hace el cambio de variable  $z = y/k$ . Tanto y como z son variables "ficticias", y al tomar el cambio de variable los límites de integración no cambian, por lo que la solución de la integral se mantiene sin cambio [\[2\]](#page-91-0). Una consecuencia de esto es

$$
V(x_1) = V(x_2) \tag{1.19}
$$

para cualquier  $x_1$  y  $x_2$ .

Comúnmente, lo que uno busca son cantidades físicas como la diferencia de potencial  $\nabla V$ , o el campo eléctrico E; sin embargo, debido a  $(1.19)$ , la diferencia de potencial es cero, mientras en el caso del campo eléctrico contamos con una divergencia, ya que  $\vec{E} = -\nabla V$ . Podemos notar que tenemos serios problemas al calcular cantidades físicas de interés. Para resolver esto realizamos es una regularización, la cual nos soluciona el problema de la divergencia, además de la diferencia a cero. Es entonces que aplicamos los tipos de regularización:

#### **Regularización por cut-off**

Empecemos con una regularización, que quizás, es más natural. La regularización por

<span id="page-16-0"></span>cutoff consta, sencillamente, de cambiar nuestros límites de integración, de infinitos por cantidades finitas.

Para nuestro cable, en lugar de ser infinito, lo consideramos de longitud 2Λ. El potencial, entonces, toma la forma

$$
V(x) = \frac{\lambda}{4\pi\varepsilon_0} \int_{-\Lambda}^{+\Lambda} \frac{dy}{\sqrt{x^2 + y^2}} = \frac{\lambda}{4\pi\varepsilon_0} \ln\left(\frac{+\Lambda + \sqrt{\Lambda^2 + x^2}}{-\Lambda + \sqrt{\Lambda^2 + x^2}}\right). \tag{1.20}
$$

Lo primero a resaltar es el potencial, ahora finito. Adicionalmente, además de la dependencia de x, también contamos con la dependencia del regulador Λ. Aunque el potencial es dependiente del regulador, las cantidades físicas no lo son. Esto se puede ver al tomar el límite  $\Lambda \to \infty$ ; específicamente, en el campo eléctrico, como:

$$
E(x) = -\frac{\partial V(x)}{\partial x} = \frac{\lambda}{2\pi\varepsilon_0 x} \frac{\Lambda}{\sqrt{\Lambda^2 + x^2}} = \lim_{\Lambda \to \infty} \frac{\lambda}{2\pi\varepsilon_0 x}.
$$
 (1.21)

Mientras que la diferencia de potencial

$$
\delta V = V(x_1) - V(x_2) = \lim_{\lambda \to \infty} \frac{\lambda}{4\pi\varepsilon_0} \ln\left(\frac{x_2^2}{x_1^2}\right). \tag{1.22}
$$

Lo más importante, de ambas cantidades físicas, es que no dependen del regulador Λ, que es una cantidad artificial. Esto es esencial para nuestra regularización.

Existe un problema con este tipo de regularización. ¿Qué sucedería si le agregamos al regulador una cantidad *c*? Agregar esta cantidad representa un cambio  $y \to y' = y + c$ . Podemos ver que en dicho caso,

$$
V(x) = \frac{\lambda}{4\pi\varepsilon_0} \int_{-\Lambda+c}^{+\Lambda+c} \frac{dy}{\sqrt{x^2 + y^2}} = \frac{\lambda}{4\pi\varepsilon_0} \ln\left(\frac{+(\Lambda+c) + \sqrt{(\Lambda+c)^2 + x^2}}{-(\Lambda-c) + \sqrt{(\Lambda-c)^2 + x^2}}\right).
$$
 (1.23)

Comparando esta última solución con  $(1.20)$ , notamos que llegamos a soluciones diferentes. Perdimos la invariancia de tipo  $y \rightarrow y' = y + c$ , que manifiesta una simetría de traslación. Este tipo de simetrías se conservan en la regularización por dimensionalidad, es por esto que es tan importante, puesto que, en una teoría cuántica de campos, estas simetrías deben de conservarse.

#### **Regularización por dimensionalidad**

La idea de la regularización por dimensionalidad, es calcular el potencial  $V(x)$  para

<span id="page-17-0"></span>n dimensión, donde n no necesariamente tiene que ser un entero. En este caso, en especifico, hacemos el siguiente procedimiento

$$
\int_{-\infty}^{\infty} dy = \int dV_1 \to \int dV_n = \int d\Omega_n \int_0^{\infty} y^{n-1} dy,
$$
\n(1.24)

donde la parte angular, el ángulo sólido n-dimensional  $\Omega_n$  [\[2\]](#page-91-0), está dada como

$$
\Omega_n = \int d\Omega_n = \frac{2\pi^{n/2}}{\Gamma\left(\frac{n}{2}\right)} = \frac{n\pi^{n/2}}{\Gamma\left(\frac{n}{2} + 1\right)}\tag{1.25}
$$

donde en la última igualdad usamos la identidad  $\Gamma(z+1) = z\Gamma(z)$ , dado que Γ es la función gamma.

Nuestro potencial, para el cable, es

$$
V(x) = \frac{\lambda}{4\pi\varepsilon_0} \int d\Omega_n \int_0^\infty \frac{y^{n-1}}{\mu^{n-1}} \frac{\mathrm{d}y}{\sqrt{x^2 + y^2}}.\tag{1.26}
$$

Hemos introducido un factor de escala auxiliar,  $\mu^{n-1}$ , donde  $\mu$  tiene dimensiones de longitud, y su utilidad es para dar las dimensiones adecuadas a  $V(x)$ . Para resolver la integral, primero hacemos un cambio de variable de tipo  $z = y^2/x^2$ ; posteriormente usamos las funciones Beta y Gamma de Euler, definidas, respectivamente como:

$$
B(\alpha, \gamma) \equiv \frac{\Gamma(\alpha)\Gamma(\gamma)}{\Gamma(\alpha + \gamma)} = \int_0^\infty dy \, y^{\alpha - 1} (1 + y)^{-\alpha - \gamma},
$$

$$
\Gamma(\beta) = \int_0^\infty dt t^{\beta - 1} e^{-t}.
$$

Ahora, hacemos uso de un truco que nos facilita el trabajo, con  $n = 1 - 2\epsilon$ , por lo que al expandir alrededor de  $n = 1$ , el potencial toma la forma

$$
V(x) = \frac{\lambda}{4\pi\varepsilon_0} \frac{\Gamma\left(\frac{1-n}{2}\right)}{\left(\frac{x}{\mu}\sqrt{\pi}\right)^{1-n}} = \frac{\lambda}{4\pi\varepsilon_0} \left[\frac{\mu^{2\epsilon}}{x^{2\epsilon}} \frac{\Gamma(\epsilon)}{\pi^{\epsilon}}\right].
$$
 (1.27)

Este potencial tiene dependencia en el regulador  $\epsilon$ , que no tiene dimensiones, y también en factor auxiliar  $\mu$ , que tiene dimensiones de longitud. Al contrario del caso de la regularización de *cutoff*, esta regularización sí es invariante bajo translaciones.

La diferencia de potencial, es

$$
\delta V = \lim_{\epsilon \to 0} (V(x_1) - V(x_2)) = \frac{\lambda}{4\pi\varepsilon_0} \ln\left(\frac{x_2^2}{x_1^2}\right),
$$
 (1.28)

donde hemos usados propiedades como:

$$
\Gamma(-n+\varepsilon) = \frac{(-1)^n}{n!} \left[ \frac{1}{\varepsilon} + \Psi_1(n+1) + \mathcal{O}(\varepsilon) \right],
$$

donde

$$
\Psi_1(n+1) = 1 + \frac{1}{2} + \dots + \frac{1}{n} - \gamma,
$$

aquí  $\gamma = 0.5777...$  es la constante de Euler-Mascheroni; también se hizo uso de  $a^{\varepsilon} =$  $1 + \varepsilon \ln a + \ldots$  Con estas consideraciones, el campo eléctrico, en este caso, es

$$
E = -\frac{\partial V}{\partial x} = \lim_{\epsilon \to 0} \frac{\lambda}{4\pi \varepsilon_0} \left[ \frac{2\epsilon \mu^{2\epsilon} \Gamma(\epsilon)}{\pi^{\epsilon} x^{1+2\epsilon}} \right] = \frac{\lambda}{2\pi \varepsilon_0} \frac{1}{x}.
$$
 (1.29)

Al fin, como en el caso anterior de regularización, las cantidades físicas son independientes del regulador y del factor auxiliar.

Uno de los hechos más importantes de la regularización dimensional, es que respeta las simetrías. Por esta razón es una de las regularizaciones más usadas en QFT, puesto que preservar las simetrías de norma y de Lorentz.

### **1.4. Renormalización en QFT**

La primera vez que se habló de renormalización, en la física, fue en la teoría hidrodinámica, hace más de un siglo atrás. Esto sucedía porque se había que redefinir los parámetros del modelo debido a efectos externos [\[3\]](#page-91-0). Por ejemplo, si un objeto se encontraba desplazandose en un fluido, la masa del objeto se veía afectada por el fluido, haciendo que su masa se modificara, dando como resultado una masa efectiva. Generalmente, sucede que, tenemos un modelo que describe el sistema físico, el cual contiene parámetros, a llamar **parámetros "bare"** (desnudo, en inglés); pero, al interactuar el sistema con su entorno se modifican, dando como resultado nuevos parámetros, los cuales medimos; estos parámetros, resultantes de la interacción, se les llama **parámetros físicos**. Es decir, tomando el ejemplo del objeto que viaja por un fluido, la masa "*bare*" es la que tenemos antes de que el objeto se encuentre en el fluido y la masa *física* es la que medimos cuando el objeto se desplaza en el fluido.

Para adentrarnos en la renormalización, siempre es útil comenzar desde un modelo sencillo. Esto con la idea de hacer un mejor entendimiento de las ideas que se implementan. El modelo de juguete en el cual deseamos adentrarnos es el conocido como Teoría ABC, <span id="page-19-0"></span>donde las partículas que interaccionan son las partículas A y B, mientras la partícula intermediaria es la C. El Lagrangiano, de dicha teoría es

$$
\mathcal{L} = \sum_{A,B,C} \left( \frac{1}{2} \partial_{\mu} \phi_i \partial^{\mu} \phi_i - \frac{1}{2} m_i^2 \phi_i^2 \right) - g \phi_A \phi_B \phi_C \tag{1.30}
$$

donde i corre de A, B y C. La parte de la interacción está dada por el tercer término. A orden g 2 , en este modelo, aparecen los conocidos *loops* (lazos, en inglés), como el de la Figura [1.4,](#page-20-0) por lo que es necesario realizar una renormalización. Estos lazos se presentan por las fluctuaciones del sistema.

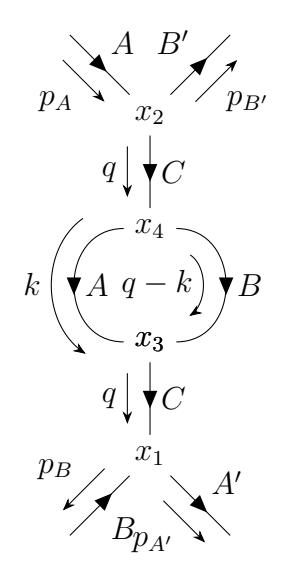

Figura 1.4: Diagrama para el proceso  $A + B \rightarrow A + B$ , con un loop. Donde se desglosan los momentos de cada partícula y coordenadas a tomar para el proceso.

Al interactuar nuestro modelo físico, como lo es el Lagrangiano, con el entorno, como es el vacío, recibe modificaciones (como en el ejemplo de la masa desplazandose en un fluido). Estas modificaciones se ven reflejadas en las cantidades físicas medibles, como lo son la masa o las constantes de acoplamiento. Por lo tanto, difieren las cantidades teóricas, del Lagrangiano, con las cantidades que medimos experimentalmente. La renormalización nos brinda relaciones en las que se pueden equiparar las cantidades teóricas con las experimentales. Es entonces que tenemos un mejor entendimiento de la realidad observada con nuestros modelos teóricos.

#### <span id="page-20-0"></span>**1.4.1. Auto-energía en la teoría ABC**

Consideramos con un proceso  $A + B \rightarrow A + B$ , con un loop, como se muestra en la Figura  $\overline{1.4}$ . Un loop se produce cuando una partícula A y una B se crean, en una línea interna, como se muestra en la Figura 1.4. Podemos notar que el *loop* cuenta con un momento libre, k, por lo tanto, como en mecánica cuántica, por el principio de superposición, debemos integrar sobre todo el espacio de momentos k; es entonces cuando tenemos problemas [\[4\]](#page-91-0), ya que los límites de este momento son infinitos, causando una divergencia. Este tipo de divergencias se les nombra *ultravioletas*, ya que nos encontramos en momentos muy grandes o, a su vez, distancias pequeñas.

Nuestro proceso se encuentra en el canal u (de las variables de Mandelstam), es decir  $u = (p_A - p_{B'})^2 = (p_{A'} - p_B)^2$ , usando sólo esta aportación de la expansión de la matriz S. La expresión para calcular este proceso es

$$
(-ig)^4 \int \int \int \int d^4x_1 d^4x_2 d^4x_3 d^4x_4 \exp [i(p_{A'} - p_B) \cdot x_1] \exp [i(p_{B'} - p_A) \cdot x_2]
$$
  
 
$$
\times \langle 0| T\{\hat{\phi}_C(x_1)\hat{\phi}_C(x_3)\} |0\rangle \langle 0| T\{\hat{\phi}_C(x_2)\hat{\phi}_C(x_4)\} |0\rangle
$$
  
 
$$
\times \langle 0| T\{\hat{\phi}_A(x_3)\hat{\phi}_A(x_4)\} |0\rangle \langle 0| T\{\hat{\phi}_B(x_3)\hat{\phi}_B(x_4)\} |0\rangle. \quad (1.31)
$$

Estamos trabajando con campos escalares,  $\phi$ ; es así que con un previo estudio de la teoría conocemos su propagador. Por lo tanto, después de manipular nuestras integrales, llegamos a

$$
(-ig)^2 \int \frac{\mathrm{d}^4 k}{(2\pi)^4} \frac{i}{k^2 - m_A^2 + i\epsilon} \frac{i}{(q - k)^2 - m_B^2 + i\epsilon} \equiv -\Pi_C^{[2]}(q^2) \tag{1.32}
$$

Ahora, al analizar la ecuación  $(1.32)$ , notamos que k es nuestro momento libre a integrar. Podemos ver que por conservación de momento, dentro de la burbuja, cada partícula lleva su correspondiente momento k y  $q - k$ , para al final obtener  $k + q - k = q$ , donde q es el momento de la partícula C. En la definición de  $(1.32)$  el superíndice "[2]", en  $\Pi$ , nos indica la potencia en que se encuentra la constante de acoplamiento g. Por último, a la ecuación  $(1.32)$  se le conoce como *auto-energía de*  $\mathcal{O}(g^2)$ .

La ecuación [\(1.32\)](#page-21-0) sólo pertenece al loop, pero al final nuestra amplitud es

$$
(-ig)^{2}(2\pi)^{4}\delta^{4}(p_{A'}+p_{B'}-p_{A}-p_{B})\frac{i}{q^{2}-m_{C}^{2}+i\epsilon}\left(-i\Pi_{C}^{[2]}(q^{2})\right)\frac{i}{q^{2}-m_{C}^{2}+i\epsilon}.\tag{1.33}
$$

Finalmente, en conjunto con la primera aportación no trivial, de la matriz S, llegamos

<span id="page-21-0"></span>a una amplitud

$$
(-ig)^{2}(2\pi)^{4}\delta^{4}(p_{A'}+p_{B'}-p_{A}-p_{B})\left[\frac{i}{q^{2}-m_{C}^{2}}+\frac{i}{q^{2}-m_{C}^{2}}\left(-i\Pi_{C}^{[2]}(q^{2})\right)\frac{i}{q^{2}-m_{C}^{2}}\right].
$$
\n(1.34)

La relación de *auto-energía* total, luce como:

$$
\frac{C}{B} + \frac{C}{B} \underbrace{\overset{A}{C}}_{B} + \frac{C}{B} \underbrace{\overset{A}{C}}_{B} \underbrace{\overset{A}{C}}_{B} + \cdots,
$$

donde podemos ver que se encuentran términos de  $\mathcal{O}(g^2)$  y de  $\mathcal{O}(g^4)$ , hasta llegar a  $g^n$ donde  $n = 1, 2, 3...$  Esto, matemáticamente, luce como

$$
\frac{i}{q^2 - m_C^2} + \frac{i}{q^2 - m_C^2} \left( -i\Pi_C^{[2]}(q^2) \right) \frac{i}{q^2 - m_C^2} \n+ \frac{i}{q^2 - m_C^2} \left( -i\Pi_C^{[2]}(q^2) \right) \frac{i}{q^2 - m_C^2} \left( -i\Pi_C^{[2]}(q^2) \right) \frac{i}{q^2 - m_C^2} + \cdots \n= \frac{i}{q^2 - m_C^2} (1 + r + r^2 + \cdots), \quad (1.35)
$$

donde usamos

$$
r = \frac{\Pi_C^{[2]}(q^2)}{q^2 - m_C^2},\tag{1.36}
$$

Podemos notar que lo que tenemos dentro de la última igualdad de la ecuación [\(1.35\)](#page-22-0) es una serie geométrica de  $(1 - r)^{-1}$ , lo que convierte a  $(1.35)$  en

$$
\frac{i}{q^2 - m_C^2} \frac{1}{1 - \Pi_C^{[2]}/(q^2 - m_C^2)} = \frac{i}{q^2 - m_C^2 - \Pi_C^{[2]}(q^2)}.
$$
\n(1.37)

De forma general obtenemos

$$
\tilde{D}'_C(q^2) = \frac{i}{q^2 - m_C^2 - \Pi_C(q^2)}\tag{1.38}
$$

siendo,  $\tilde{D'}_C(q^2)$ , el propagador completo de C. Por otra parte,  $\Pi_C(q^2)$  es la suma de todas las inserciones que puedan aparecer en la línea intera C. El objeto físico  $\Pi_C(q^2)$ es la *auto-energía irreducible* de la partícula C, que cuenta con todas las contribuciones <span id="page-22-0"></span>relevantes y físicamente posibles.

Hay que analizar lo que sucede con el denominador de  $(1.37)$ , en el caso de estar en la condición de "mass shell". Siendo así, contamos con

$$
q^2 - m_C^2 - \Pi_C^{[2]}(q^2)
$$
\n(1.39)

entonces, imaginemos que en lugar de estar en la condición ordinaria de masa, que es  $q^2 = m_C^2$ ; nos encontramos con  $q^2 = m_{\text{ph},C}^2$ , donde nuestro momento se está igualando con la masa física  $m_{\text{ph},C}^2$ , siendo diferente de  $m_C^2$ , que es un parámetro del Lagragiano. Por lo tanto, en la condición de masa, obtenemos una relación tal que

$$
m_{\text{ph},C}^2 = m_C^2 + \Pi_C^{[2]}(q^2 = m_{\text{ph},C}^2). \tag{1.40}
$$

Esta relación tomará relevancia más adelante, es por esto que hay que mantenerla en mente.

Antes de continuar, debemos realizar la integral de la auto-energía. Recordamos que la expresión es

$$
(-ig)^2 \int \frac{\mathrm{d}^4 k}{(2\pi)^4} \frac{i}{k^2 - m_A^2 + i\epsilon} \frac{i}{(q - k)^2 - m_B^2 + i\epsilon}.
$$
 (1.41)

Lo primero a usar es el truco de integral de Feynman, donde

$$
\frac{1}{AB} = \int_0^1 \frac{\mathrm{d}x}{[(1-x)A + xB]^2}.\tag{1.42}
$$

Con esta herramienta, nuestra integral queda como

$$
-i\Pi_C^{[2]}(q^2) = g^2 \int_0^1 \int \frac{\mathrm{d}^4 k}{(2\pi)^4} \frac{\mathrm{d}x}{[(1-x)(k^2 - m_A^2 + i\epsilon) + x((q-k)^2 - m_B^2 + i\epsilon)]^2}.\tag{1.43}
$$

Definiendo  $k' = k - xq$  y  $\Delta = -x(1-x)q^2 + xm_B^2 + (1-x)m_A^2$ ; todo se transforma en

$$
-i\Pi_C^{[2]}(q^2) = g^2 \int_0^1 dx \int \frac{\mathrm{d}^4 k'}{(2\pi)^4} \frac{1}{(k'^2 - \Delta + i\epsilon)^2}.
$$
 (1.44)

Enseguida integramos las partes temporal  $k<sup>0</sup>$  y angular, lo que nos deja

$$
-i\Pi_C^{[2]}(q^2) = \frac{i}{8\pi^2}g^2 \int_0^1 dx \int_0^\infty \frac{|\vec{k'}|^2 \, d|\vec{k'}|}{\left[|\vec{k'}|^2 + \Delta\right]^{3/2}}.
$$
\n(1.45)

La integral sobre  $|\vec{k'}|$  nos da un logaritmo, y al tomar los límites correspondientes este logaritmo diverge. Es por esto que debemos de realizar una renormalización. Para realizarlo de una manera óptima debemos de introducir un regulador, Λ, por lo tanto nuestra energía también es función de este regulador, así que la relación (1.40) toma la forma de

$$
m_C^2(\Lambda^2) = m_{\text{ph},C}^2 - \Pi_C^{[2]}(q^2 = m_{\text{ph},C}^2, \Lambda^2). \tag{1.46}
$$

El resultado no depende del esquema de regularización que consideremos [\[4\]](#page-91-0).

#### **1.4.2. Renormalización**

Sabemos que la auto-energía  $\Pi_C^{[2]}$  $C^{[2]}(q^2)$  es una función de  $q^2$ ; es entonces que hacemos una expansión en el punto  $q^2 = m_{\text{ph},C}^2$ , como

$$
\Pi_C^{[2]}(q^2) \approx \Pi_C^{[2]}(m_{\text{ph},C}^2) + (q^2 - m_{\text{ph},C}^2) \frac{d\Pi_C^{[2]}}{dq^2}\bigg|_{q^2 = m_{\text{ph},C}^2} + \cdots
$$
\n(1.47)

Usamos esta expansión en nuestro propagador

$$
\frac{i}{q^2 - m_C^2 - \Pi_C^{[2]}(m_{\text{ph},C}^2) - (q^2 - m_{\text{ph},C}^2) \frac{d\Pi_C^{[2]}}{dq^2}\Big|_{q^2 = m_{\text{ph},C}^2}} + \cdots
$$
\n
$$
= \frac{i}{(q^2 - m_{\text{ph},C}^2) \left[1 - \frac{d\Pi_C^{[2]}}{dq^2}\Big|_{q^2 = m_{\text{ph},C}^2}\right] + \mathcal{O}(q^2 - m_{\text{ph},C}^2)^2}
$$
\n(1.48)

donde se hizo uso de  $(1.40)$ . Definimos una constante de normalización  $Z_C$ , la cual se identifica con  $\sqrt{2}$ 

$$
Z_C \approx Z_C^{[2]} = 1 + \frac{d\Pi_C^{[2]}}{dq^2}\bigg|_{q^2 = m_{\text{ph},C}^2},\tag{1.49}
$$

donde hicimos una aproximación con el término dentro de los corchetes del denominador de la relación [\(1.48\)](#page-24-0). Es entonces que todo se reduce a

$$
\frac{i Z_C}{q^2 - m_{\text{ph},C}^2}.\tag{1.50}
$$

Básicamente hemos renormalizado el propagador. Podemos añadir que, dado [\(1.49\)](#page-24-0), se pierde la dependencia del regulador al derivar el segundo término.

#### <span id="page-24-0"></span>**1.4.3. Lagrangiano modificado**

El Lagragiano de nuestra teoría, sin modificar, es

$$
\mathcal{L} = \mathcal{L}_{0,A} + \mathcal{L}_{0,B} + \mathcal{L}_{0,C} + \mathcal{L}_{\text{int}} \tag{1.51}
$$

donde el subíndice  $0, i$ , con  $i = A, B, C$ , nos habla del Lagrangiano no perturbado de las correspondientes partículas; mientras el último término nos habla de la interacción con la perturbación. Por ejemplo, el elemento no perturbado para la partícula C es

$$
\mathcal{L}_{0,C} = \frac{1}{2} \partial_{\mu} \phi_C \partial^{\mu} \phi_C - \frac{1}{2} m_C^2 \phi_C^2, \qquad (1.52)
$$

y una expresión análoga para A y B. El elemento de la interacción es

$$
\mathcal{L}_{\text{int}} = -g\phi_A\phi_B\phi_C. \tag{1.53}
$$

Nuestro campo escalar se renormaliza como

$$
\phi_{\text{ph},i}(x) = Z_i^{-1/2} \phi_i. \tag{1.54}
$$

Además agregamos la masa física  $m_{\text{ph},i}^2$ , al modificar primero la parte no perturbada obtenemos

$$
\mathcal{L}_{0} = \frac{1}{2} Z_{C} \partial_{\mu} \phi_{\text{ph},C} \partial^{\mu} \phi_{\text{ph},C} - \frac{1}{2} m_{C}^{2} Z_{C} \phi_{\text{ph},C}^{2} + \dots = \frac{1}{2} \partial_{\mu} \phi_{\text{ph},C} \partial^{\mu} \phi_{\text{ph},C} - \frac{1}{2} m_{\text{ph},C}^{2} \phi_{\text{ph},C}^{2} \n+ \frac{1}{2} (Z_{C} - 1) \partial_{\mu} \phi_{\text{ph},C} \partial^{\mu} \phi_{\text{ph},C} - \frac{1}{2} (m_{C}^{2} Z_{C} - m_{\text{ph},C}^{2}) \phi_{\text{ph},C}^{2} + \dots \n= \mathcal{L}_{0,ph,C} + \left\{ \frac{1}{2} \delta Z_{C} \partial_{\mu} \phi_{\text{ph},C} \partial^{\mu} \phi_{\text{ph},C} - \frac{1}{2} \left( \delta Z_{C} m_{\text{ph},C}^{2} + \delta m_{C}^{2} Z_{C} \right) \phi_{\text{ph},C}^{2} \right\} + \dots \quad (1.55)
$$

Donde definimos

$$
\delta Z_C = Z_C - 1,\tag{1.56}
$$

$$
\delta m_C^2 = m_C^2 - m_{\text{ph},C}^2. \tag{1.57}
$$

Los puntos suspensivos en  $(1.55)$  se refieren a expresiones análogas para las partículas  $A$ y  $B.$  Recordamos la dependencia que tiene  $Z_C$ y  $m_C$  del regulador Λ, aunque no se escriba explícitamente.

Las cantidades  $(1.56)$  y  $(1.57)$ , son perturbaciones introducidas, por lo tanto, en  $(1.55)$ lo que está dentro de los corchetes es la nueva parte perturbada para C. Igualmente <span id="page-25-0"></span>tendremos perturbaciones para A y B. Estos términos se les llama "counter-terms" (contratérminos).

La parte de la interacción toma la forma

$$
\mathcal{L}_{\text{int}} = -g(Z_A Z_B Z_C)^{1/2} \phi_{\text{ph},A} \phi_{\text{ph},B} \phi_{\text{ph},C}
$$
  
=  $-g_{\text{ph}} \phi_{\text{ph},A} \phi_{\text{ph},B} \phi_{\text{ph},C} - (Z_v - 1) g_{\text{ph}} \phi_{\text{ph},A} \phi_{\text{ph},B} \phi_{\text{ph},C}$  (1.58)

donde se definió

$$
Z_v g_{\rm ph} = g (Z_A Z_B Z_C)^{1/2}.
$$
\n(1.59)

Esta última relación expresa una renormalización de la constante de acoplamiento. La cantidad  $(Z_v - 1)$  es otro contratérmino.

### **1.4.4. Recopilación de resultados**

Al final, podemos escribir nuestro propagador, como

$$
\frac{i}{q^2 - m_{\text{ph},C}^2 + q^2 \delta Z_C - \delta Z_C m_{\text{ph},C}^2 - \delta m_C^2 Z_C - \Pi_{\text{ph},C}^{[2]}(q^2, \Lambda^2)}
$$
(1.60)

donde  $\Pi^{[2]}_{\text{ph},C}$  explícitamente es

.

$$
-i\Pi_{\text{ph},C}^{[2]}(q^2,\Lambda^2) = (-ig_{\text{ph}})^2 \int \frac{\mathrm{d}^4 k}{(2\pi)^4} \frac{i}{k^2 - m_{\text{ph},A}^2 + i\epsilon} \frac{i}{(q-k)^2 - m_{\text{ph},B}^2 + i\epsilon}.\tag{1.61}
$$

Ahora, expandimos la auto-energía de [\(1.60\)](#page-26-0), como lo hicimos anteriormente en el punto  $q^2 = m_{\text{ph},C}^2$ 

$$
\frac{i}{(q^2 - m_{\text{ph},C}^2)Z_C - \delta m_C^2 Z_C - \Pi_{\text{ph},C}^{[2]}(m_{\text{ph},C}^2, \Lambda^2) - (q^2 - m_{\text{ph},C}^2) \frac{d\Pi_{\text{ph},C}^{[2]}}{dq^2}\Big|_{q^2 = m_{\text{ph},C}^2}
$$
 (1.62)

Lo que realmente buscamos es obtener un propagador más parecido a

$$
\frac{i}{(q^2 - m_{\text{ph},C}^2)}.\t(1.63)
$$

<span id="page-26-0"></span>Entonces, por comparación entre (1.63) y (1.62), necesitamos dar dos condiciones para que suceda  $[5]$ :

$$
\delta m_C^2 = -Z_C^{-1} \Pi_{\text{ph},C}^{[2]}(m_{\text{ph},C}^2, \Lambda^2)
$$
\n(1.64a)

$$
Z_C = 1 + \frac{d\Pi_{\text{ph},C}^{[2]}}{dq^2}\bigg|_{q^2 = m_{\text{ph},C}^2}.\tag{1.64b}
$$

La condición [\(1.64b\)](#page-27-0) fácilmente se puede aproximar a 1 considerando que el segundo término es de orden mucho menor, es decir,  $Z_C = 1 + \mathcal{O}(g^2)$ , dejando  $Z_C \approx 1$ ; al sustituir en  $(1.64a)$ , nos deja una perturbación tal que,

$$
\delta m_C^2 \approx -\Pi_{\text{ph},C}^{[2]}(m_{\text{ph},C}^2,\Lambda^2). \tag{1.65}
$$

A partir de aquí, podemos introducir nuestras condiciones a nuestro propagador, dejándonos

$$
\frac{i}{q^2 - m_{\text{ph},C}^2 - \bar{\Pi}_{\text{ph},C}^{[2]}(q^2)}\tag{1.66}
$$

en donde

$$
\bar{\Pi}_{\text{ph},C}^{[2]}(q^2) = \Pi_{\text{ph},C}^{[2]}(q^2,\Lambda^2) - \Pi_{\text{ph},C}^{[2]}(m_{\text{ph},C}^2,\Lambda^2) - (q^2 - m_{\text{ph},C}^2) \frac{d\Pi_{\text{ph},C}^{[2]}}{dq^2}\Big|_{q^2 = m_{\text{ph},C}^2}.
$$
 (1.67)

Esta cantidad satisface las condiciones de renormalización [\[5\]](#page-91-0):

$$
\bar{\Pi}_{\text{ph},C}^{[2]}(q^2 = m_{\text{ph},C}^2) = 0, \qquad \frac{d\bar{\Pi}_{\text{ph},C}^{[2]}}{dq^2}\bigg|_{q^2 = m_{\text{ph},C}^2} = 0. \qquad (1.68)
$$

A su vez, todo esto también funciona para las partículas A y B.

## <span id="page-27-0"></span>**Capítulo 2**

## **Grupo de Renormalización**

## **2.1. Introducción**

Como vimos en el anterior capítulo, aparecen algunos infinitos en diferentes teorías de la física. Dos de las teorías donde son más notorias estas divergencias, es en la transición de fase de la mecánica estadísica [\[6\]](#page-91-0) y la teoría cuántica de campos (como anteriormente lo vimos). El trabajo de K.G Wilson y J. Kogut [\[7\]](#page-91-0), sobre la transición de fase continua abrió brecha para una mejor comprensión de la renormalización. Con el entendimiento del trabajo de Wilson, se perdió la idea de que las divergencias ocurrían por "accidente", es decir, sin un entendimiento seguro de lo que acontecía y de la aparición de infinitos. Particularmente, ahora, entendemos, en la teoría cuántica de campos, las divergencias como subproductos de la interpretación de la teoría [\[6\]](#page-91-0). Entendemos que a escalas de energías muy altas, es decir, a momentos muy grandes (así mismo escalas de longitud muy pequeñas), donde apenas estamos alcanzando dichas energías de manera experimental, existen efectos de fluctuaciones que se suman coherentemente, lo que causa alteración en la imagen propuesta por nuestra visión de la teoría y así causando las famosas divergencias. La primera forma de tratar estas fluctuaciones es con la renormalización; la segunda, y la que da mejor entendimiento de éstas, es con el grupo de renormalización.

El objetivo de este capítulo es dar un primer vistazo al grupo de renormalización, sin especificar el modelo en que se aplica, sino sus principales ideas.

### <span id="page-28-0"></span>**2.2. Renormalización para una función en general.**

Tratemos de hacer el proceso que realizamos en el capítulo uno, pero esta vez de una manera más sencilla y sin los embrollos matemáticos; además de buscar la idea general de la renormalización.

Proponemos una función  $F(x)$ . Esta función tiene un sólo parámetro  $g_0$  (el cual representa un coeficiente "bare"), con el fin de que podamos expandirla en serie de potencias, para tener una función perturbativa.

La función que proponemos nos representa una cantidad física. Puede ser la sección eficaz de un proceso de dispersión en QFT. En fluidos, la función F, puede representar una función de correlación densidad-densidad o, en magnetismo, una función de correlación espín-espín [\[8\]](#page-91-0). También hay que mencionar, en mecánica estádistica, la transición de fase continua, teoría sobre la que trabajó K.G. Wlison. Adicionalmente, podemos mencionar, la solución de ecuaciones diferenciales que pueden presentar alguna divergencia, en algún contexto físico.

Entonces, nuestra función F, puede representarse como:

$$
F(x) = g_0 + g_0^2 F_1(x) + g_0^3 F_2(x) + \cdots
$$
\n(2.1)

Un ejemplo claro, que ya mostramos anteriormente, para la función  $F_1$ , es

$$
F_1 = \alpha \int_0^\infty \frac{dt}{t+x},\tag{2.2}
$$

donde tendremos una divergencia logarítmica, muy similar a la mostrada para el caso del ejemplo electroestático, o por lo mostrado, a un loop, por la teoría ABC. Por lo tanto, tenemos una función no bien definida, conteniendo cantidades divergentes.

Ahora, suponemos que a cierta medición  $x = \mu$ , la función,  $F(x = \mu)$  está totalmente especificada. Es entonces que podemos fijar el valor del coeficiente  $g_0$ , para poder reproducir el valor experimental de  $F(\mu)$ . Por lo tanto, ya que tenemos el parámetro fijo, que nuestro modelo está completamente determinado y con ello podemos predecir la física de éste. Teniendo la cantidad experimental  $F(\mu)$  debemos reparametrizar  $F(x)$ en términos de ella, para que esté bien definida.

Como premisa tenemos que la función F está reparametrizada por la función  $F(\mu)$ , en lugar del parámetro  $g_0$ . Lo que nos dice que la expansión de  $F(x)$  no es la causante del problema sino la elección del parámetro  $g_0$ . Tomando esta hipótesis, en tal caso, al elegir el punto  $\mu$ , definimos:

$$
F(\mu) = g_{\rm R}.\tag{2.3}
$$

<span id="page-29-0"></span>Siendo  $g_R$  la constante renormalizada y la ecuación  $(2.3)$  es conocida como la prescripción de renormalización 6.

Lo siguiente es regularizar, así, podemos aislar las divergencias de la expansión de F, para encontrarla bien definida, antes de tomar el límite causante de la divergencia. Posteriormente, antes de realizar la renormalización, la forma original de la expansión se recupera en el límite. Para así, en la renormalización, F cumpla con la condición  $(2.3)$ . Para realizar la regularización es necesario agregar un nuevo parámetro que regularice nuestra función. Este parámetro, Λ, se le llama regulador. Al tomar tal regulador finito, entonces, todas nuestras funciones son finitas. Por lo que definimos una nueva función regularizada

$$
F_{\Lambda}(x) = F_{\Lambda}(x, g_0, \Lambda) = g_0 + g_0^2 F_{1,\Lambda}(x) + g_0^3 F_{2,\Lambda}(x) + \cdots
$$
 (2.4)

Los diferentes tipos de regularización ya fueron mencionados con anterioridad. Sin embargo, como mencionamos, estamos haciendo un ejercicio muy general, por lo que basta con quedarnos con la idea de una función regularizada.

Ahora escribimos la función renormalizada en términos de  $g_R$  y  $\mu$ . Para luego tomar el límite del regulador tendiendo a infinito, y tener una función bien comportada, es decir,

$$
F(x) = F(x, gR, \mu) = \lim_{\Lambda \to \infty} F_{\Lambda}(x, gR, \mu).
$$
 (2.5)

Es válido ver el proceso de renormalización a diferentes ordenes y ver cómo el proceso anterior trabaja orden a orden.

**Orden**  $g_0$ . A primer orden, tenemos

$$
F_{\Lambda}(x) = g_0 + \mathcal{O}(g_0^2). \tag{2.6}
$$

Al combinar con la condición de renormalización, obtenemos

$$
g_0 = g_{\rm R} + \mathcal{O}(g_0^2). \tag{2.7}
$$

**Orden**  $g_0^2$ . Del orden anterior, vimos que podemos definir  $g_0$  en términos de  $g_R$ . Así podemos expandir en series de potencias, esto con el fin de redefinir  $g_0$  para eliminar las divergencias de  $F_{\Lambda}(x)$ . La expansión luce:

$$
g_0 = g_{\rm R} + \delta_2 g + \delta_3 g + \cdots \tag{2.8}
$$

<span id="page-30-0"></span>donde  $\delta_n g \sim \mathcal{O}(g_R^n)$ . Al tomar el orden  $g_R^2$ 

$$
F_{\Lambda}(x) = g_{\rm R} + \delta_2 g + g_{\rm R}^2 F_{1,\Lambda}(x) + \mathcal{O}(g_{\rm R}^3),\tag{2.9}
$$

en la última igualdad usamos  $g_0^2 = g_{\rm R}^2 + {\cal O}(g_{\rm R}^3)$ . Si es cierta la condición de renormalización, entonces

$$
\delta_2 g = -g_R^2 F_{1,\Lambda}(\mu) \tag{2.10}
$$

que diverge cuando se toma el límite del regulador a infinito. Continuamos al colocar la ecuación anterior en la ecuación [\(2.9\)](#page-31-0), quedando una expresión para  $F_{\Lambda}(x)$  tal que

$$
F_{\Lambda}(x) = g_{\rm R} + g_{\rm R}^2 (F_{1,\Lambda}(x) - F_{1,\Lambda}(\mu)) + \mathcal{O}(g_{\rm R}^2). \tag{2.11}
$$

Notemos que, para que la relación anterior sea finita, deben cancelarse las divergencias contenidas en los términos dentro del paréntesis, es decir,

$$
\lim_{\Lambda \to \infty} F_{1,\Lambda}(x) - F_{1,\Lambda}(\mu) \to \text{es regular en } x \text{ y } \mu. \tag{2.12}
$$

Para que esta condición sea cierta, la parte divergente en x debe ser constante, a lo que se refiere, debe ser independiente de x.

**Orden** g 3 0 **.** Seguimos con el método utilizado en el orden anterior. Para el orden  $g_0^3$  tenemos:

$$
F_{\Lambda}(x) = g_{\rm R} + \delta_2 g + \delta_3 g + (g_{\rm R}^2 + 2g_{\rm R}\delta_2 g)F_{1,\Lambda}(x) + g_{\rm R}^3 F_{2,\Lambda}(x) + \mathcal{O}(g_{\rm R}^4). \tag{2.13}
$$

Esta vez usamos  $g_0^3 = g_R^3 + \mathcal{O}(g_R^4)$  y  $g_0^2 = g_R^2 + 2g_R\delta_2g + \mathcal{O}(g_R^4)$ . Como anteriormente, contamos con la restricción

$$
\delta_3 g = 2g_{\mathcal{R}}^3 (F_{1,\Lambda}(\mu))^2 - g_{\mathcal{R}}^3 F_{2,\Lambda}(\mu). \tag{2.14}
$$

Combinando estas últimas dos expresiones:

$$
F_{\Lambda}(x) = g_{\rm R} + g_{\rm R}^2 (F_{1,\Lambda}(x) - F_{1,\Lambda}(\mu)) + g_{\rm R}^3 (F_{2,\Lambda}(x) - F_{2,\Lambda}(\mu)) - 2F_{1,\Lambda}(\mu)(F_{1,\Lambda}(x) - F_{1,\Lambda}(\mu))) + \mathcal{O}(g_{\rm R}^4). \tag{2.15}
$$

Análogamente al procedimiento del orden anterior, tenemos la constricción

$$
\lim_{\Lambda \to \infty} F_{2,\Lambda}(x) - F_{2,\Lambda}(\mu) - 2F_{1,\Lambda}(\mu)(F_{1,\Lambda}(x) - F_{1,\Lambda}(\mu)) \to \text{es regular en } x \text{ y } \mu.
$$
\n(2.16)

<span id="page-31-0"></span>Ahora, podemos separar las funciones en su suma de parte regular y su parte singular, es decir,

$$
F_{i,\Lambda}(x) = F_{i,\Lambda}^s(x) + F_{i,\Lambda}^r(x).
$$
 (2.17)

La parte singular, a su vez, en un límite infinito:

$$
\lim_{\Lambda \to \infty} F_{1,\Lambda}^s(x) - F_{1,\Lambda}^s(\mu) = 0
$$
\n(2.18)

donde implicamos la condición  $(2.12)$ . De nuevo, debe ser independiente de x (para que sea constante), en cualquier  $\Lambda$ , por lo que podemos definir:

$$
F_{1,\Lambda}^s = f_1(\Lambda). \tag{2.19}
$$

Con esto, la relación, al combinar con (2.16), y con argumentos similares con los que llegamos a [\(2.18\)](#page-32-0), podemos escribir

$$
\lim_{\Lambda \to \infty} F_{2,\Lambda}^s(x) - F_{2,\Lambda}^s(\mu) - 2f_1(\Lambda)[F_{1,\Lambda}^r(x) - F_{1,\Lambda}^r(\mu)] \to 0. \tag{2.20}
$$

Podemos reescribir la ecuación anterior, por lo que quedaría como

$$
\lim_{\Lambda \to \infty} [F_{2,\Lambda}^s(x) - 2f_1(\Lambda)F_{1,\Lambda}^r(x)] - [F_{2,\Lambda}^s(\mu) - 2f_1(\Lambda)F_{1,\Lambda}^r(\mu)] \to 0. \tag{2.21}
$$

Al ver esta ecuación podemos llegar a la conclusión de que:

$$
F_{2,\Lambda}^{s}(x) = 2f_1(\Lambda)F_{1,\Lambda}^{r}(x) + f_2(\Lambda),
$$
\n(2.22)

donde  $f_2(Λ)$  es una función con dependencia Λ, pero independiente de x. Analizando con más detenimiento, podemos decir, que la parte divergente está determinada por la expansión del primero orden; es decir, los términos (*contratérminos*) que remueven divergencias a cierto orden, producen divergencias a ordenes más altos. Si la teoría es renormalizable, estas divergencias contribuyen a la cancelación de las divergencias presentes en la expansión de las perturbaciones de orden más alto  $\|6\|$ .

### **2.2.1. Renormalización para teorías con constantes de acoplamiento adimensionales.**

Una de las teorías más importantes en QFT, y en la cual se ha cimentado la renormalización de teoría de campos, es la teoría  $\phi^4$ , en cuatro dimensiones. Esta teoría cuenta con una constante de acoplamiento, que tiene la característica de ser adimensional.

<span id="page-32-0"></span>Gracias a este tipo de teorías, se ha podido demostrar que el conjunto de un análisis dimensional con la restricción de renormalizabilidad, determinan casi toda la estructura de las divergencias.

Recordando [\(2.1\)](#page-29-0) y [\(2.4\)](#page-30-0), notamos que  $F_{\Lambda}(x)$  tiene las mismas dimensiones que  $g_0$  y a su vez, también  $F_{i,\Lambda}(x)$ . Podemos ver que tenemos dependencia de x y de  $\Lambda$ , y la única manera de que tengamos funciones adimensionales es que tengamos una dependencia de la razón de x y Λ, es decir, las funciones  $F_{i,\Lambda}(x)$  tienen dependencia de lo forma  $x/\Lambda$ .

Comenzamos con la función singular  $F_{1,\Lambda}^s(x)$ . Retomamos  $(2.19)$ , que es independiente de  $x$ . Conjuntamente, la parte regular debe tener dependencia en  $x$ , a la que podemos identificar como  $r(x)$ . Entonces, esta función se puede separar, para una dependencia de la forma x/Λ, de la siguiente manera:

$$
F_{1,\Lambda}^s(x) = f\left(\frac{x}{\Lambda}\right) = f_1(\Lambda) + r(x). \tag{2.23}
$$

Así la hemos separado en funciones sólo de  $x \, y$  A. Las únicas entidades matemáticas que cumplen con estas condiciones, de satisfacer  $(2.23)$  y  $x/\Lambda$ , son los logaritmos  $[9]$ . Con esto, obtenemos

$$
F_{1,\Lambda}^{s}(x) = -f\left(\frac{x}{\Lambda}\right) = f_1(\Lambda) - f_1(x) = \alpha \log\left(\frac{\Lambda}{x}\right). \tag{2.24}
$$

El signo negativo se ha elegido por convención. Así, sólo tenemos logaritmos permitidos a orden  $g_0^2$ . Un desarrollo completo de la parte singular de la función F, es  $[6]$ :

$$
F_{\Lambda}^{s} = \alpha g_0^2 \log \left(\frac{\Lambda}{x}\right) + \alpha^2 g_0^3 \log^2 \left(\frac{\Lambda}{x}\right) + \alpha^3 g_0^4 \log^3 \left(\frac{\Lambda}{x}\right) + \beta g_0^3 \log \left(\frac{\Lambda}{x}\right) + \frac{5}{2} \alpha \beta g_0^4 \log^2 \left(\frac{\Lambda}{x}\right) + \gamma g_0^4 \log \left(\frac{\Lambda}{x}\right) + \cdots
$$
 (2.25)

donde α, β y γ son números puros. D. Shirkov y V. Kovalev demostraron que el grupo de renormalización puede, de manera sistemática, realizar estas sumas [\[10\]](#page-91-0).

Podemos elaborar un pequeño ejemplo de cómo el análisis dimensional y en nuestro modelo, se puede determinar F. Para esto, escribimos la función como:

$$
F_{\Lambda}(x, g_0, \Lambda) = g_0 + F_{\Lambda}^s(x, g_0, \Lambda) + F_{\Lambda}^r(x, g_0, \Lambda).
$$
 (2.26)

La función regular tiene una dependencia  $x/\Lambda$ , por tanto, cuando  $\Lambda \to \infty$  podemos decir que tiende a cero, y prescindir de ella, quedando solamente

$$
F_{\Lambda}(x, g_0, \Lambda) = g_0 + F_{\Lambda}^s(x, g_0, \Lambda)
$$
\n(2.27)

<span id="page-33-0"></span>donde la función singular tiene una dependencia sólo de la forma x/Λ. Usando la condición de renormalización, podemos calcular $g_\mathrm{R}$  en función de  $g_0$  y  $\Lambda/\mu$ e invirtiendo la función, hasta orden  $g_R^4$ , obtenemos:

$$
g_0 = g_{\rm R} - \alpha g_{\rm R}^2 \log \left(\frac{\Lambda}{\mu}\right) + g_{\rm R}^3 \left[\alpha^2 \log^2 \left(\frac{\Lambda}{\mu}\right) - \beta \log \left(\frac{\Lambda}{\mu}\right)\right] + g_{\rm R}^4 \left[-\gamma \log \left(\frac{\Lambda}{\mu}\right) + \frac{5}{2}\alpha \beta \log^2 \left(\frac{\Lambda}{\mu}\right) - \alpha^3 \log^3 \left(\frac{\Lambda}{\mu}\right)\right].
$$
 (2.28)

Al sustituir en  $(2.25)$ , se llega a:

$$
F_{\Lambda}(x) = g_{\rm R} + \alpha g_{\rm R}^2 \log\left(\frac{\mu}{x}\right) + \alpha^2 g_{\rm R}^3 \log^2\left(\frac{\mu}{x}\right) + \alpha^3 g_{\rm R}^4 \log^3\left(\frac{\mu}{x}\right) + \beta g_{\rm R}^3 \log\left(\frac{\mu}{x}\right) + \frac{5}{2} \alpha \beta g_{\rm R}^4 \log^2\left(\frac{\mu}{x}\right) + \gamma g_{\rm R}^4 \log\left(\frac{\mu}{x}\right). \tag{2.29}
$$

Es importante notar, de la ecuación anterior, que hemos perdido la dependencia en  $q_0$ y Λ, donde se han cambiado por  $g_R$  y  $\mu$ , respectivamente.

### **2.3. Grupo de renormalización.**

Nuestra herramienta principal, en todo el desarrollo que hemos hecho, ha sido la condición de renormalización,  $(2.3)$ . Por elección tomamos el punto  $\mu$  donde se cumpliera dicha condición, pero este punto realmente no tiene nada de especial. De hecho, pudimos tomar el punto  $\mu'$  o el punto  $\mu''$  donde se cumpliera la condición. Entonces, tendríamos diferentes constantes de acoplamiento, como,  $g_R = g_R(\mu)$ ,  $g'_R = g_R(\mu')$  y  $g''_R = g_R(\mu'')$ . A su vez, la función queda como  $F(x) = F(x, \mu, g_R) = F(x, \mu', g_R') = F(x, \mu'', g_R'')$ . Por lo tanto existe una clase de parametrizaciones de la teoría y no debe importar, en la práctica, que elemento escojamos. Esto nos indica que, la independencia de la cantidad física en la elección del punto de la condición, es un tipo de ley de grupo (que llamamos grupo de renormalización). Es decir, no debe haber diferencia entre ir del punto  $\mu$ , con  $g_{\rm R}$ , a el punto  $\mu'$ , con  $g'_{\rm R}$ , para después ir a  $\mu''$ , con  $g''_{\rm R}$ ; contra ir del punto  $\mu$ , con  $g_{\rm R}$ , directamente al punto  $\mu''$  con  $g''_{\rm R} .$  La figura  $\overline{2.1}$ nos muestra un esquema burdo de este proceso.

Es importante mencionar que con la ley del grupo de renormalización no ganaremos información física nueva, solamente sabremos la parametrización de nuestra solución. Esto porque la ley del grupo de renormalización no refleja la simetría de la física. De hecho, este tipo de procedimientos son muy similares a los usados en soluciones

<span id="page-34-0"></span>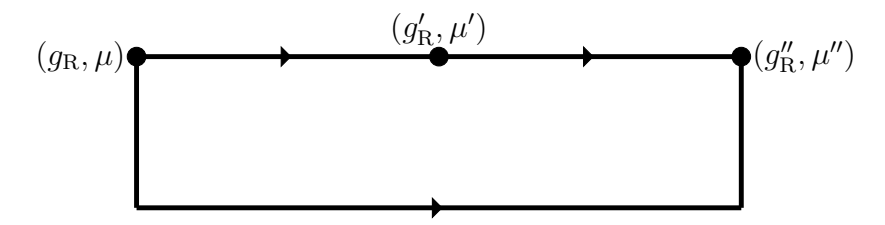

Figura 2.1: Podríamos tomar el camino de ir del punto  $(g_{\rm R}, \mu)$  al punto  $(g'_{\rm R}, \mu')$  y llegar a  $(g_{\rm R}^{\prime\prime},\mu^{\prime\prime})$ . La libertad del grupo de renormalización nos permite tomar del punto  $(g_{\rm R},\mu)$ directamente al punto  $(g'_R, \mu')$ .

de ecuaciones diferenciales; donde tenemos una solución para un parámetro t, y una condición inicial  $t_0$ , o podríamos usar la ecuación para resolver para un parámetro intermedio $\tau$ , y usar la solución como una nueva condición inicial para parametrizar la solución para t. El cambio de condiciones iniciales, que conserve la solución final, puede ser compuesta por la ley del grupo de renormalización. Algo que no es trivial, y que es importante mencionar, es que la ley de grupo, en nuestro ejemplo de las ecuaciones diferenciales, se viola en general, en cualquier orden finito en expansiones perturbativas [\[6\]](#page-91-0).

### **2.3.1. Grupo de renormalización para teorías con constantes de acoplamiento adimensionales.**

Con el propósito de mostrar las características del grupo de renormalización, usaremos nuestro modelo de renormalización que contiene sólo una constante de acoplamiento adimensional. Además, por simplicidad, usaremos la ecuación [\(2.27\)](#page-33-0), que contiene el orden dominante después de  $q_0$ .

Como sabemos, por nuestra condición de renormalización  $(2.3)$ , elegimos el punto  $\mu$ , mientras  $g_0$  escala con  $\Lambda$  como:

$$
F_{\Lambda(x=\Lambda)} = g_0. \tag{2.30}
$$

A su vez, para el punto  $\mu'$ , podemos definir una condición de renormalización, tal que

$$
F_{\Lambda(\mu')} = g_{\mathcal{R}}'.\tag{2.31}
$$

Posteriormente tomamos la ecuación

$$
F_{\Lambda}(x, g_0, \Lambda) = g_0 + \alpha g_0^2 \log\left(\frac{\Lambda}{x}\right) + \mathcal{O}(g_0^3),\tag{2.32}
$$

<span id="page-35-0"></span>que para cada punto de renormalización se transforma como

$$
g_{\rm R} = g_0 + \alpha g_0^2 \log\left(\frac{\Lambda}{\mu}\right) + \mathcal{O}(g_{\rm R}^3),\tag{2.33}
$$

$$
g'_{\rm R} = g_0 + \alpha g_0^2 \log\left(\frac{\Lambda}{\mu'}\right) + \mathcal{O}(g_0^3). \tag{2.34}
$$

Usamos las dos anteriores ecuaciones para eliminar  $g_0$ , por lo que queda

$$
g'_{\rm R} = g_{\rm R} + \alpha g_{\rm R}^2 \log\left(\frac{\mu}{\mu'}\right) + \mathcal{O}(g_{\rm R}^3). \tag{2.35}
$$

Lo primero que hay que notar, de la relación anterior, es la independencia de Λ. Así, de manera simple, hemos cambiado la dependencia  $(g_0, \Lambda)$ , por  $(g_R, \mu)$ . Por otra parte, perturbativamente, la expresión luce bien. Pero, extrañamente, para Λ grandes, la expresión no es matemáticamente correcta. De hecho, de ir de las ecuaciones  $(2.33)$ ,  $(2.34)$  a la relación  $(2.35)$  la serie de  $g_R = g_R(g_0)$  se invirtió a  $g_0 = g_0(g_R)$ , pero cuando se toma el límite  $\Lambda \to \infty$ , la serie de  $g_R$ , diverge y entonces no es invertible.

Improvisamos una función para la aproximación tal que cuando buscemos un orden mayor y la ley se obedezca a este orden. Entonces proponemos la función como:

$$
F^{\text{imp}}(x, g_0, \Lambda) = g_0 + \alpha g_0^2 \log\left(\frac{\Lambda}{x}\right) + g_0^3 G\left(\frac{\Lambda}{x}\right) + \mathcal{O}(g_0^4),\tag{2.36}
$$

donde se obedece, la ley del grupo de renormalización, para un orden  $\mathcal{O}(g_0^3)$ . Para determinar G, tomamos la función  $(2.36)$ , y la evaluamos en los puntos  $\mu$  y  $\mu'$ , luego invertimos la función  $g_{\rm R} = g_{\rm R}(g_0)$ . Escribimos  $g'_{\rm R}$  en términos de  $g_{\rm R}$ , a lo que obtenemos:

$$
g'_{\rm R} = g_{\rm R} + \alpha g_{\rm R}^2 \log\left(\frac{\mu}{\mu'}\right) + g_{\rm R}^3 G\left(\frac{\mu}{\mu'}\right) + \mathcal{O}(g_{\rm R}^4). \tag{2.37}
$$

Así,

$$
2\alpha^2 \log\left(\frac{\Lambda}{\mu}\right) \log\left(\frac{\mu'}{\mu}\right) + G\left(\frac{\Lambda}{\mu'}\right) - G\left(\frac{\Lambda}{\mu}\right) = G\left(\frac{\mu}{\mu'}\right). \tag{2.38}
$$

Tomamos la última expresión, diferenciamos con respecto a  $\Lambda$ , posteriormente tomamos  $\Lambda = \mu$ , y colocando  $x = \mu/\mu'$ , llegamos a

$$
G'(x) = 2\alpha^2 \frac{\log x}{x} + \frac{G'(1)}{x}.
$$
\n(2.39)
Ahora, dejamos  $G(1) = 0$ , al integrar, finalmente, conseguimos:

$$
G(x) = \alpha^2 \log^2 x + \beta \log x,\tag{2.40}
$$

donde  $\beta$  es arbitrario. Retomando (2.36), y al colocar  $G(x)$ , alcanzamos una función improvisada tal que

$$
F^{\text{imp}}(x, g_0, \Lambda) = g_0 + \alpha g_0^2 \log\left(\frac{\Lambda}{x}\right) + \alpha^2 g_0^3 \log^2\left(\frac{\Lambda}{x}\right) + \beta g_0^3 \log\left(\frac{\Lambda}{x}\right) + \mathcal{O}(g_0^4). \tag{2.41}
$$

Hemos encontrado una ley de grupo a orden  $g_0^2$ . Además, recordando (<mark>2.25</mark>), vemos que encontramos la ley para el orden siguiente orden que concuerdan. Entonces, tenemos un indicio de que debemos expandir a todos los órdenes para tener una ley de grupo exacta, que debe ser igual a [\(2.25\)](#page-33-0), la que fue encontrada para la condición de renormalización. Con esto en mente, debemos encontrar una forma sistemática de construir una función f dada por  $g'_{\rm R},$ que esté escrita en términos de  $g_{\rm R}$  y  $\mu/\mu',$  es decir,

$$
g'_{\mathcal{R}} = f\left(g_{\mathcal{R}}, \frac{\mu}{\mu'}\right). \tag{2.42}
$$

Esta función debe de cumplir con dos particularidades. La primera, es que su expansión a orden n esté dada por el n-esimo orden de la teoría perturbada. La segunda, es que la ley de grupo sea exactamente verificada, como:

$$
f\left(g_{\rm R}, \frac{\mu}{\mu''}\right) = f\left(f\left(g_{\rm R}, \frac{\mu}{\mu'}\right), \frac{\mu'}{\mu''}\right). \tag{2.43}
$$

Esta función f, es la aproximación *auto-similar*, del orden n, de la relación entre  $g_R$ y g 0 <sup>R</sup> [\[11\]](#page-92-0). Sabemos que nuestra teoría falla cuando usamos escalas grandes, así que usamos la serie a "pequeños pasos".

Ahora queremos calcular la evolución de  $g_R(\mu)$  con respecto a  $\mu$ , para un modelo con  $(\Lambda, g_0)$ . Definimos una función  $\beta$ , que satisface

$$
\beta(g_{\rm R}) = \mu \frac{\partial g_{\rm R}}{\partial \mu} \bigg|_{g_0, \Lambda} \tag{2.44}
$$

la que nos da una evolución de la constante de acoplamiento. (En el siguiente capítulo, esta función  $\beta$ , aparecerá de una manera más natural.) Si tomamos la ecuación (2.33) y le aplicamos la función  $\beta$ , encontramos

$$
\beta(g_{\rm R}) = -\alpha g_0^2 + \mathcal{O}(g_0^3),\tag{2.45}
$$

<span id="page-37-0"></span>y al invertirla

$$
\beta(g_{\rm R}) = -\alpha g_{\rm R}^2 + \mathcal{O}(g_{\rm R}^3). \tag{2.46}
$$

Si integramos la función  $\beta$ , y la combinamos con esta última expresión, el resultado es

$$
g'_{\rm R} = \frac{g_{\rm R}}{1 - \alpha g_{\rm R} \log \frac{\mu}{\mu'}}.\tag{2.47}
$$

Una de las cosas más importantes que ocurren a  $\beta$  es que obedece totalmente a la ley de grupo (2.43). De hecho, ésta es el objeto correcto para construir la aproximación auto-similar, en lugar de la expansión de la perturbación.

Expliquemos un poco la función β. Primero que todo, hicimos la derivación logarítmica porque buscábamos que β fuera adimensional. Además, β, podría depender de la razón  $Λ/μ$ ; sin embargo, la evolución de  $g<sub>R</sub>$  no depende en la teoría perturbativa de Λ, porque está renormalizada. Entonces sólo depende del cambio de $g_\mathrm{R}$  y  $g'_\mathrm{R}$  con sus respectivos puntos  $\mu$  y  $\mu'$ . La función  $\beta$  es, siempre, una función local. ¿Cuál es la razón, en física de partículas, de que la constante de acoplamiento dependa en la escala, mientras que en teorías clásicas realmente son constantes? La respuesta es, la existencia de nuevas fluctuaciones cuánticas correspondiente a la creación (o aniquilación) de partículas a energías más grandes que  $mc^2$ . Entre más energía somos capaces de "crear" más y más partículas somos capaces de producir. La mayoría de las veces, los sistemas físicos, tienen una escala intrínseca (ya sea tiempo, energía, etc.) y todas las demás escalas relevantes son del mismo orden. Entonces, casi todos lo fenómenos que ocurren a diferentes escalas, se pueden suprimir. La razón de que exista una única escala relevante, es la razón de que la renormalización no sea necesaria para la mayoría de las teorías físicas.

Hay que hablar del regulador Λ. Este regulador, que al principio surgió como un truco matemático para regularizar nuestra teoría, de hecho tiene un significado más profundo. Este regulador Λ, es la escala, en la cual, después de ella, nueva física ocurre y en la cual, debajo de ella, la teoría física tiene un buen comportamiento y se estudia como una buena teoría efectiva.

Para concluir, podemos decir que el grupo de renormalización es una herramienta útil para construir teorías efectivas de energías bajas cuando fluctuaciones grandes ocurren entre dos escalas muy diferentes que cambian cualitativamente y cuantitativamente la física.

# **Capítulo 3**

# **Teoría**  $\lambda \phi^4$

Una de las teorías más importantes, dentro de QFT, y que es la piedra angular dentro de la misma, es la conocida como  $\lambda \phi^4$ . Esta teoría que agregara un término de autointeracción de campo escalar, al término ya existente de campo libre (proveniente de la ecuación de Klein-Gordon). La densidad Lagrangiana de esta teoría se lee como

$$
\mathcal{L} = \frac{1}{2} \partial_{\mu} \phi \partial^{\mu} \phi - \frac{1}{2} m^2 \phi^2 - \frac{\lambda}{4!} \phi^4.
$$
 (3.1)

Es la teoría elegida para poner en práctica el procedimiento de integral de camino, así como el procedimiento del uso de las reglas de Feynman, con el empleo de los famosos diagramas de Feynman  $\sqrt{8}$ ,  $\sqrt{12}$ - $\sqrt{16}$ . Esta teoría tiene una importancia dentro de la renormalización en todos los sentidos. Es la primera herramienta que usamos para aprender el proceso de renormalización; desde una regularización, ya sea mediante el método de regularización cut-off o por la regularización dimensional, pasando por la renormalización, agregando los contratérminos a nuestra teoría, hasta llegar a las ecuaciones del grupo de renormalización (RGE, por sus siglas en inglés procedente de Renormalization Group Equation).

Además de tener importancia en QFT, esta teoría puede tener una interpretación en la teoría de física estadística en la transición de fase de procesos de magnéticos. Se hizo popular gracias al modelo aproximado de Ginzburg-Landau-Wilson para fenómenos críticos  $\boxed{6,8}$ .

En este capítulo pretendemos desempeñar, paso a paso, la teoría  $\lambda \phi^4$  hasta su RGE, mediante la integral de camino y una regularización de tipo dimensional.

## <span id="page-39-0"></span>**3.1. Generador de funcionales para campos escalares.**

Contamos con el campo escalar  $\phi(x)$ , el cual tiene una fuente  $J(x)$ . Definimos la amplitud de transición de vacío a vacío, en presencia de una fuente J de forma tal que

$$
Z[J] = \int \mathcal{D}_{\phi} \exp\left(i \int d^4x \left[\mathcal{L}(\phi) + J(x)\phi(x) + \frac{i}{2}\varepsilon \phi^2\right]\right) \propto \langle 0, \infty | 0, -\infty \rangle^J. \tag{3.2}
$$

En la proporcionalidad tenemos el superíndice que nos indica la presencia de una fuente J en el proceso. Ahora, partiremos nuestro espacio-tiempo en secciones "cubicas", es decir, en pequeños cubos de cuatro dimensiones de un volumen  $\delta^4$  y en cada cubo  $\phi$ tomara valores constantes (un proceso similar al que se hace en la integral de camino para un modelo en mecánica cuántica), de forma tal

$$
\phi \sim \phi(x_i, y_j, z_k, t_l). \tag{3.3}
$$

La derivada se aproxima de manera

$$
\left. \frac{\partial \phi}{\partial x} \right|_{i,j,k,l} \approx \frac{1}{\delta} \left[ \phi \left( x_i + \delta, y_j, z_k, t_l \right) - \phi \left( x_i, y_j, z_k, t_l \right) \right]. \tag{3.4}
$$

Ahora, es de utilidad cambiar todos los índices por uno solo, que a elección es  $n$ , así

$$
\mathcal{L}\left(\phi\left(x_i, y_j, z_k, t_l\right), \partial_\mu \phi\left(x_i, y_j, z_k, t_l\right)\right) = \mathcal{L}\left(\phi_n, \partial_\mu \phi_n\right) = \mathcal{L}_n. \tag{3.5}
$$

Ahora, si los índices i, j, k y l toman valores  $N$ , entonces n toma valores de la forma  $N^4$ , y la acción, definida como  $S = \int \mathcal{L} d^4x$ , se vuelve

$$
S \approx \sum_{n=1}^{N^4} \delta^4 \mathcal{L}_n. \tag{3.6}
$$

Entonces nuestra amplitud de vacío a vacío  $Z[J]$  se escribe como

$$
Z[J] \lim_{N \to \infty} \int \prod_{n=1}^{N^4} d\phi_n \exp\left[i \sum_{n=1}^{N^4} \delta^4 \left(\mathcal{L}_n + \phi_n J_n + \frac{i}{2} \varepsilon \phi_n^2\right)\right]. \tag{3.7}
$$

El siguiente paso es usar la Lagrangiana para partícula libre, que es

$$
\mathcal{L}_0 = \frac{1}{2} \partial_\mu \phi \partial^\mu \phi - \frac{1}{2} m^2 \phi^2. \tag{3.8}
$$

<span id="page-40-0"></span>Agregamos (3.8) a (3.7), tomamos el límite  $N \to \infty$ , para llegar a una amplitud correspondiente a

$$
Z_0[J] = \int \mathcal{D}_{\phi} \exp\left(i \int d^4x \left[\frac{1}{2} \partial_{\mu} \phi \partial^{\mu} \phi - \left(\frac{1}{2}m^2 + \frac{i}{2}\varepsilon\right) \phi^2 + \phi J\right]\right). \tag{3.9}
$$

Hacemos uso de la identidad

$$
\int \partial_{\mu} \phi \partial^{\mu} \phi \, d^{4}x = \int \partial_{\mu} \left( \phi \partial^{\mu} \phi \right) d^{4}x - \int \phi \Box \phi \, d^{4}x \,, \tag{3.10}
$$

El primer término desaparece por la cualidad de campos compactos (equivalente a funciones de cuadrado integrable), por lo tanto

$$
\int \partial_{\mu} \phi \partial^{\mu} \phi \, d^{4}x = - \int \phi \Box \phi \, d^{4}x \,. \tag{3.11}
$$

Con esto, la amplitud llega finalmente a

$$
Z_0[J] = \int \mathcal{D}_{\phi} \exp\left(-i \int d^4x \left[\frac{1}{2}\phi\left(\Box + m^2 - i\varepsilon\right)\phi - \phi J\right]\right). \tag{3.12}
$$

Debemos evaluar  $Z[J]$ , cambiaremos  $\phi$ , con una transformación de forma

$$
\phi(x) \to \phi(x) + \phi_0(x). \tag{3.13}
$$

Usaremos la igualdad (que se encuentra de manera similar a la forma que encontramos  $(3.11)$ 

$$
\int \phi \left( \Box + m^2 - i \varepsilon \right) \phi \, d^4 x = \int \phi \left( \Box + m^2 - i \varepsilon \right) \phi_0 \, d^4 x \,. \tag{3.14}
$$

Con el uso de esta identidad llegamos a

$$
\int \left[\frac{1}{2}\phi\left(\Box + m^2 - i\varepsilon\right)\phi - \phi J\right]d^4x \to
$$
\n
$$
\int \left[\frac{1}{2}\phi\left(\Box + m^2 - i\varepsilon\right)\phi + \phi\left(\Box + m^2 - i\varepsilon\right)\phi_0\right]d^4x \quad (3.15)
$$
\n
$$
+ \frac{1}{2}\phi_0\left(\Box + m^2 - i\varepsilon\right)\phi_0 - \phi J - \phi_0 J\right]d^4x \quad (3.15)
$$

Hacemos la elección de que $\phi_0$  satisfaga

$$
\left(\Box + m^2 - i\varepsilon\right)\phi_0(x) = J(x),\tag{3.16}
$$

<span id="page-41-0"></span>donde su solución es

$$
\phi_0 = -\int \Delta_F(x - y) J(y) d^4 y, \qquad (3.17)
$$

el objeto  $\Delta_F(x-y)$  es el llamado propagador de Feynman, que obedece

$$
\left(\Box + m^2 - i\varepsilon\right)\Delta_F(x) = -\delta^4(x). \tag{3.18}
$$

Es entonces que llegamos a

$$
\int \left[ \frac{1}{2} \phi \left( \Box + m^2 - i \varepsilon \right) \phi - \frac{1}{2} \phi_0 J \right] d^4 x \,. \tag{3.19}
$$

Que al colocarle  $(3.17)$ , se obtiene

$$
\frac{1}{2}\int \phi\left(\Box + m^2 - i\varepsilon\right)\phi\,\mathrm{d}^4x + \frac{1}{2}\int J(x)\Delta_F(x-y)J(y)\,\mathrm{d}^4x\,\mathrm{d}^4y\,. \tag{3.20}
$$

Esta cantidad está dentro del exponencial del funcional  $Z_0$ , es así que finalmente nuestro funcional  $Z_0[J]$ , con el cambio de  $d^4x \to dx$  queda como

$$
Z_0[J] = \exp\left[-\frac{i}{2} \int J(x) \Delta_F(x-y) J(y) \,dx\,dy\right] \times
$$

$$
\int D_\phi \exp\left[-\frac{i}{2} \int \phi \left(\Box + m^2 - i\varepsilon\right) \phi \,dx\right] \quad (3.21)
$$

El término que se desempeña sobre  $\phi$  de hecho es un número [\[13\]](#page-92-0), al que llamaremos N, es así que llegamos al conocido funcional

$$
Z_0[J] = N \exp\left[-\frac{i}{2} \int J(x) \Delta_F(x-y) J(y) \,dx \,dy\right]. \tag{3.22}
$$

Como estamos interesados en las transiciones de amplitud normalizadas, el valor de N es irrelevante.

Ahora, el propagador de Feynman [\(3.18\)](#page-42-0), en su representación de Fourier, es

$$
\Delta_F(x) = \frac{1}{(2\pi)^4} \int d^4k \, \frac{e^{-ikx}}{k^2 - m^2 + i\varepsilon}.
$$
\n(3.23)

Así que, nuestro funcional  $Z_0$ , está normalizado como  $Z_0[J=0] = 1$ , esto lo podemos ver claramente desde la ecuación [\(3.2\)](#page-40-0). Gracias a esta condición podemos escribir

$$
Z_0[J] = \exp\left[-\frac{i}{2} \int J(x) \Delta_F(x-y) J(y) \,dx\,dy\right].\tag{3.24}
$$

<span id="page-42-0"></span>Para este funcional, su generador de funciones es

$$
\tau(x_1,\ldots,x_n) = \frac{1}{i^n} \frac{\delta^n Z_0[J]}{\delta J(x_1),\ldots,\delta J(x_n)}\bigg|_{J=0}.
$$
\n(3.25)

Esta ecuación es equivalente a

$$
\frac{\delta^n Z_0[J]}{\delta J(x_1), \dots, \delta J(x_n)}\bigg|_{J=0} = i^n \langle 0| T(\phi(x_1), \dots, \phi(x_n) |0 \rangle. \tag{3.26}
$$

Para obtener, finalmente

$$
\tau(x_1, ..., x_n) = \langle 0 | T(\phi(x_1), ..., \phi(x_n) | 0 \rangle.
$$
 (3.27)

Esta cantidad, es el valor de expectación para el operador de ordenamiento, T, del producto de los campos escalares, y es llamada la *Función de Green* de n-puntos. Con esto en mente, haremos la función de dos puntos, la cual es

$$
\tau(x,y) = -\frac{\delta^2 Z_0[J]}{\delta J(x)\delta J(y)}\bigg|_{J=0}.\tag{3.28}
$$

En nuestra ecuación (3.24) las primeras dos derivadas nos dan

$$
-\frac{\delta^2 Z_0[J]}{\delta J(x)\delta J(y)} = i\Delta_F(x-y)\exp\left(\frac{-i}{2}\int J\Delta_F J\right) + \int \Delta_F(x-x_1)J(x_1) dx_1 \int \Delta_F(y-x_1)J(x_1) dx_1 \exp\left(\frac{-i}{2}\int J\Delta_F J\right).
$$
 (3.29)

Ahora evaluamos en  $J = 0$ , obteniendo una función de Green

$$
\tau(x,y) = i\Delta_F(x-y). \tag{3.30}
$$

Las funciones de *n*-puntos siempre son cero para *n* impares  $[12, 15, 16]$ .

## **3.2. Término de interacción**

Regresamos a nuestra Lagrangiana original,  $(3.1)$ , que recordamos es

$$
\mathcal{L} = \frac{1}{2} \partial_{\mu} \phi \partial^{\mu} \phi - \frac{1}{2} m^2 \phi^2 - \frac{\lambda}{4!} \phi^4.
$$
 (3.31)

Podemos separar esta Lagrangiana en un término de campo libre,  $\mathcal{L}_0$  y un término interactivo  $\mathcal{L}_{\text{int}}$ , así

$$
\mathcal{L} = \mathcal{L}_0 + \mathcal{L}_{\text{int}} \tag{3.32}
$$

donde

$$
\mathcal{L}_0 = \frac{1}{2} \partial_\mu \phi \partial^\mu \phi - \frac{1}{2} m^2 \phi^2, \qquad (3.33)
$$

$$
\mathcal{L}_{\text{int}} = -\frac{\lambda}{4!} \phi^4. \tag{3.34}
$$

De nuestra ecuación [\(3.2\)](#page-40-0), si la normalizamos, vemos que podemos escribir el funcional  $Z[J]$  como

$$
Z[J] = \frac{\int \mathcal{D}_{\phi} \exp\left(iS + i \int J\phi \,dx\right)}{\int \mathcal{D}_{\phi} e^{iS}}
$$
(3.35)

donde  $S = \int \mathcal{L} dx$ . Si tomamos  $\mathcal{L}_0$ , tendríamos en Lagrangiano de campo libre y llegaríamos a un resultado igual al de la sección anterior. Después de un desarrollo similar al que hicimos para el campo libre llegamos a que nuestro funcional es  $\sqrt{8}$ ,  $\sqrt{12}$ 

$$
Z[J] = N \exp\left[i \int \mathcal{L}_{int} \left(\frac{1}{i} \frac{\delta}{\delta J(x)}\right) dx\right] Z_0[J]. \tag{3.36}
$$

donde notamos que esta apropiadamente renormalizada. Este funcional, luce explícitamente

$$
Z[J] = \frac{\exp\left[i\int \mathcal{L}_{int}\left(\frac{1}{i}\frac{\delta}{\delta J(z)}\right)dz\right]\exp\left[-\frac{i}{2}\int J(x)\Delta_F(x-y)J(y)\,dx\,dy\right]}{\left\{\exp\left[i\int \mathcal{L}_{int}\left(\frac{1}{i}\frac{\delta}{\delta J(z)}\right)dz\right]\exp\left[-\frac{i}{2}\int J(x)\Delta_F(x-y)J(y)\,dx\,dy\right]\right\}\Big|_{J=0}}.
$$
\n(3.37)

Ahora, la única manera de tratar el término  $\exp(i \int \mathcal{L}_{int})$ , es expandir en serie de potencias el exponencial, con respecto a la constante  $\lambda$ . Al quedarnos con el primer orden, obtenemos

$$
\left[1 - \frac{i\lambda}{4!} \int \left(\frac{1}{i} \frac{\delta}{\delta J(z)}\right)^4 dz + \mathcal{O}(\lambda^2)\right] \exp\left[-\frac{i}{2} \int J(x) \Delta_F(x - y) J(y) dx dy\right]. \quad (3.38)
$$

El término primero de la expansión, es decir, el uno, nos da el resultado obtenido por

<span id="page-44-0"></span>el campo libre. Para el segundo término realizamos las cuatro integrales, dando

$$
\left(\frac{1}{i}\frac{\delta}{\delta J(z)}\right)^4 \exp\left[-\frac{i}{2}\int J(x)\Delta_F(x-y)J(y)\,dx\,dy\right]
$$
  
= 
$$
\left\{-3\left[\Delta_F(0)\right]^2 + 6i\Delta_F(0)\left[\int \Delta_F(z-x)J(x)\,dx\right]^2 + \left[\int \Delta_F(z-x)J(x)\,dx\right]^4\right\}
$$
  

$$
\times \exp\left[-\frac{i}{2}\int J(x)\Delta_F(x-y)J(y)\,dx\,dy\right].
$$
 (3.39)

Para acostumbrarnos a los diagramas, podemos expresar la anterior expresión mediante diagramas. Para esto, dejamos que el propagador de partícula libre se vea como

$$
x \xrightarrow{ } y \rightarrow \Delta_F(x-y)
$$

Entonces, si contamos con  $\Delta_F(x-x) = \Delta_F(0)$ , esta representado por un *loop* cerrado, como

$$
\bigodot \to \Delta_F(0).
$$

Con estos diagramas podemos escribir nuestra ecuación [\(3.39\)](#page-45-0) de forma esquemática de la siguiente manera

$$
\left(\frac{1}{i}\frac{\delta}{\delta J(z)}\right)^4 \exp\left(-\frac{i}{2}\int J\Delta_F J\right)
$$
\n
$$
= \left\{-3\bigcirc\bigcirc +6i\bigcirc\bigcirc\bigcirc\bigcirc\bigcirc\leftarrow\leftarrow\leftarrow\leftarrow\leftarrow\right\right\} \times \exp\left(-\frac{i}{2}\int J\Delta_F J\right) \quad (3.40)
$$

Ahora es más sencillo analizar nuestro resultado. El más simple de todos es el último término, la unión de las cuatro líneas, y esto claramente es consecuencia de trabajar una teoría con  $\phi^4$ . Lo que realmente es interesante son los coeficientes 3, 6 y 1. Estos factores aparecen por las consideraciones de la simetría. La base de esto es el último término, "la cruz"; por ejemplo, el primer término, contiene un tres, dado que es la unión de dos pares de líneas, del último término, y existen tres maneras diferentes de hacerlo. Mientras que, el segundo término es la unión de un par de líneas, del tercer término, y existen seis maneras diferentes de hacerlo. Estos coeficientes numéricos son conocidos como *factores de simetría.*

<span id="page-45-0"></span>El denominador de  $(3.37)$  nos pide colocar  $J = 0$ , por lo tanto, al colocar  $J = 0$  en  $(3.39)$  y consecuentemente en  $(3.40)$ , obtenemos

$$
\exp\left[i\int \mathcal{L}_{\rm int}\right] \exp\left[-\frac{i}{2}\int J\Delta_F J\right]\Big|_{J=0} = 1 - \frac{i\lambda}{4!} \int \left(-3\text{ }\bigodot\right) dz\,. \tag{3.41}
$$

Colocamos (3.40) en el numerador y [\(3.41\)](#page-46-0) en el denominador. Ahora, el denominador lo aproximamos con la expansión del teorema binomial, y nos quedamos a orden λ. Para finalmente llegar a

$$
Z[J] = \left[1 - \frac{i\lambda}{4!} \int \left(6i \times \bigodot \right) + \frac{1}{\sqrt{2}} \int dz\right] \exp\left[-\frac{i}{2} \int J \Delta_F J\right]. \quad (3.42)
$$

### **3.2.1. Función de dos puntos.**

Para nuestra función de 2-puntos tenemos la definición

$$
\tau(x_1, x_2) = -\frac{\delta^2 Z[J]}{\delta J(x_2) \delta J(x_1)} \bigg|_{J=0}.
$$
\n(3.43)

El funcional,  $Z[J]$ , que se introduce a la ecuación anterior es  $(3.42)$ . El primer término del corchete nos da el propagador libre. El tercer término no proporciona información porque contiene cuatro J, así que lo podemos descartar. El único término que contribuye es el relacionado al factor de simetría 6. Este término es

$$
\frac{\lambda}{4!} \times 6\Delta_F(0) \left[ \int \Delta_F(z-x) J(x) \, dx \right]^2 \exp\left[ -\frac{i}{2} \int J \Delta_F J \right]. \tag{3.44}
$$

Al aplicar las dos derivadas correspondientes, llegamos a la función de Green

$$
\tau(x_1, x_2) = i\Delta_F(x_1 - x_2) - \frac{\lambda}{2}\Delta_F(0) \int dz \,\Delta_F(z - x_1)\Delta_F(z - x_2) + \mathcal{O}(\lambda^2). \tag{3.45}
$$

De forma esquemática el resultado es

$$
\tau(x_1, x_2) = i \longrightarrow -\frac{\lambda}{2} \longrightarrow \mathcal{O}(\lambda^2). \tag{3.46}
$$

Esta ecuación representa el efecto de la interacción sobre el propagador de partícula libre. El propagador de Feynman, recordamos es

$$
\Delta_F(x - y) = \frac{1}{(2\pi)^4} \int \frac{e^{-ik \cdot (x - y)}}{k^2 - m^2 + i\varepsilon} d^4k \,. \tag{3.47}
$$

<span id="page-46-0"></span>Por lo que nuestra función de dos puntos explícitamente se escribe como

$$
\tau(x_1, x_2) = \frac{i}{(2\pi)^4} \int \frac{e^{-ip \cdot (x_1 - x_2)}}{p^2 - m^2 + i\varepsilon} \left[ 1 + \frac{\frac{1}{2} i \lambda \Delta_F(0)}{p^2 - m^2 + i\varepsilon} \right] d^4 p. \tag{3.48}
$$

Formalmente podemos escribir los corchetes como

$$
\left[1 - \frac{\frac{1}{2}i\lambda\Delta_F(0)}{p^2 - m^2 + i\varepsilon}\right]^{-1} \tag{3.49}
$$

Así tenemos

$$
\tau(x_1, x_2) = \frac{i}{(2\pi)^4} \int \frac{e^{-ip \cdot (x_1 - x_2)}}{p^2 - m^2 - \frac{1}{2}i\lambda \Delta_F(0) + i\varepsilon} d^4 p.
$$
 (3.50)

definimos

$$
\delta m^2 = \frac{1}{2} i \lambda \Delta_F(0),\tag{3.51}
$$

con esto, el polo para  $p^2$  es

$$
m^2 + \delta m^2 = m_{\rm r}^2,\tag{3.52}
$$

donde ubicamos a $m_{\rm r}^2$ como la masa renormalizada o masa física.

### **3.2.2. Función de cuatro puntos.**

La función de 4-puntos se define como

$$
\tau(x_1, x_2, x_3, x_4) = \frac{\delta^4 Z[J]}{\delta J(x_1) \delta J(x_2) \delta J(x_3) \delta J(x_4)} \bigg|_{J=0},
$$
\n(3.53)

de nuevo,  $Z[J]$  está dado por  $(3.42)$ . El término correspondiente al uno, nos da como resultado

$$
- [\Delta_F(x_1 - x_2)\Delta_F(x_3 - x_4) + \Delta_F(x_1 - x_3)\Delta_F(x_2 - x_4) + \Delta_F(x_1 - x_4)\Delta_F(x_4 - x_3)] = -3 \left( \frac{\Delta_F(x_1 - x_2)}{\Delta_F(x_1 - x_4)} \right)
$$
 (3.54)

El siguiente término corresponde al mostrado en la ecuación (3.44), que al derivarlo,

las cuatro veces correspondientes, y tomar  $J = 0$ , nos da un resultado

$$
\frac{-i\lambda}{2}\Delta_F(0) \int dz \left[ \Delta_F(z - x_1) \Delta_F(z - x_2) \Delta_F(x_3 - x_4) \right]
$$
  
+ 
$$
\int dz \left[ \Delta_F(z - x_1) \Delta_F(z - x_3) \Delta_F(x_2 - x_4) + \Delta_F(z - x_1) \Delta_F(z - x_4) \Delta_F(x_2 - x_3) \right]
$$
  
+ 
$$
\int dz \left[ \Delta_F(z - x_2) \Delta_F(z - x_3) \Delta_F(x_1 - x_4) + \Delta_F(z - x_2) \Delta_F(z - x_4) \Delta_F(x_1 - x_3) \right]
$$
  
+ 
$$
\int dz \left[ \Delta_F(z - x_3) \Delta_F(z - x_4) \Delta_F(x_1 - x_2) \right] = -3i\lambda \left[ \frac{\sqrt{3}}{2} \right].
$$
 (3.55)

Aquí debemos mencionar que tenemos seis términos similares, cada término contribuye dos veces, así que el factor de simetría del diagrama es 12.

Finalmente tenemos el término correspondiente a "la cruz", que a orden  $\lambda$  es

$$
\left[\int \Delta_F(z-x)J(x) dx\right]^4 \exp\left[-\frac{i}{2}\int J\Delta_F J\right].
$$
 (3.56)

Ahora lo derivamos cuatro veces y evaluando en  $J = 0$ , el resultado es

$$
-i\lambda \int \Delta_F(x_1-z) \Delta_F(x_2-z) \Delta_F(x_3-z) \Delta_F(x_4-z) dz = -i\lambda \left[ \sum \right]. \tag{3.57}
$$

Uniendo nuestros resultados, obtenemos que nuestra ecuación de cuatro puntos, a orden  $\lambda$  es

$$
\tau(x_1, x_2, x_3, x_4) = -3 \left(\frac{\sqrt{3}}{4!} - \frac{\sqrt{3}}{4!} \right) - 3i\lambda \left[\frac{\sqrt{3}}{4!} - \frac{\sqrt{3}}{4!} \right] - i\lambda \left[\frac{\sqrt{3}}{4!} - \frac{\sqrt{3}}{4!} \right] - i\lambda \
$$

## **3.3. Análisis dimensional.**

Detectamos nuestras divergencias, primero a orden  $\lambda$ , en el término

$$
\frac{\sqrt{d^4q}}{(2\pi)^4} \frac{1}{q^2 - m^2}.
$$
\n(3.59)

<span id="page-48-0"></span>Para un orden  $\lambda^2$  se presenta una divergencia del siguiente tipo

$$
\rightarrow \lambda^2 \int \frac{d^4q_1}{(2\pi)^4} \frac{d^4q_2}{(2\pi)^4} \frac{\delta (q_1 + q_2 - p_1 - p_2)}{(q_1^2 - m^2)(q_2^2 - m^2)}
$$

$$
= \lambda^2 \int \frac{d^4q}{(2\pi)^8} \frac{1}{(q^2 - m^2) \left[ (p_1 + p_2 - q)^2 - m^2 \right]}.
$$
(3.60)

donde  $q_i$  ( $i = 1, 2$ ) son lo momentos en las líneas internas del loop. En el último diagrama contamos con cuatro potencias de momento en el numerador y cuatro en el denominador, así que contamos con una divergencia de tipo logarítmica.

En las dos cantidades anteriores se uso el teorema de Wick para poder escribirlos sin el término  $i\varepsilon$  [\[8,](#page-91-0) 13, 16].

#### **3.3.1. Grado de divergencia.**

¿Cómo saber el grado de divergencia de un diagrama? Para poder responder esta cuestión analizamos cada uno de los anteriores diagramas divergentes [\[17\]](#page-92-0). El primero, el denominador nos presenta una proporcionalidad de tipo  $q^2$ , y cada vértice nos da una potencia a la cuarta de q y el número de momentos libres nos los da el loop. Entonces, con este pequeño análisis, podemos decir que para un diagrama con n vértices, E líneas externas, I líneas internas y L loops, agregando una cantidad nueva, d, que representa la dimensión; con todo esto, el *grado superficial de divergencia*, D, es

$$
D = dL - 2I. \tag{3.61}
$$

Podemos comprobar con los diagramas. Ahora buscamos expresar D en términos de E y n. Para esto, en las líneas internas I, tenemos una relación de conservación tal que  $n-1$  momentos se conservan, así el número de momentos libres es  $I - n + 1$ , por lo tanto

$$
L = I - n + 1. \t\t(3.62)
$$

Ahora, hacemos conteo de las piernas del diagrama, las líneas internas cuentan por dos, ya que unen a las patas externas, entonces tenemos un número de piernas tal que

$$
4n = E + 2I \tag{3.63}
$$

<span id="page-49-0"></span>En base a esto podemos escribir, para el caso de  $\phi^4$ 

$$
D = d - \left(\frac{d}{2} - 1\right)E + n(d - 4).
$$
 (3.64)

Para nuestro caso, es decir,  $d = 4$ , obtenemos

$$
D = 4 - E.\tag{3.65}
$$

Cuando tenemos una teoría con  $\phi^r$ , llegamos a

$$
D = d - \left(\frac{d}{2} - 1\right)E + n\left[\frac{r}{2}(d - 2) - d\right],
$$
\n(3.66)

que para el caso en que tenemos  $d = 4$ , se convierte en

$$
D = 4 - E + n(r - 4). \tag{3.67}
$$

El grado superficial de divergencia, lleva esta nombre porque realmente no nos da con exactitud todo el contenido de las divergencias, sino sólo un pequeño vistazo, ya que pueden haber subgráficos que contengan divergencias, es por esto que para tener total certeza de todas las divergencias, la cantidad D se debe sumar con las divergencias de subdiagramas.

#### **3.3.2. Análisis dimensional.**

Suponemos que tenemos una acción del siguiente tipo

$$
S = \int \mathrm{d}^d x \, \mathcal{L} \tag{3.68}
$$

como es sabido, la acción no tiene dimensión alguna<sup>n</sup>, es por esto que las dimensiones de nuestra Lagrangiana, ya sea en dimensiones de longitud, L o de momento, Λ, son

$$
[\mathcal{L}] = L^{-d} = \Lambda^d. \tag{3.69}
$$

Ahora bien, del término cinético,  $\partial_{\mu}\phi \partial^{\mu}\phi$ , dado de la parcial tiene dimensiones de la forma  $[\partial_{\mu}] = L^{-1}$ , contamos con

$$
[\phi] = L^{1-d/2} = \Lambda^{d/2-1}.
$$
\n(3.70)

 $\overline{1}$  Acción tiene la dimensión de la constante de Planck  $\hbar$ , entonces en el sistema de unidades, donde  $\hbar \neq 1$ , la acción tiene la dimensión de  $\hbar$ .

Por otra parte, la interacción se da de manera  $g\phi^r$ , donde g es la constante de acoplamiento, y tiene dimensiones  $[g] = L^{-\delta} (= \Lambda^{\delta})$ , con ello

$$
-\delta + r\left(1 - \frac{d}{2}\right) = -d \to \delta = d + r - \frac{rd}{2},\tag{3.71}
$$

por ejemplo, si tomamos nuestro caso  $g\phi^4$ , se obtiene

$$
g\phi^4 : \delta = 4 - d. \tag{3.72}
$$

Si combinamos con la cantidad D encontrada en la parte anterior de la sección:

$$
D = d - \left(\frac{d}{2} - 1\right)E - n\delta. \tag{3.73}
$$

Una teoría es renormalizable cuando  $\delta \geq 0$  [\[13\]](#page-92-0).

## **3.4. Regularización dimensional**

Para regular de manera dimensional, primero recordamos nuestro Lagrangiano, en cuatro dimensiones

$$
\mathcal{L} = \frac{1}{2} \partial_{\mu} \phi \partial^{\mu} \phi - \frac{m^2}{2} \phi^2 - \frac{\lambda}{4!} \phi^4.
$$
 (3.74)

Aquí podemos notar que  $\lambda$  no cuenta con dimensión alguna, ya que el término  $\phi^4$  nos da las dimensiones correspondientes. Pero, si cambiamos nuestras dimensiones a una dimensión d, es decir 4 → d, a  $\lambda$  se le debe agregar un regulador de la forma  $\mu^{4-d}$ , para tener un conteo de dimensiones adecuado. Este regulador  $\mu$  es un parámetro arbitrario de masa. Con ello, podemos llegar a una Lagrangiana tal que

$$
\mathcal{L} = \frac{1}{2} \partial_{\mu} \phi \partial^{\mu} \phi - \frac{m^2}{2} \phi^2 - \frac{\mu^{4-d} \lambda}{4!} \phi^4.
$$
 (3.75)

Para un orden en  $\lambda$ , contamos con una divergencia como

$$
\sum_{n=1}^{\infty} \frac{1}{2} \mu^{4-d} \lambda \int \frac{d^d p}{(2\pi)^d} \frac{1}{p^2 - m^2}.
$$
 (3.76)

El factor 1/2 aparece como un factor de simetría (además estamos trabajando en un espacio de Minkowski de dimensión d). Usaremos la solución de una integral de la siguiente forma [\[13\]](#page-92-0)

$$
\int \frac{\mathrm{d}^d p}{\left(p^2 + 2pq - m^2\right)^\alpha} = (-1)^{d/2} i \pi^{d/2} \frac{\Gamma\left(\alpha - \frac{d}{2}\right)}{\Gamma(\alpha)} \frac{1}{\left[-q^2 - m^2\right]^{\alpha - d/2}},\tag{3.77}
$$

<span id="page-51-0"></span>donde  $\Gamma$  es la función Gamma de Euler. Para nuestro caso  $\alpha = 1$  y  $q = 0$ , entonces el resultado es  $\overline{\phantom{a}}$ 

$$
(-1)^{d/2} i \pi^{d/2} \frac{\Gamma\left(1 - \frac{d}{2}\right)}{\left[-q^2 - m^2\right]^{1 - d/2}},\tag{3.78}
$$

en conjunto con los prefactores, la divergencia es

$$
-\frac{i\lambda}{32\pi^2}m^2\left(\frac{4\pi\mu^2}{-m^2}\right)^{2-d/2}\Gamma\left(1-\frac{d}{2}\right). \tag{3.79}
$$

Es importante recordar que la función Γ tiene polos en cero y en números enteros negativos, por lo que cuando tomamos  $d \rightarrow 4$ , tenemos un polo simple. Usamos la expansión de la función  $\Gamma$  [\[8\]](#page-91-0), como

$$
\Gamma(-n+\varepsilon) = \frac{(-1)^n}{n!} \left[ \frac{1}{\varepsilon} + \Psi_1(n+1) + \mathcal{O}(\varepsilon) \right],
$$
\n(3.80)

donde

$$
\Psi_1(n+1) = 1 + \frac{1}{2} + \dots + \frac{1}{n} - \gamma,
$$
\n(3.81)

donde  $\gamma = -\Psi_1 = 0.577...$  es la constante de Euler-Mascheroni. Para nuestro caso  $\varepsilon = 4 - d$ , por lo tanto

$$
\Gamma\left(1 - \frac{d}{2}\right) = \Gamma\left(\frac{\varepsilon}{2} - 1\right) = -\frac{2}{\varepsilon} - 1 + \gamma + \mathcal{O}(\varepsilon). \tag{3.82}
$$

Expandimos [\(3.79\)](#page-52-0) alrededor de  $d = 4$  (con el uso de  $a^{\varepsilon} = 1 + \varepsilon \ln a + ...$ ), dando

$$
-\frac{i\lambda m^2}{32\pi^2} \left[ -\frac{2}{\varepsilon} - 1 + \gamma + \mathcal{O}(\varepsilon) \right] \left[ 1 + \frac{\varepsilon}{2} \ln \left( \frac{4\pi\mu^2}{-m^2} \right) \right] =
$$
  

$$
\frac{i\lambda m^2}{16\pi^2 \varepsilon} + \frac{i\lambda m^2}{32\pi^2} \left[ 1 - \gamma + \ln \left( \frac{4\pi\mu^2}{-m^2} \right) \right] + \mathcal{O}(\varepsilon) = \frac{i\lambda m^2}{16\pi^2 \varepsilon} + \text{FINITO.} \quad (3.83)
$$

En la última línea, el segundo término se escribe que es finito porque cuando tomemos  $\varepsilon \to 0$  no diverge, además no tiene dependencia en  $\varepsilon$ , pero por otro lado, sí tiene una dependencia en  $\mu$ . Es así que hemos aislado la parte divergente del loop a orden  $\lambda$ .

Ahora regularizamos a orden  $\lambda^2$ . Contamos con

$$
\frac{p}{p-q} \longrightarrow \frac{1}{2} \lambda^2 (\mu^2)^{4-d} \int \frac{d^d p}{(2\pi)^d} \frac{1}{(p^2 - m^2) [(p-q)^2 - m^2]}.
$$
 (3.84)

<span id="page-52-0"></span>donde los momentos dentro del loop son p y p − q. Para seguir con la solución de la integral usamos el "truco" de la integral de Feynman

$$
\frac{1}{ab} = \int_0^1 \frac{\mathrm{d}z}{[az + b(1 - z)]^2},\tag{3.85}
$$

por lo que el integrando queda como

$$
\int_0^1 \frac{\mathrm{d}z}{\left[ (p^2 - m^2) z + \left( (p - q)^2 - m^2 \right) (1 - z) \right]^2}.
$$
\n(3.86)

Usamos el cambio de variable  $p' = p - q(1 - z)$ , por lo que cambia  $d^d p \to d^d p'$  y finalmente cambiamos  $p' \to p$ , encontrando

$$
\frac{1}{2}\lambda^2 \left(\mu^2\right)^{4-d} \int_0^1 dz \int \frac{d^d p}{(2\pi)^d} \frac{1}{\left[p^2 - m^2 + q^2 z (1-z)\right]^2}.
$$
 (3.87)

Es momento de usar  $(3.77)$ , llegando a un resultado

$$
\frac{i\lambda^2}{32\pi^2} \left(\mu^2\right)^{2-d/2} \Gamma\left(2-\frac{d}{2}\right) \int_0^1 dz \left[\frac{q^2 z (1-z) - m^2}{4\pi \mu^2}\right]^{d/2-2}.\tag{3.88}
$$

De nuevo usamos  $\varepsilon = 4 - d$ , quedando la función gamma

$$
\Gamma\left(\frac{2}{\varepsilon}\right) = \frac{\varepsilon}{2} - \gamma + \mathcal{O}(\varepsilon). \tag{3.89}
$$

Es así que llegamos a un resultado

$$
\frac{i\lambda^2\mu^{\varepsilon}}{16\pi^2\varepsilon} - \frac{i\lambda^2\mu^{\varepsilon}}{32\pi^2} \left\{ \gamma + \int_0^1 dz \ln\left[ \frac{q^2 z (1-z) - m^2}{4\pi\mu^2} \right] \right\},\tag{3.90}
$$

donde usamos la expansión de  $a^{\varepsilon}$ . Usando la variable de Mandelstam  $s = q^2 = (p_1+p_1)^2$ , podemos definir la función

$$
F(s, m, \mu) = \int_0^1 dz \ln \left[ \frac{sz(1-z) - m^2}{4\pi\mu^2} \right].
$$
 (3.91)

Por lo tanto, finalmente llegamos al resultado

$$
\frac{i\lambda^2\mu^{\varepsilon}}{16\pi^2\varepsilon} - \frac{i\lambda^2\mu^{\varepsilon}}{32\pi^2} \left[ \gamma + F(s, m, \mu) \right] = \frac{i\lambda^2\mu^{\varepsilon}}{16\pi^2\varepsilon} + \text{FINITO.}
$$
 (3.92)

Una vez más, hemos aislado la parte divergente causada cuando se toma  $\varepsilon \to 0$ .

Es así que hemos regularizado las funciones de 2-puntos y de 4-puntos de nuestra teoría. Ya que hemos regularizado, podemos hablar de la auto-energía, Π, como en el capítulo de renormalización. Ahora, nuestra función de Green,  $\tau$ , la renombraremos como

$$
\tau(x_1, \ldots, x_n) = G^{(n)}(x_1, \ldots, x_n).
$$
\n(3.93)

Los únicos diagramas que nos interesan son los conectados (irreducibles), ya que son los únicos que aportan para cantidades físicas, como la dispersión  $\boxed{17}$   $\boxed{8}$   $\boxed{13}$ . Por lo tanto, son los que buscamos que se encuentren en nuestra función de Green, y denotaremos nuestra función de Green para diagramas conectados como  $G_c$ . Para el caso de la función de dos puntos, contamos con

$$
G_c^{(2)}(p) = \frac{i}{p^2 - m^2 - \Pi(p)},
$$
\n(3.94)

como en [\(1.37\)](#page-22-0), el propagador de campo libre, relacionado a la auto-energía. Definimos un objeto, llamado *función vértice de 2-puntos*, Γ 2 (p), tal que

$$
G_c^{(2)}(p)\Gamma^{(2)}(p) = i.
$$
\n(3.95)

Para que esto sea cierto, entonces

$$
\Gamma^{(2)}(p) = p^2 - m^2 - \Pi(p). \tag{3.96}
$$

Para nuestra teoría de interacción, nuestro término de auto-energía es

$$
\Pi = -\frac{gm^2}{16\pi^2 \varepsilon} + \text{FINITO.} \tag{3.97}
$$

Por lo que nuestra función vértice de 2-puntos es

$$
\Gamma^{(2)}(p) = p^2 - m^2 + \frac{gm^2}{16\pi^2 \varepsilon} = p^2 - m^2 \left( 1 - \frac{g}{16\pi^2 \varepsilon} \right)
$$
 (3.98)

esta cantidad diverge cuando  $\varepsilon \to 0$ .

Ahora buscamos la función vértice para 4-puntos, en el espacio de momentos,  $\Gamma^{(4)}(p_1,\ldots,p_4)$ . Para esto tomamos nuestra función de Green de 4-puntos, en el espacio de momentos. Además, recordamos que las variables de Mandelstam son

$$
s = (p_1 + p_2)^2
$$
,  $t = (p_1 - p_3)^2$ ,  $u = (p_1 - p_4)^2$ . (3.99)

Con ellas, podemos formar nuestra función vértice de 4-puntos completa, como

$$
\Gamma^{(4)}(p_i) = -i\lambda\mu^{\varepsilon} + \frac{3i\lambda^2\mu^{\varepsilon}}{16\pi^2\varepsilon} - \frac{i\lambda^2\mu^{\varepsilon}}{32\pi^2} \left[3\gamma + F(s, m, \mu) + F(t, m, \mu) + F(u, m, \mu)\right]
$$

$$
= -i\lambda\mu^{\varepsilon} \left(1 - \frac{3\lambda}{16\pi^2\varepsilon}\right) + \text{FINTO}, \quad (3.100)
$$

que de nuevo diverge cuando tomamos  $\varepsilon \to 0$ .

## $\bf 3.5. \quad$  Renormalización de la teoría  $\lambda \phi^4.$

Contamos con las funciones  $\Gamma^{(2)}$  y  $\Gamma^{(4)}$ , que son  $(3.83)$  y  $(3.100)$ 

$$
\Gamma^{(2)} = \frac{i\lambda m^2}{16\pi^2 \varepsilon} + \frac{i\lambda m^2}{32\pi^2} \left[ 1 - \gamma + \ln\left(\frac{4\pi\mu^2}{-m^2}\right) \right],\tag{3.101}
$$

$$
\Gamma^{(4)} = -i\lambda\mu^{\varepsilon} + \frac{3i\lambda^2\mu^{\varepsilon}}{16\pi^2\varepsilon} - \frac{i\lambda^2\mu^{\varepsilon}}{32\pi^2} \left[3\gamma + F(s, m, \mu) + F(t, m, \mu) + F(u, m, \mu)\right].
$$
 (3.102)

Lo que buscamos es que estas funciones sean finitas, y para la función de dos puntos que se cumpla

$$
\Gamma^{(2)} = p^2 - m_{ph}^2,\tag{3.103}
$$

donde mph representa un nuevo parámetro que es finito y es la masa física medible. Por lo tanto, remplazamos el parámetro bare, por esa cantidad, como se muestra

$$
m^2 = m_{ph}^2 + \frac{m^2 \lambda}{16\pi\varepsilon} = m_{ph}^2 \left( 1 + \frac{\lambda}{16\pi^2\varepsilon} \right),\tag{3.104}
$$

donde hemos hecho la sustitución  $m \to m_{ph},$ y es válido dado que el error que corresponda a este cambio está en el orden  $\lambda^2$ . Elegimos que nuestra masa renormalizada,  $m_{ph}$ , esté definida como

$$
m_{ph}^2 = -\Gamma^{(2)}(0). \tag{3.105}
$$

donde claramente hemos elegido el punto donde  $p = 0$ , este tipo de elección fue introducida por Bogoliubov y Parasiuk, además de Hepp, conocida como renormalización BPH, por las iniciales de los autores  $\sqrt{8.18.19}$ .

En el caso de la función de 4-puntos, escribimos

$$
i\Gamma^{(4)} = \lambda\mu^{\varepsilon} - \frac{\lambda^2\mu^{\varepsilon}}{32\pi^2} \left[ \frac{6}{\varepsilon} - 3\gamma - F(s, m, \mu) - F(t, m, \mu) - F(u, m, \mu) \right].
$$
 (3.106)

<span id="page-55-0"></span>El parámetro que sustituye a  $\lambda$ , es la constante de acoplamiento física  $\lambda_{ph}$ , siendo la nueva constante de renormalización, definida como

$$
\lambda_{ph} = \lambda \mu^{\varepsilon} - \frac{\lambda^2 \mu^{\varepsilon}}{32\pi^2} \left[ \frac{6}{\varepsilon} - 3\gamma - 3F(0, m, \mu) \right]. \tag{3.107}
$$

Reorganizamos esta expresión, y después de sustituir  $\lambda_{ph} \to \lambda$  y  $m_{ph} \to m$  (siendo válido por la misma razón que anteriormente mencionamos) podemos escribir

$$
\lambda = \lambda_{ph} \mu^{-\varepsilon} + \frac{3\lambda_{ph}^2 \mu^{-2\varepsilon}}{32\pi^2} \left[ \frac{2}{\varepsilon} - \gamma - F(0, m_{ph}, \mu) \right],
$$
 (3.108)

siendo  $\lambda$ , mientras que  $\lambda_{ph}$  es finita. La constante de acoplamiento  $\lambda_{ph}$  es la que sustituye a nuestra constante  $\lambda$  en la teoría  $\lambda \phi^4$ . Finalmente podemos escribir nuestra función vértice de 4-puntos, con  $\lambda_{ph}$ , como

$$
i\Gamma^{(4)}(p_i) = \lambda_{ph} + \frac{\lambda_{ph}^2 \mu^{-\varepsilon}}{32\pi^2} \left[ F(s, m_{ph}, \mu) + F(t, m_{ph}, \mu) + F(u, m_{ph}, \mu) - F(0, m_{ph}, \mu) \right].
$$
\n(3.109)

Como mencionamos, elegimos el punto  $p_i = 0$ , donde se cumple

$$
i\Gamma^{(4)}(p_i = 0) = \lambda_{ph}.\tag{3.110}
$$

De esta expresión notamos que  $\Gamma^{(4)}$  debe ser independiente de  $\mu$  y es lo que buscamos en el grupo de renormalización.

Retomando la función 2-puntos, notamos que aún es divergente, entonces establecemos una función vértice que esté renormalizada,  $\Gamma^{(2)}_r$ , donde se define como

$$
\Gamma_{\mathbf{r}}^{(2)} = Z_{\phi}(\lambda_{ph}, m_{ph}, \mu) \Gamma^{(2)}(\lambda_{ph}, m_{ph}, \mu), \tag{3.111}
$$

siendo  $Z_{\phi}$  la cantidad que renormaliza. Esta cantidad es divergente, y viene de la cantidad  $Z_\phi^{1/2}$  $\phi_{\phi}^{(1/2)}$  que normaliza a nuestro campo escalar  $\phi$ .  $Z_{\phi}$  se expande por la constante de acoplamiento renormalizable de la siguiente manera

$$
Z_{\phi} = 1 + \lambda_{ph} Z_1 + \lambda_{ph}^2 Z_2 + \dots = 1 + \lambda_{ph}^2 Z_2 + \dots
$$
 (3.112)

Donde no existe contribución a primer orden, ya que sólo tenemos contribución para la auto-energía. Con la suposición de que en el punto  $p^2 = 0$ , se cumple

$$
\left. \frac{\partial}{\partial p^2} \Gamma_{\mathbf{r}}^{(2)} \right|_{p^2 = 0} = 1. \tag{3.113}
$$

Para la masa, la renormalización está escrita como

$$
m_{\rm r}^2 = Z_{\phi} m_{ph}^2,\tag{3.114}
$$

siendo que las divergencias de  $Z_{\phi}$  y  $m_{ph}^2$  se cancelan entre sí. Análogamente, podemos hacer esto para la función de 4-puntos

$$
\Gamma_{\rm r}^{(4)} = Z_{\phi}^2(\lambda_{ph}, m_{ph}, \mu) \Gamma^{(4)}(\lambda_{ph}, m_{ph}, \mu).
$$
 (3.115)

Ahora podemos renormalizar la constante de acoplamiento, de la siguiente forma

$$
i\Gamma_{\rm r}^{(4)}(p_i = 0) = g_{\rm r} = Z_\phi^2 \lambda_{ph}.
$$
\n(3.116)

Podemos reconocer, entonces, a  $\lambda_{ph} = \lambda \mu^{\varepsilon}$ . Podemos analizar que para funciones vértice de n-puntos tenemos

$$
\Gamma_{\mathbf{r}}^{(n)}(p_i, \lambda_{\mathbf{r}}, m_{\mathbf{r}}, \mu) = Z_{\phi}^{n/2}(\lambda \mu^{\varepsilon}) \Gamma^{(n)}(p_i, \lambda, m)
$$
\n(3.117)

ó

$$
\Gamma^{(n)}(p_i, \lambda, m) = Z_{\phi}^{-n/2}(\lambda \mu^{\varepsilon}) \Gamma_{\mathbf{r}}^{(n)}(p_i, \lambda_{\mathbf{r}}, m_{\mathbf{r}}, \mu).
$$
 (3.118)

Entonces contamos con las cantidades renormalizadas. Ahora toca conocer los contratérminos, para establecer reglas de Feynman y sus diagramas

#### **3.5.1. Contratérminos.**

Para la masa y el primer orden de  $\lambda$ , contamos con las ecuaciones [\(3.83\)](#page-52-0) y [\(3.104\)](#page-55-0), es decir, para la divergencia (cuando  $\varepsilon \to 0$ )

$$
\frac{\text{d}^2}{16\pi^2 \varepsilon} + \text{FINITO},\tag{3.119}
$$

nos da una relación de la masa bare con la masa física como

 $\overline{a}$ 

$$
m^2 = m_{ph}^2 + \frac{m^2 \lambda}{16\pi\varepsilon} = m_{ph}^2 \left( 1 + \frac{\lambda}{16\pi^2\varepsilon} \right). \tag{3.120}
$$

Para que se corrija la divergencia, debemos agregar un término al Lagrangiano para que cancele ésta. Dicho término corresponde a

$$
\delta \mathcal{L}_1 = -\frac{1}{2} \frac{\lambda m^2}{16\pi^2 \varepsilon} \phi^2 \equiv -\frac{\delta m^2}{2} \phi^2. \tag{3.121}
$$

<span id="page-57-0"></span>Agregando este último como una interacción, podemos darle una regla de Feynman correspondiente, como

$$
\mathcal{R} = -\frac{i\lambda m^2}{16\pi^2 \varepsilon} = -i\delta m^2. \tag{3.122}
$$

Conocido como *counter-term* (contratémino, en español). En secuencia, entonces, nuestro propagador completo se compone de la siguiente manera

$$
\left[\begin{array}{c}\begin{pmatrix} \frac{1}{2} \\ \frac{1}{2} \end{pmatrix}^{-1} = \begin{bmatrix} \begin{pmatrix} \frac{1}{2} \\ \frac{1}{2} \end{pmatrix} + \begin{pmatrix} \frac{1}{2} \\ \frac{1}{2} \end{pmatrix} + \begin{pmatrix} \frac{1}{2} \\ \frac{1}{2} \end{pmatrix}^{-1} \end{array} \tag{3.123}
$$

Explícitamente, estos términos se pueden escribir como

$$
\Gamma^{(2)}(p) = i \left[ G_{(2)}(p) \right]^{-1} = i \left[ \frac{p^2 - m^2}{i} - \left( \frac{i \lambda m^2}{16\pi^2} \frac{1}{\varepsilon} + \text{FINITO} \right) + \frac{i \lambda m^2}{16\pi^2} \frac{1}{\varepsilon} \right] = p^2 - m^2,
$$
\n(3.124)

donde, en la última igualdad, se ha ignorado el término FINITO. Ahora, hacemos un tratamiento similar para la función de 4-puntos. Para el orden  $\lambda^2$  tenemos los términos de un diagrama efectivo

$$
\mathbb{Q} = \mathbb{Z} \times \mathbb{Z} + 2 \text{ cruzados.} \qquad (3.125)
$$

Para tratar este término que diverge usamos un contratérmino

 $\mathbf{v}$ 

 $\lambda$ 

$$
\delta \mathcal{L}_2 = -\frac{1}{4!} \frac{3\lambda^2 \mu^{\varepsilon}}{16\pi^2} \frac{1}{\varepsilon} \phi^4 = -\frac{B\lambda \mu^{\varepsilon}}{4!} \phi^4 \tag{3.126}
$$

La regla de Feynman para este contratérmino es

$$
\left(\frac{3i\lambda^2\mu^{\varepsilon}}{16\pi^2}\right) = \frac{3i\lambda^2\mu^{\varepsilon}}{16\pi^2}\frac{1}{\varepsilon} \tag{3.127}
$$

Este término nos deja una función vértice finita, de la forma

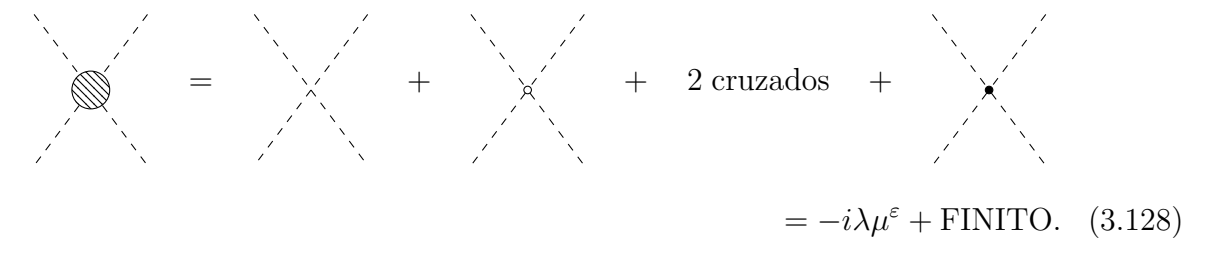

Regresamos a la función Γ (2), pero esta vez a dos loops, esto con el fin de encontrar la corrección para  $\Gamma^{(n)}$ , es decir, el factor  $Z^2_{\phi}$ . Esto sería equivalente a un contratérmino

$$
\delta \mathcal{L}_3 = \frac{A}{2} \left( \partial_\mu \phi \right)^2, \tag{3.129}
$$

donde  $1 + A = Z_{\phi}$ . Las funciones de Green que son finitas se consiguen agregando, a nuestro Lagrangiano original,  $\mathcal{L}$ , los contratérminos  $\mathcal{L}_{CT}$ . Vemos cada uno de los Lagrangianos:

$$
\mathcal{L} = \frac{1}{2} \left( \partial_{\mu} \phi \right)^2 - \frac{m^2}{2} \phi^2 - \frac{\lambda \mu^{\varepsilon}}{4!} \phi^4, \tag{3.130}
$$

$$
\mathcal{L}_{CT} = \frac{A}{2} \left( \partial_{\mu} \phi \right)^2 - \frac{\delta m^2}{2} \phi^2 - \frac{B \lambda \mu^{\varepsilon}}{4!} \phi^4. \tag{3.131}
$$

El Lagrangiano total, es la suma de los dos anteriores, es llamado *Lagrangiano bare*,  $\mathcal{L}_B$  [\[13\]](#page-92-0). Se escribe como

$$
\mathcal{L}_B = \mathcal{L} + \mathcal{L}_{CT} = \left(\frac{1+A}{2}\right)(\partial_\mu \phi)^2 - \left(\frac{\delta m^2 + m^2}{2}\right)\phi^2 - (1+B)\frac{\lambda \mu^{\varepsilon}}{4!} \phi^4. \tag{3.132}
$$

Notamos que esto es equivalente a multiplicar  $\phi$ ,  $m \, y \, \lambda$  por un factor de renormalización, respectivamente, Z. Este factor está definido por las cantidades bare:

$$
\phi_B = \sqrt{Z_{\phi}} \phi \to Z_{\phi} = 1 + A,\tag{3.133}
$$

$$
m_B = Z_m m \to Z_m^2 = \frac{m^2 + \delta m^2}{m^2 (1 + A)},
$$
\n(3.134)

$$
\lambda_B = \mu^{\varepsilon} Z_{\lambda} \lambda \to Z_{\lambda} = \frac{1+B}{(1+A)^2}.
$$
\n(3.135)

Definidas estas cantidades, nuestro Lagrangiano bare llega a ser

$$
\mathcal{L}_B = \frac{1}{2} \left( \partial_\mu \phi_B \right)^2 - \frac{1}{2} m_B^2 \phi_B^2 - \frac{\lambda_B}{4!} \phi_B^4. \tag{3.136}
$$

Es importante mencionar que el campo escalar,  $\phi_B$ , de esta explicación no es el mismo que el de la teoría ABC. El subíndice B, de esta sección no representa una cantidad bare.

### **3.6. Grupo de renormalización.**

La función vértice de *n*-puntos, nos define lo que se conoce como  $1PI$ , lo que significa diagramas irreducibles de una partícula (one-particle irreducible diagrams). Si recordamos, nuestra función 1 $PI$  renormalizada,  $\Gamma_{\rm r}^{(n)}$ , tiene una dependencia en  $\mu$ , esto dado a que  $Z_{\phi}$  depende de este regulador. Por otra parte, la función no renormalizada,  $\Gamma^{(n)},$ no contiene esta dependencia, es decir, es independiente de  $\mu$ , por lo tanto tiene una invarianza bajo transformaciones de tipo

$$
\mu \to e^S \mu. \tag{3.137}
$$

Estas transformaciones son las que forman el grupo de renormalización. Por la independencia de la función  $1PI$  no renormalizada, podemos introducir un operador diferencial, que sea adimensional,  $\mu \partial/\partial \mu$ , que satisface

$$
\mu \frac{\partial}{\partial \mu} \Gamma^{(n)} = 0. \tag{3.138}
$$

Retomamos [\(3.118\)](#page-57-0) para aplicar el operador diferencial

$$
\mu \frac{\partial}{\partial \mu} \left[ \Gamma^{(n)}(p_i, \lambda, m) \right] = \mu \frac{\partial}{\partial \mu} \left[ Z_{\phi}^{-n/2}(\lambda \mu^{\varepsilon}) \Gamma_{\mathbf{r}}^{(n)}(p_i, \lambda_{\mathbf{r}}, m_{\mathbf{r}}, \mu) \right] = 0, \tag{3.139}
$$

recordamos que tanto  $\lambda_{\rm r}$ , como  $m_{\rm r}$  tienen dependencia sobre  $\mu$ . Al aplicar el diferencial llegamos a una relación

$$
\left[-n\mu\frac{\partial}{\partial\mu}\ln\sqrt{Z_{\phi}} + \mu\frac{\partial}{\partial\mu} + \mu\frac{\partial\lambda_{\rm r}}{\partial\mu}\frac{\partial}{\partial\lambda_{\rm r}} + \mu\frac{\partial m_{\rm r}}{\partial\mu}\frac{\partial}{\partial m_{\rm r}}\right]\Gamma_{\rm r}^{(n)} = 0.
$$
 (3.140)

Por simplicidad haremos los cambios  $\lambda_r \to \lambda$ ,  $m_r \to m$  y  $\Gamma_r^{(n)} \to \Gamma^{(n)}$ , con el entendimiento de que seguiremos hablando de cantidades renormalizadas. Mirando la expresión anterior, podemos definir

$$
\gamma(\lambda) = \mu \frac{\partial}{\partial \mu} \ln \sqrt{Z_{\phi}}, \qquad (3.141)
$$

$$
\beta(\lambda) = \mu \frac{\partial \lambda}{\partial \mu},\tag{3.142}
$$

$$
m\gamma_m(\lambda) = \mu \frac{\partial m}{\partial \mu},\tag{3.143}
$$

<span id="page-60-0"></span>donde podemos reconocer la función β (3.142) con la relación [\(2.44\)](#page-37-0). Podemos reescribir, entonces, la relación (3.140) como

$$
\left[-n\gamma(\lambda) + \mu \frac{\partial}{\partial \mu} + \beta(\lambda)\frac{\partial}{\partial \lambda} + m\gamma_m(\lambda)\frac{\partial}{\partial m}\right]\Gamma^{(n)} = 0.
$$
 (3.144)

Estas son las *ecuaciones del grupo de renormalización* (RGE, por sus siglas en inglés, renormalization group equations). La llamadas RGE, nos hablan de la invarianza de  $\Gamma^{(n)}$ , bajo un cambio del parámetro de regularización μ. Además, la expresión [\(3.144\)](#page-61-0), es conocida como al ecuación de Callan-Symanzik  $\sqrt{8}$ , 20.

Es momento de hacer la invarianza pero para un cambio de escala. Para realizar esto añadimos el parámetro que mide la escala t; y hacemos los cambios  $p \to tp$ ,  $m \to tm$  y  $\mu \to t\mu$ , de las dimensiones, D **[\[9\]](#page-91-0)**, para nuestra función 1PI

$$
D = d + n\left(1 - \frac{d}{2}\right) = 4 - n + \varepsilon\left(\frac{n}{2} - 1\right),\tag{3.145}
$$

donde usamos  $d = 4 - \varepsilon$ . Esto modifica nuestra función de la manera

$$
\Gamma^{(n)}(tp_i, \lambda, m, \mu) = t^D \Gamma^{(n)}(p_i, \lambda, t^{-1}m, t^{-1}\mu) = \mu^D F\left(\lambda, \frac{t^2 p_i^2}{m\mu}\right).
$$
 (3.146)

Por lo tanto llegamos a

$$
\left(t\frac{\partial}{\partial t} + m\frac{\partial}{\partial m} + \mu\frac{\partial}{\partial \mu} - D\right)\Gamma^{(n)} = 0.
$$
 (3.147)

Eliminamos  $\mu(\partial \Gamma/\partial \mu)$  al usar  $(3.144)$  y  $(3.147)$ , dejando

$$
\left[ -t\frac{\partial}{\partial t} + \beta \frac{\partial}{\partial \lambda} - n\gamma(\lambda) + m\left(\gamma_m(\lambda) - 1\right) \frac{\partial}{\partial m} + D \right] \Gamma^{(n)}(tp, \lambda, m, \mu) = 0. \tag{3.148}
$$

Esta ecuación expresa directamente el efecto que sufre  $\Gamma^{(n)}$  por el parámetro de escala del momento por el factor t. Los factores β y γ son llamados *dimensiones anomalas* [\[13\]](#page-92-0).

Ahora, buscamos la solución para ecuación [\(3.148\)](#page-61-0). Hay que decir que en esta ecuación el cambio de t se compensa con m y con  $\lambda$ , además de por un factor general. Por lo que debe de haber funciones  $\lambda(t)$ ,  $m(t)$  y  $f(t)$  tales que

$$
\Gamma^{(n)}(tp, m, \lambda, \mu) = f(t)\Gamma^{(n)}(p, m(t), \lambda(t), \mu).
$$
\n(3.149)

<span id="page-61-0"></span>Derivamos, esta última expresión, con respecto a t, así

$$
\left(-t\frac{\partial}{\partial t} + \frac{t}{f}\frac{df}{dt} + t\frac{\partial\lambda}{\partial t}\frac{\partial}{\partial \lambda} + t\frac{\partial m}{\partial t}\frac{\partial}{\partial m}\right)\Gamma^{(n)}(tp, m, \lambda, \mu) = 0.
$$
 (3.150)

Comparamos  $(3.148)$  y  $(3.150)$ , podemos ver que

$$
\beta(\lambda) = t \frac{\partial \lambda(t)}{\partial t},\tag{3.151}
$$

donde λ(t) es la llamada constante de acoplamiento *running*. Si sabemos la función β podemos encontrar  $\lambda(t)$  y ver que tipo de evolución tiene cuando  $t \to \infty$ . Definimos la condición λ(1) = λ. Para el coeficiente de la derivada de la masa, tenemos la relación

$$
t\frac{\partial m}{\partial t} = m\left[\gamma_m(\lambda) - 1\right].\tag{3.152}
$$

La relación restante es

$$
\frac{t}{f}\frac{df}{dt} = D - n\gamma(\lambda). \tag{3.153}
$$

Al integrar esta última expresión, se obtiene

$$
f(t) = t^D \exp\left[-\int_1^t \frac{n\gamma(\lambda(t))dt}{t}\right].
$$
 (3.154)

Sustituimos, esta última expresión, en  $(3.149)$ , para tener

$$
\Gamma^{(n)}(tp, m, \lambda, \mu) = t^{4-n} \exp\left[-n \int_1^t \frac{\gamma(\lambda(t))dt}{t}\right] \Gamma^{(n)}(p, m(t), \lambda(t), \mu)
$$
(3.155)

donde usamos  $D = 4 - n + \varepsilon(\frac{n}{2} - 1)$  e hicimos  $\varepsilon \to 0$ . Encontrando la solución para  $\Gamma^{(n)}.$ 

#### **3.6.1. Constante de acoplamiento.**

Ahora que contamos con todas las herramientas de RGE, veamos el comportamiento de la constante de acoplamiento de nuestra teoría  $\lambda \phi^4$ . Ignorando la parte finita, contamos con

$$
\lambda_B = \mu^{\varepsilon} Z_{\lambda} \lambda,\tag{3.156}
$$

<span id="page-62-0"></span>donde

$$
Z_{\lambda} = \frac{1+B}{(1+A)^2},\tag{3.157}
$$

por lo tanto

$$
\lambda_B = \lambda \mu^{\varepsilon} \left( 1 + \frac{3\lambda}{16\pi^2 \varepsilon} \right). \tag{3.158}
$$

Usando [\(3.142\)](#page-60-0)

$$
\mu \frac{\partial \lambda}{\partial \mu} = \varepsilon \lambda \mu^{\varepsilon} + \frac{3\lambda^2}{16\pi^2} \mu^{\varepsilon},\tag{3.159}
$$

posteriormente tomamos  $\varepsilon \to 0$ , para llegar a

$$
\beta(\lambda) = \lim_{\varepsilon \to 0} \mu \frac{\partial \lambda}{\partial \mu} = \frac{3\lambda^2}{16\pi^2} > 0.
$$
\n(3.160)

Retomamos (3.151), y si elegimos  $s = \ln t$ , entonces  $t\partial/\partial t = \partial/\partial s$ , obtenemos

$$
\frac{\partial}{\partial s}\lambda(s) = \beta(\lambda(s)).\tag{3.161}
$$

Solucionamos, entonces, nuestra constante de acoplamiento y vemos la forma en que evoluciona. Es fácil ver de [\(3.160\)](#page-63-0)

$$
\lambda = \frac{\lambda_0}{1 - a\lambda_0 \ln(\mu/\mu_0)},\tag{3.162}
$$

donde  $\lambda_0$  y  $\mu_0$  son constantes de integración, además de que  $a = 3/16\pi^2$ . Notamos que esta relación nos habla de que nuestra constante de integración crece a medida que aumenta  $\mu$ .

# <span id="page-63-0"></span>**Capítulo 4**

# **Teoría de interacción entre dos campos**

Ahora que contamos con la base de la teoría  $\lambda \phi^4$ , podemos proponer un nuevo Lagrangiano que presente la interacción entre dos campos escalares diferentes. El Lagrangiano que proponemos es

$$
\mathcal{L} = \frac{1}{2} \partial_{\mu} \phi_1 \partial^{\mu} \phi_1 - \frac{1}{2} m_1^2 \phi_1^2 - \frac{\lambda_1}{4!} \phi_1^4 + \frac{1}{2} \partial_{\mu} \phi_2 \partial^{\mu} \phi_2 - \frac{1}{2} m_2^2 \phi_2^2 - \frac{\lambda_2}{4!} \phi_2^4 - \frac{\lambda_3}{4} \phi_1^2 \phi_2^2. \tag{4.1}
$$

Podemos notar, en primera instancia, que ya contamos con la información para los términos  $\lambda \phi^4$  para cada campo. Por lo tanto, sólo nos hace falta calcular y estudiar el último término. Es decir, nuestro término de interacción es

$$
\mathcal{L}_{\text{int}} = -\frac{\lambda_3}{4} \phi_1^2 \phi_2^2. \tag{4.2}
$$

## **4.1. Funcional generador.**

Para crear nuestro funcional generador, recordamos la ecuación [\(3.37\)](#page-44-0), pero esta vez debemos agregar una fuente J para cada campo, por lo tanto,

$$
Z[J_1, J_2] = \frac{\exp\left[i\int \mathcal{L}_{int}\left(\frac{1}{i}\frac{\delta}{\delta J_i(z_i)}\right)dz_i\right]\exp\left[-\frac{i}{2}\int J_i(x_i)\Delta_{F_i}(x_i - y_i)J_i(y_i)\,dx_i\,dy_i\right]}{\left\{\exp\left[i\int \mathcal{L}_{int}\left(\frac{1}{i}\frac{\delta}{\delta J_i(z_i)}\right)dz_i\right]\exp\left[-\frac{i}{2}\int J_i(x_i)\Delta_{F_i}(x_i - y_i)J_i(y_i)\,dx_i\,dy_i\,dz_i\right]\right\}\Big|_{J_i=0}}\tag{4.3}
$$

<span id="page-64-0"></span>donde  $i = 1, 2$ . Como sabemos, no podemos trabajar con el exponencial completo, perteneciente al término de interacción, así que lo expandimos de la siguiente manera

$$
\left[1 - \frac{i\lambda_3}{4} \int \left(\frac{1}{i} \frac{\delta}{\delta J_1(z)}\right)^2 \left(\frac{1}{i} \frac{\delta}{\delta J_2(z')}\right)^2 dz dz' + \mathcal{O}(\lambda_3^2)\right].\tag{4.4}
$$

Una vez hecho esto, podemos agregar los correspondientes exponenciales. Para las segundas derivadas obtenemos el término

$$
\left\{i\Delta_{F_1}(0) + \left[\int \Delta_{F_1}(z-x)J_1(x) dx\right]^2\right\} \left\{i\Delta_{F_2}(0) + \left[\int \Delta_{F_2}(z'-x')J_2(x') dx'\right]^2\right\}
$$
  
×  $\exp[\ldots]$ exp[ $\ldots$ ]. (4.5)

Podemos reconocer cada término por los diagramas que expusimos en el capítulo anterior. Ahora, el denominador nos exige  $J_i = 0$ , por lo que

$$
\left[1 - \frac{i\lambda_3}{4} \int \left(i\bigodot 1\right) \left(i\bigodot 2\right) dz dz' + \mathcal{O}(\lambda_3^2)\right].
$$
 (4.6)

Finalmente, nuestro generador se expresa como

$$
Z[J_i] = \frac{\left[1 - \frac{i\lambda_3}{4} \int \left\{ \left(i\bigodot_1\right) + \times \left(-\bigodot_2\right) + \times \left(-\bigodot_2\right) \right\} \right] \exp[\dots_i]}{\left[1 - \frac{i\lambda_3}{4} \int \left\{ i\bigodot_1\right\} \left(i\bigodot_2\right) \right] \left\{ \left(i\bigodot_2\right) \right\}} \exp[\dots_i]}
$$
\n
$$
= \left[1 - \frac{i\lambda_3}{4} \int \left\{ i \times \frac{1}{2} \times \left(-\bigodot_2\right) + \times \left(-\bigodot_2\right) \right\} \right] \times \exp[\dots_i]. \quad (4.7)
$$

Para la segunda igualdad hemos usado el teorema del binomio para expandir el denominador. Las cantidades 1, 2, en los diagramas, nos indican a cual partícula pertenece cada elemento. Encontrando el funcional generador estamos preparados para hallar las funciones de 2-puntos y 4-puntos.

### **4.2. Función de 2-puntos y de 4-puntos.**

Para escribir nuestra función de 2-puntos, con dos fuentes, la forma general es [\[16\]](#page-92-0):

$$
\tau(x_1, x_1') = G_{12}^{(2)}(x_1, x_2) = -\frac{\delta^2 Z[J_1, J_2]}{\delta J_1(x_1) \delta J_2(x_2)}\bigg|_{J_i=0}.
$$
\n(4.8)

De la relación anterior, podemos notar que tenemos solamente una derivada con respecto a cada J, es decir, tenemos la multiplicación de las funciones 1-punto de cada fuente. Sabemos que las funciones de Green impares son ceros  $\sqrt{8}$ , 13, 15, 16. Es así que nuestra función 2-puntos, en nuestra teoría de interacción, del término perteneciente a  $\lambda_3$  no existe.

Para nuestra función 4-puntos contaremos con el producto de dos derivadas para cada una de nuestras fuentes, por lo tanto, esta función no desaparece. Dicha función se escribe como

$$
\tau(x_1, x_2, x_3, x_4) = G_{12}^{(4)}(x_1, x_2, x_3, x_4) = -\frac{\delta^4 Z[J_1, J_2]}{\delta J_1(x_1) \delta J_1(x_2) \delta J_2(x_3) \delta J_2(x_4)}\bigg|_{J_i=0}.
$$
 (4.9)

Introducimos nuestro funcional (4.7) en esta relación y desarrollamos término a término las derivadas correspondientes. El primer término, al expander el exponencial, es decir, el correspondiente al uno, es

$$
-\frac{\delta^4 Z[J_1, J_2]}{\delta J_1(x_1)\delta J_1(x_2)\delta J_2(x_3)\delta J_2(x_4)} \left[ \exp\left[ -\frac{i}{2} \int J_i(x_i) \Delta_{F_i}(x_i - y_i) J_i(y_i) \, dx_i \, dy_i \right] \right] \Big|_{J_i=0}
$$
  
=  $\Delta_{F_1}(x_2 - x_1) \Delta_{F_2}(x_4 - x_3).$  (4.10)

Continuando con la derivación de nuestro funcional, podemos notar que tanto el segundo término como para el tercer término se requieren procedimientos similares, es así que al encontrar uno podemos encontrar el otro. Aplicando las derivadas al primer término encontramos

$$
-\frac{\delta^4 Z[J_1, J_2]}{\delta J_1(x_1)\delta J_1(x_2)\delta J_2(x_3)\delta J_2(x_4)} \left[\frac{\lambda_3}{4} \Delta_{F_1}(0) \int \left[ \int \Delta_{F_2}(z'-x') J_2(x') dx' \right]^2 dz' \right]
$$

$$
\times \left[ \exp \left[ -\frac{i}{2} \int J_i(x_i) \Delta_{F_i}(x_i - y_i) J_i(y_i) dx_i dy_i \right] \right] \Big|_{J_{1,2}=0}
$$

$$
= \frac{i\lambda_3}{2} \Delta_{F_1}(x_2 - x_1) \left[ \Delta_{F_1}(0) \int dz \Delta_{F_2}(z - x_4) \Delta_{F_2}(z - x_3) \right]. \tag{4.11}
$$

Análogamente, para el tercer término llegamos al resultado

$$
\frac{i\lambda_3}{2}\Delta_{F_2}(x_4 - x_3) \left[ \Delta_{F_2}(0) \int dz \, \Delta_{F_1}(z - x_2) \Delta_{F_1}(z - x_1) \right]. \tag{4.12}
$$

Finalmente el cuarto término es

$$
-\frac{\delta^4 Z[J_1, J_2]}{\delta J_1(x_1)\delta J_1(x_2)\delta J_2(x_3)\delta J_2(x_4)} \frac{\lambda_3}{4} \int \left[ \int \Delta_{F_1}(z - x) J_1(x) dx \right]^2
$$
  
\$\times \left[ \int \Delta\_{F\_2}(z' - x') J\_2(x') dx' \right]^2 dz dz'\$  
\$\times \left[ \exp \left[ -\frac{i}{2} \int J\_i(x\_i) \Delta\_{F\_i}(x\_i - y\_i) J\_i(y\_i) dx\_i dy\_i \right] \right] \Big|\_{J\_{1,2}=0}\$  
= -\lambda\_3 \left[ \int dz \Delta\_{F\_1}(z - x\_2) \Delta\_{F\_1}(z - x\_1) \right] \left[ \int dz' \Delta\_{F\_2}(z' - x\_4) \Delta\_{F\_2}(z' - x\_3) \right]. (4.13)

Ahora podemos conjuntar nuestros resultados, para obtener una función de 4-puntos igual a

$$
G_{12}^{(4)}(x_1, x_2, x_3, x_4) = \Delta_{F_1}(x_2 - x_1) \Delta_{F_2}(x_4 - x_3)
$$
  

$$
- \frac{\lambda_3}{2} \Delta_{F_1}(x_2 - x_1) \left[ \Delta_{F_1}(0) \int dz \Delta_{F_2}(z - x_4) \Delta_{F_2}(z - x_3) \right]
$$
  

$$
- \frac{i\lambda_3}{2} \Delta_{F_2}(x_4 - x_3) \left[ \Delta_{F_2}(0) \int dz \Delta_{F_1}(z - x_2) \Delta_{F_1}(z - x_1) \right]
$$
  

$$
- i\lambda_3 \left[ \int dz \Delta_{F_1}(z - x_2) \Delta_{F_1}(z - x_1) \right] \left[ \int dz' \Delta_{F_2}(z' - x_4) \Delta_{F_2}(z' - x_3) \right]. \quad (4.14)
$$

## **4.3. Diagramas y reglas de Feynman.**

En este apartado, recopilaremos el conjunto de reglas derivadas de nuestras funciones de Green, las cuales tienen una interpretación gráfica.

Primeramente, establecemos los diagramas para nuestra anterior cantidad,  $G_{12}^{(4)}$ . El primer término de [\(4.14\)](#page-67-0) son los propagadores de nuestros campo 1 y 2; estos son representados en la figura [4.1.](#page-68-0) Cada uno de estos propagadores es similar a la ecuación [\(3.47\)](#page-46-0). Para el segundo y tercer término, cada uno está compuesto por un propagador, además de un término que contiene un loop, causado por la cantidad  $\Delta_F(0)$ ; la interpretación de estos loops se encuentra en la figura [4.2.](#page-68-0) Finalmente, el último término nos da la interacción representada por la figura [4.3.](#page-68-0)

Estos diagramas sólo son los pertenecientes a la relación de interacción [\(4.2\)](#page-64-0). Pero nuestro Lagrangiano [\(4.1\)](#page-64-0) también contiene términos de la teoría  $\lambda \phi^4$  que desarrollamos

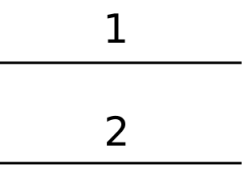

<span id="page-67-0"></span>Figura 4.1: Propagadores correspondientes de los campos escalares  $\phi_1$  y  $\phi_2$  respectivamente.

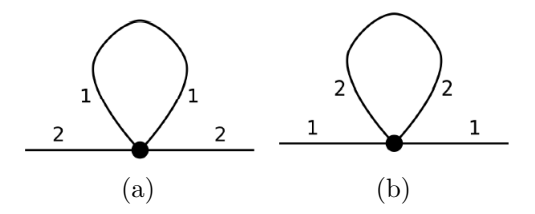

Figura 4.2: Loops representando el segundo y tercer término de la relación (4.14), respectivamente. Ambos producen correcciones en los propagadores de los campos.

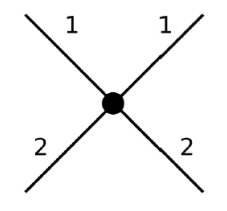

Figura 4.3: Vértice "cruz" producido en la función de Green de la interacción de nuestros dos campos escalares.

en nuestro capítulo anterior. Los diagramas pertenecientes a los dos términos de tipo  $\lambda \phi^4$ corresponden a la relación [\(3.58\)](#page-48-0), considerando que cada partícula tendrá su respectivos diagramas. En la Figura [4.1](#page-68-0) nos presenta los propagadores de cada campo. Mientras que los términos resultantes de las relaciones de tipo  $\lambda \phi^4$  están en las Figuras  $4.4$  y  $4.5$ .

#### **4.3.1. Reglas de Feynman.**

Los diagramas de Feynman tienen una interpretación para calcular nuestra amplitud de probabilidad, y así poder encontrar cantidades físicas de interés, como es la sección

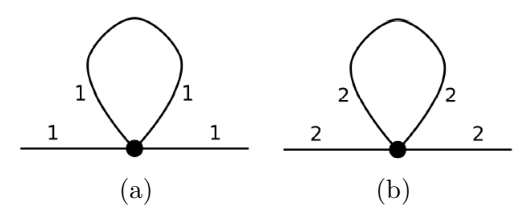

<span id="page-68-0"></span>Figura 4.4: Loops causados por la función de 2-puntos y 4-puntos en la teoría  $\lambda \phi^4$  para cada campo escalar.

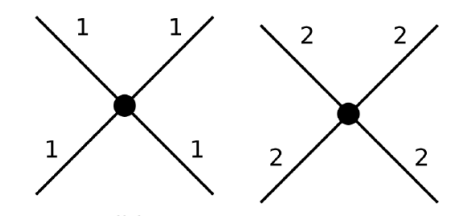

Figura 4.5: Diagramas "cruz" originados por la función de 4-puntos en la teoría  $\lambda \phi^4$ .

eficaz de algún proceso. Es por esto que es de gran ayuda establecer las reglas que determinan estas cantidades a través de los diagramas. En primera instancia tenemos a los propagadores de la Figura  $\overline{4.1}$ ,

$$
\frac{i}{p^2 - m_i^2 + i\varepsilon},\tag{4.15}
$$

donde el subíndice i puede tomar el valor 1 y 2, dependiendo del campo al que se refiera. Lasfiguras  $4.2$  y  $4.4$  nos dan una cantidad similar a  $(3.59)$ . Para analizarlo debemos hacer una regularización y una renormalización, así que, por el momento, los dejamos aparte.Finalmente, para los diagramas  $4.3$  y  $4.5$ , tenemos

$$
-i\lambda_j, \qquad j = 1, 2, 3. \tag{4.16}
$$

En suma, el conjunto de diagramas nos dan las siguientes reglas:

- Existe un factor general  $i$  en la amplitud.
- Cada vértice produce un factor  $-i\lambda_j$ . Donde, dependiendo el tipo de interacción, encontraremos que j toma el valor de 1, 2, 3.
- <span id="page-69-0"></span>Para cada línea interna, de una partícula de tipo i, con cuatro momento  $q$ , conocido como cuatro momento libre (no tiene que ser estrictamente  $q$ , puede ser cualquier letra que etiquete el momento, como  $k \circ p$ , corresponde un propagador i  $\frac{i}{q^2-m_i^2+i\varepsilon}$ .
- La conservación del cuatro momento se cumple en cada vértice.
- Se debe integrar sobre cada cuatro momento interno, dentro de un loop, aplicando la integral  $\int \frac{d^4q}{(2\pi)}$  $\frac{\mathrm{d}^4q}{(2\pi)^4}.$

#### **4.3.2. Diagramas divergentes.**

Los lazos, también conocidos como *loops*, de nuestra teoría aparecen desde el orden  $\lambda_j$ ; un ejemplo de ello son los mostrados en las figuras  $4.2$  y  $4.4$ . Estos cuatro loops tienen una representación semejante a la relación [\(3.59\)](#page-48-0). Desglosemos cada uno de estos. Para la Figura [4.2,](#page-68-0) con el efecto de la rotación de Wick y considerando las reglas de Feynman tenemos

$$
\frac{\lambda_3}{2} \int \frac{\mathrm{d}^4 q}{(2\pi)^4} \frac{1}{q^2 - m_2^2},\tag{4.17}
$$

$$
\frac{\lambda_3}{2} \int \frac{\mathrm{d}^4 q}{(2\pi)^4} \frac{1}{q^2 - m_1^2},\tag{4.18}
$$

respectivamente para (a) y (b); siendo el factor 1/2 un factor de simetría. Podemos notar que (a) corresponde a una corrección al propagador de la partícula de tipo 2 y, a su vez,  $(b)$  es para la partícula de tipo 1. En el caso de la figura  $4.4$ , contamos con

$$
\frac{\lambda_1}{2} \int \frac{\mathrm{d}^4 q}{(2\pi)^4} \frac{1}{q^2 - m_1^2},\tag{4.19}
$$

$$
\frac{\lambda_2}{2} \int \frac{\mathrm{d}^4 q}{(2\pi)^4} \frac{1}{q^2 - m_2^2},\tag{4.20}
$$

respectivamente para (a) y (b). Para las figuras  $\overline{4.3}$  y  $\overline{4.5}$  los loops aparecen hasta un orden  $\lambda_j^2$  (este orden admite combinaciones de tipo  $\overline{\lambda_1}\lambda_3$  y  $\lambda_3\lambda_2$ ); estos loops se presentan en la figura [4.6.](#page-71-0)

## **4.4. Regularización.**

Es sabido que nuestras divergencias deben ser renormalizadas. Es por esto que el siguiente paso es regularizar cada una de ellas, para posteriormente renormalizar. El

<span id="page-70-0"></span>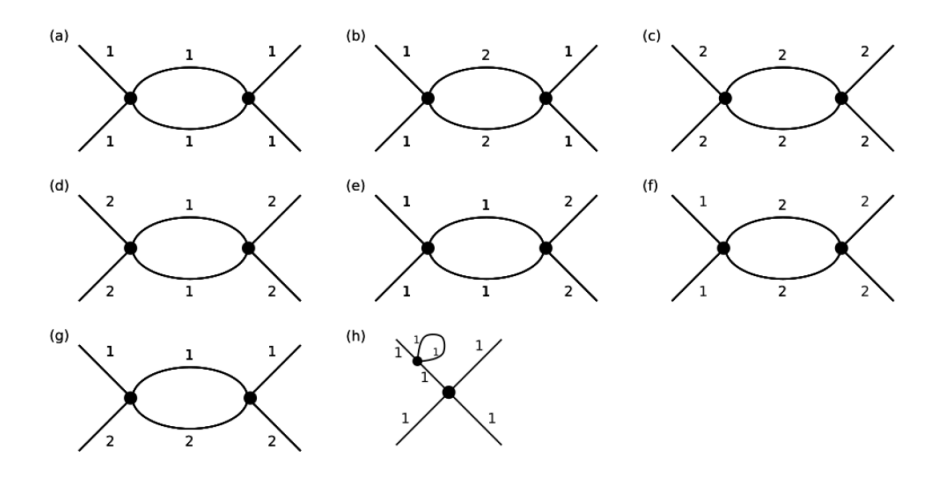

Figura 4.6: Las figuras (a) y (c) aparecen por la teoría  $\lambda \phi^4$  como en la relación [\(3.60\)](#page-49-0). Mientras las figuras (b), (d), (g) son creados por los vértices con la constante de acoplamiento  $\lambda_3$ . Por otra parte, las figuras (e), (f) son las relacionadas a combinaciones de las constantes de acoplamiento. Finalmente la figura (h) es un diagrama no 1PI, así que no se agrega a las correcciones.

método de regularización que elegimos es el mismo que usamos en la teoría  $\lambda \phi^4$ , la regularización dimensional, por lo que debemos agregar un regularizador  $\mu$ . Los primeros términos que regularizamos son los que se encuentran en  $(4.17)$ - $(4.20)$ . Todos estos términos son análogos a [\(3.76\)](#page-51-0), cuyo resultado es [\(3.83\)](#page-52-0). Para nuestro propagador de la partícula de tipo 1, las correcciones son dos, pertenecientes a las ecuaciones (4.19) y (4.17), que al regularizar se vuelven, respectivamente

$$
-\frac{i\lambda_1 m_1^2}{32\pi^2} \left[ -\frac{2}{\varepsilon} - 1 + \gamma + \mathcal{O}(\varepsilon) \right] \left[ 1 + \frac{\varepsilon}{2} \ln \left( \frac{4\pi\mu^2}{-m_1^2} \right) \right]
$$
  
=  $\frac{i\lambda_1 m_1^2}{16\pi^2 \varepsilon} + \frac{i\lambda_1 m_1^2}{32\pi^2} \left[ 1 - \gamma + \ln \left( \frac{4\pi\mu^2}{-m_1^2} \right) \right] + \mathcal{O}(\varepsilon) = \frac{i\lambda_1 m_1^2}{16\pi^2 \varepsilon} + \text{FINITO.}$  (4.21)

$$
-\frac{i\lambda_3 m_2^2}{32\pi^2} \left[ -\frac{2}{\varepsilon} - 1 + \gamma + \mathcal{O}(\varepsilon) \right] \left[ 1 + \frac{\varepsilon}{2} \ln \left( \frac{4\pi\mu^2}{-m_2^2} \right) \right]
$$
  
=  $\frac{i\lambda_3 m_2^2}{16\pi^2 \varepsilon} + \frac{i\lambda_3 m_2^2}{32\pi^2} \left[ 1 - \gamma + \ln \left( \frac{4\pi\mu^2}{-m_2^2} \right) \right] + \mathcal{O}(\varepsilon) = \frac{i\lambda_3 m_2^2}{16\pi^2 \varepsilon} + \text{FINITO},$  (4.22)

<span id="page-71-0"></span>recordando que  $\varepsilon = 4 - d$ . Es así que podemos ver como aislamos la parte divergente. Al igual, para las ecuaciones  $(4.20)$  y  $(4.18)$ ,

$$
-\frac{i\lambda_2 m_2^2}{32\pi^2} \left[ -\frac{2}{\varepsilon} - 1 + \gamma + \mathcal{O}(\varepsilon) \right] \left[ 1 + \frac{\varepsilon}{2} \ln \left( \frac{4\pi\mu^2}{-m_2^2} \right) \right]
$$
  
=  $\frac{i\lambda_2 m_2^2}{16\pi^2 \varepsilon} + \frac{i\lambda_2 m_2^2}{32\pi^2} \left[ 1 - \gamma + \ln \left( \frac{4\pi\mu^2}{-m_2^2} \right) \right] + \mathcal{O}(\varepsilon) = \frac{i\lambda_2 m_2^2}{16\pi^2 \varepsilon} + \text{FINITO.}$  (4.23)

$$
-\frac{i\lambda_3 m_1^2}{32\pi^2} \left[ -\frac{2}{\varepsilon} - 1 + \gamma + \mathcal{O}(\varepsilon) \right] \left[ 1 + \frac{\varepsilon}{2} \ln \left( \frac{4\pi\mu^2}{-m_1^2} \right) \right]
$$
  
=  $\frac{i\lambda_3 m_1^2}{16\pi^2 \varepsilon} + \frac{i\lambda_3 m_1^2}{32\pi^2} \left[ 1 - \gamma + \ln \left( \frac{4\pi\mu^2}{-m_1^2} \right) \right] + \mathcal{O}(\varepsilon) = \frac{i\lambda_3 m_1^2}{16\pi^2 \varepsilon} + \text{FINITO},$  (4.24)

Al contar con estas cantidades podemos desarrollar la auto-energía en cada propagador. Por ejemplo, para el propagador de la partícula de tipo 1 contamos con un desarrollo igual a la figura  $4.7$ .

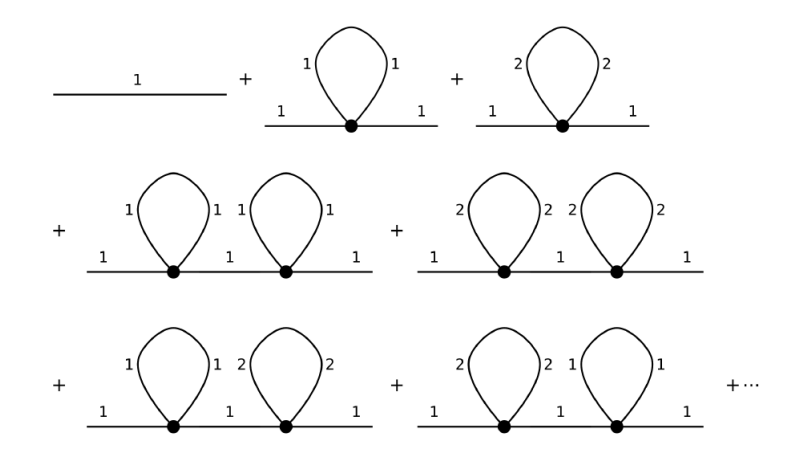

Figura 4.7: El desarrollo del propagador de la partícula de tipo 1, con las respectivas auto-energías. Un desarrollo análogo sucede para la partícula de tipo 2.

Para la auto-energía de tipo  $(4.19)$ , la denominamos como  $\Sigma_1$  (tomando el lugar de  $\Pi$ ) y para la que representa a  $\left(\frac{4.17}{\right)}$  la llamamos como  $\Sigma^1_3$ . Entonces, cuantitativamente la
<span id="page-72-0"></span>Figura 4.7 se expresa como,

$$
\frac{1}{p^2 - m_1^2} + \frac{1}{p^2 - m_1^2} (\Sigma_1) \frac{1}{p^2 - m_1^2} + \frac{1}{p^2 - m_1^2} (\Sigma_3^1) \frac{1}{p^2 - m_1^2} \n+ \frac{1}{p^2 - m_1^2} (\Sigma_1) \frac{1}{p^2 - m_1^2} (\Sigma_1) \frac{1}{p^2 - m_1^2} + \frac{1}{p^2 - m_1^2} (\Sigma_3^1) \frac{1}{p^2 - m_1^2} (\Sigma_3^1) \frac{1}{p^2 - m_1^2} \n+ \frac{1}{p^2 - m_1^2} (\Sigma_1) \frac{1}{p^2 - m_1^2} (\Sigma_3^1) \frac{1}{p^2 - m_1^2} + \frac{1}{p^2 - m_1^2} (\Sigma_3^1) \frac{1}{p^2 - m_1^2} (\Sigma_1) \frac{1}{p^2 - m_1^2} + \dots \n= \frac{1}{p^2 - m_1^2 - \Sigma_1 - \Sigma_3^1}, \quad (4.25)
$$

donde en la igualdad factorizamos el término del propagador y al observar que es una serie geométrica podemos llegar a este resultado (paso similar a [\(1.35\)](#page-22-0)). Análogamente podemos encontrar que la auto-energía del propagador de la partícula de tipo 2 es

$$
\frac{1}{p^2 - m_1^2 - \Sigma_2 - \Sigma_3^2},\tag{4.26}
$$

donde  $\Sigma_2$  representa a  $(4.20)$ , mientras  $\Sigma_3^2$  es  $(4.18)$ .

Las siguientes cantidades a regularizar son las que se encuentran en la Figura [4.6.](#page-71-0) Los primeros diagramas que analizamos son los (a), (b), (c) y (d), estos cuatro diagramas son análogos a [\(3.84\)](#page-52-0) cuyo resultado son los primeros dos términos de la primera igualdad de [\(3.100\)](#page-55-0). Entonces, nuestros resultados son

$$
\frac{3i\lambda_1^2\mu^{\varepsilon}}{16\pi^2\varepsilon} - \frac{i\lambda_1^2\mu^{\varepsilon}}{32\pi^2} \left[3\gamma + F(s, m_1, \mu) + F(t, m_1, \mu) + F(u, m_1, \mu)\right],\tag{4.27}
$$

$$
\frac{3i\lambda_2^2\mu^{\varepsilon}}{16\pi^2\varepsilon} - \frac{i\lambda_1^2\mu^{\varepsilon}}{32\pi^2} \left[3\gamma + F(s, m_2, \mu) + F(t, m_2, \mu) + F(u, m_2, \mu)\right],\tag{4.28}
$$

$$
\frac{3i\lambda_3^2\mu^{\varepsilon}}{16\pi^2\varepsilon} - \frac{i\lambda_3^2\mu^{\varepsilon}}{32\pi^2} \left[3\gamma + F(s, m_2, \mu) + F(t, m_2, \mu) + F(u, m_2, \mu)\right],\tag{4.29}
$$

$$
\frac{3i\lambda_3^2\mu^{\varepsilon}}{16\pi^2\varepsilon} - \frac{i\lambda_3^2\mu^{\varepsilon}}{32\pi^2} \left[3\gamma + F(s, m_1, \mu) + F(t, m_1, \mu) + F(u, m_1, \mu)\right],\tag{4.30}
$$

para (a), (c), (b) y (d) (de la Figura  $\overline{4.6}$ ), respectivamente. Notamos que este resultado contiene todos los canales s, t y u, además de recordar que la función F está expresada en [\(3.91\)](#page-53-0). Podemos notar que apartamos la divergencia, para cada uno, en el primer término, correspondiente a  $1/\varepsilon$  que tiende a infinito cuando  $\varepsilon \to 0$ . Posteriormente calculamos los diagramas (e) y (f), esto, escribiendolos explícitamente como lo muestra la Figura [4.8.](#page-74-0)

<span id="page-73-0"></span>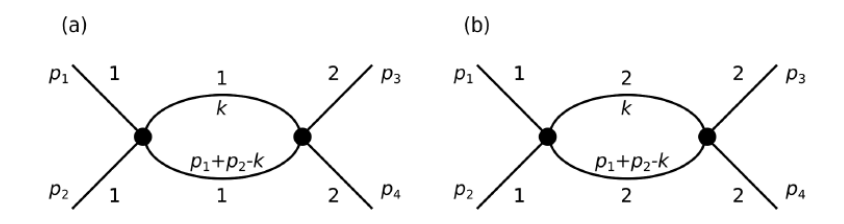

Figura 4.8: Estructura explícita de los diagramas (e) y (f), de la figura [4.6.](#page-71-0)

Trabajemos el primer diagrama de [4.8,](#page-74-0) el marcado como (a). Para este diagrama tenemos una divergencia tal que

$$
\frac{1}{2}\lambda_1\lambda_3 \left(\mu^2\right)^{\varepsilon} \int \frac{\mathrm{d}^d p}{(2\pi)^d} \frac{1}{(k^2 - m_1^2) \left[ (p_1 + p_2 - k)^2 - m_1^2 \right]} \\
= \frac{i\lambda_1\lambda_3 \mu^{\varepsilon}}{16\pi\varepsilon} - \frac{i\lambda_1\lambda_3 \mu^{\varepsilon}}{32\pi^2} \left[ \gamma + F(s, m_1, \mu) \right], \quad (4.31)
$$

este diagrama solamente se puede formar por el canal s, ya que debe cumplirse una simetría como el diagrama de la Figura [4.3,](#page-68-0) la única forma de que esto se cumpla con una configuración  $\lambda_1\lambda_3$  es como se muestra en nuestra Figura  $4.8$  (a). Para el diagrama distinguido por (b), tenemos un cálculo similar, como se muestra enseguida

$$
\frac{1}{2}\lambda_3\lambda_2\left(\mu^2\right)^{\varepsilon}\int \frac{\mathrm{d}^d p}{(2\pi)^d} \frac{1}{(k^2 - m_2^2)\left[ (p_1 + p_2 - k)^2 - m_2^2 \right]} \\
= \frac{i\lambda_3\lambda_2\mu^{\varepsilon}}{16\pi\varepsilon} - \frac{i\lambda_3\lambda_2\mu^{\varepsilon}}{32\pi^2}\left[ \gamma + F(s, m_2, \mu) \right], \quad (4.32)
$$

igualmente, para este diagrama sólo contamos con el canal s, por las misma razón anteriormente expresada. Finalmente, desarrollamos el diagrama (g) de la Figura [4.6](#page-71-0) es ciertamente diferente de todos los demás. Debe de cumplir con la simetría de la figura [4.3,](#page-68-0) entonces contamos con los diagramas de la figura [4.9.](#page-75-0)

Desarrollemos, primeramente, el diagrama (a) de la figura [4.9,](#page-75-0) que toma la forma

$$
\lambda_3^2 \left(\mu^2\right)^\varepsilon \int \frac{\mathrm{d}^d p}{(2\pi)^d} \frac{1}{\left(k^2 - m_1^2\right) \left[ \left(p_1 + p_2 - k\right)^2 - m_2^2 \right]}.\tag{4.33}
$$

Debemos hacer un procedimiento parecido al apartado 3.4, donde se usa el truco de Feynman; después de usarlo podemos llegar a una expresión

$$
\lambda_3^2 \left(\mu^2\right)^\varepsilon \int_0^1 dz \int \frac{d^d p}{(2\pi)^d} \frac{1}{\left[k^2 - m_1^2 z - m_2^2 (1 - z) + s(1 - z)z\right]},\tag{4.34}
$$

<span id="page-74-0"></span>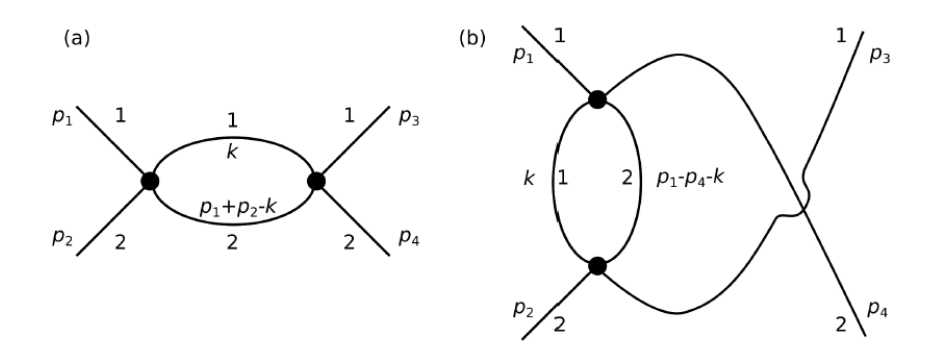

Figura 4.9: Desglose del diagrama (g) de la figura 4.6

ahora usamos [\(3.77\)](#page-51-0), para luego emplear [\(3.82\)](#page-52-0), para llegar a

$$
\frac{i\lambda_3^2 \mu^{\varepsilon}}{8\pi^2} \frac{1}{\varepsilon} - \frac{i\lambda_3^2 \mu^{\varepsilon}}{16\pi^2} \left[ \gamma + \int_0^1 dz \ln \left( \frac{s(1-z) - m_1^2 z - m_2^2 (1-z)}{4\pi \mu^2} \right) \right].
$$
 (4.35)

Este procedimiento es igual para (b) de la figura  $\overline{4.9}$ , con el cambio de  $s \to u$ , puesto que  $u = p_1 - p_4$ . Por lo tanto tenemos

$$
\frac{i\lambda_3^2 \mu^{\varepsilon}}{8\pi^2} \frac{1}{\varepsilon} - \frac{i\lambda_3^2 \mu^{\varepsilon}}{16\pi^2} \left[ \gamma + \int_0^1 dz \ln \left( \frac{u(1-z) - m_1^2 z - m_2^2 (1-z)}{4\pi \mu^2} \right) \right].
$$
 (4.36)

Es así que hemos regularizado cada una de las divergencias a un loop.

#### **4.5. Renormalización.**

Regularizadas nuestras divergencias el siguiente paso es renormalizar nuestra teoría. Para esto recordamos nuestro Lagrangiano bare, el cual relaciona nuestro Lagrangiano no renormalizado con el Lagrangiano de contratérminos, es

$$
\mathcal{L}_B = \mathcal{L} + \mathcal{L}_{CT},\tag{4.37}
$$

donde  $\mathcal L$  esta dado por  $(4.1)$ . Para escribir a  $\mathcal L_{CT}$  tomamos como base a  $(3.131)$ , y proponemos que sea

$$
\mathcal{L}_{CT} = \frac{A_1}{2} \left( \partial_\mu \phi_1 \right)^2 - \frac{\delta m_1^2}{2} \phi_1^2 - \frac{B_1 \lambda_1 \mu^{\varepsilon}}{4!} \phi_1^4 + \frac{A_2}{2} \left( \partial_\mu \phi_2 \right)^2 - \frac{\delta m_2^2}{2} \phi_2^2 - \frac{B_2 \lambda_2 \mu^{\varepsilon}}{4!} \phi_2^4 - \frac{B_3 \lambda_3 \mu^{\varepsilon}}{4} \phi_1^2 \phi_2^2. \tag{4.38}
$$

<span id="page-75-0"></span>Entonces, en conjunto, contamos con

$$
\mathcal{L}_B = \mathcal{L} + \mathcal{L}_{CT} = \left(\frac{1+A_1}{2}\right) \left(\partial_\mu \phi_1\right)^2 - \frac{\left(m_1^2 + \delta m_1^2\right)}{2} \phi_1^2 - \left(1+B_1\right) \frac{\lambda_1 \mu^{\varepsilon}}{4!} \phi_1^4 + \left(\frac{1+A_2}{2}\right) \left(\partial_\mu \phi_2\right)^2 - \frac{\left(m_2^2 + \delta m_2^2\right)}{2} \phi_2^2 - \left(1+B_2\right) \frac{\lambda_2 \mu^{\varepsilon}}{4!} \phi_2^4 - \left(1+B_3\right) \frac{\lambda_3 \mu^{\varepsilon}}{4} \phi_1^2 \phi_2^2.
$$
\n(4.39)

Ahora proponemos cada término de renormalización como en las relaciones [\(3.133\)](#page-59-0)- [\(3.135\)](#page-59-0). Por lo tanto

$$
\phi_{B_1} = \sqrt{Z_{\phi_1}} \phi_1 \to Z_{\phi_1} = 1 + A_1,\tag{4.40}
$$

$$
m_{B_1} = Z_{m_1} m_1 \to Z_{m_1}^2 = \frac{m_1^2 + \delta m_1^2}{m_1^2 (1 + A_1)},
$$
\n(4.41)

$$
\lambda_{B_1} = \mu^{\varepsilon} Z_{\lambda_1} \lambda_1 \to Z_{\lambda_1} = \frac{1 + B_1}{(1 + A_1)^2},\tag{4.42}
$$

$$
\phi_{B_2} = \sqrt{Z_{\phi_2}} \phi_2 \to Z_{\phi_2} = 1 + A_2,\tag{4.43}
$$

$$
m_{B_2} = Z_{m_2} m_2 \to Z_{m_2}^2 = \frac{m_2^2 + \delta m_2^2}{m_2^2 (1 + A_2)},
$$
\n(4.44)

$$
\lambda_{B_2} = \mu^{\varepsilon} Z_{\lambda_2} \lambda_2 \to Z_{\lambda_2} = \frac{1 + B_2}{(1 + A_2)^2},\tag{4.45}
$$

$$
\lambda_{B_3} = \mu^{\varepsilon} Z_{\lambda_3} \lambda_3 \to Z_{\lambda_3} = \frac{1 + B_3}{(1 + A_1)(1 + A_2)}.
$$
\n(4.46)

Al introducir estas relaciones en $\mathcal{L}_{B},$  obtenemos finalmente

$$
\mathcal{L}_B = \frac{1}{2} \partial_\mu \phi_{B_1} \partial^\mu \phi_{B_1} - \frac{1}{2} m_{B_1}^2 \phi_{B_1}^2 - \frac{\lambda_{B_1}}{4!} \phi_{B_1}^4 \n+ \frac{1}{2} \partial_\mu \phi_{B_2} \partial^\mu \phi_{B_2} - \frac{1}{2} m_{B_2}^2 \phi_{B_2}^2 - \frac{\lambda_{B_2}}{4!} \phi_{B_2}^4 - \frac{\lambda_{B_3}}{4} \phi_{B_1}^2 \phi_{B_2}^2, \quad (4.47)
$$

siendo nuestro Lagrangiano renormalizado. Ahora somos capaces de identificar cada contratérmino que corrige nuestras divergencias.

#### **4.6. Contratérminos.**

Ahora que contamos con un establecimiento de un Lagrangiano renormalizado,  $\mathcal{L}_B$ , e identificado los contratérminos,  $\mathcal{L}_{CT}$  que eliminan las divergencias que se presentan en L, somos capaces de establecer, de forma correcta, los *contratérminos*, en conjunto con sus diagramas. Partimos con el vértice de tipo  $\lambda_1$ . Para este vértice proponemos un contratérmino como en la Figura  $\overline{4.10}$ . Los términos relacionados a un vértice  $\lambda_1$  son  $(4.16)$ , con  $j = 1$ , junto con  $(4.27)$  y  $(4.29)$ , dejando a un lado la parte finita (además de los factores i) y sólo quedándonos con la parte divergente, contamos con

$$
\lambda_1 \mu^{\varepsilon} + \frac{3\lambda_1^2 \mu^{\varepsilon}}{16\pi^2 \varepsilon} + \frac{3\lambda_3^2 \mu^{\varepsilon}}{16\pi^2 \varepsilon} = \lambda_1 \mu^{\varepsilon} \left[ 1 + \frac{3}{16\pi^2 \varepsilon} \left( \lambda_1 + \frac{\lambda_3^2}{\lambda_1} \right) \right]. \tag{4.48}
$$

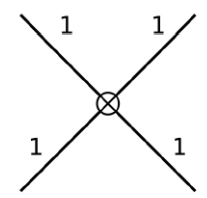

Figura 4.10: Contratérmino para el vértice con  $\lambda_1$ .

Con un procedimiento semejante para el vértice  $\lambda_2$ , proponemos el diagrama contratérmino como se muestra en la figura  $\overline{4.11}$ ; a su vez, las cantidades relacionadas a este vértice son las que se encuentran en  $(4.16)$  con  $j = 2$ , más  $(4.28)$  y  $(4.30)$ , por lo tanto

$$
\lambda_2 \mu^{\varepsilon} + \frac{3\lambda_2^2 \mu^{\varepsilon}}{16\pi^2 \varepsilon} + \frac{3\lambda_3^2 \mu^{\varepsilon}}{16\pi^2 \varepsilon} = \lambda_2 \mu^{\varepsilon} \left[ 1 + \frac{3}{16\pi^2 \varepsilon} \left( \lambda_2 + \frac{\lambda_3^2}{\lambda_2} \right) \right]. \tag{4.49}
$$

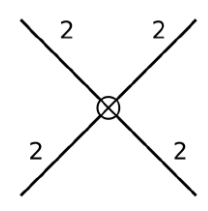

Figura 4.11: Contratérmino para el vértice con  $\lambda_2$ .

Para la corrección del vértice  $\lambda_3$  planteamos el diagrama de la figura [4.12.](#page-78-0) El conjunto de cantidades relacionadas al vértice  $\lambda_3$  son  $(4.16)$ , donde  $j = 3$ , además de  $(4.31)$ , [\(4.32\)](#page-74-0) y [\(4.36\)](#page-75-0), dejando aparte la parte finita, tenemos

$$
\lambda_3 \mu^{\varepsilon} + \frac{\lambda_1 \lambda_3 \mu^{\varepsilon}}{16\pi^2 \varepsilon} + \frac{\lambda_3 \lambda_2 \mu^{\varepsilon}}{16\pi^2 \varepsilon} + \frac{\lambda_3^2 \mu^{\varepsilon}}{8\pi^2 \varepsilon} = \lambda_3 \mu^{\varepsilon} \left[ 1 + \frac{1}{16\pi^2 \varepsilon} \left( \lambda_1 + \lambda_2 + 2\lambda_3 \right) \right]. \tag{4.50}
$$

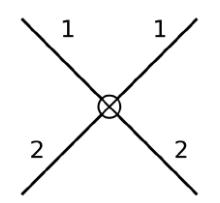

Figura 4.12: Contratérmino para el vértice con  $\lambda_3$ .

<span id="page-77-0"></span>Cadauno de los contratérminos, mostrados en las figuras  $\overline{4.10}$ ,  $\overline{4.11}$  y  $\overline{4.12}$ , deben corregir las partes divergentes de las relaciones  $(4.48)$ ,  $(4.49)$  y  $(4.50)$ , por tanto, estos contratérminos, aparecen en el Lagrangiano  $\mathcal{L}_{CT}$ , como

$$
-\frac{1}{4!}B_1\lambda_1\mu^{\varepsilon}\phi_1^4 \to B_1 = \frac{3}{16\pi^2\varepsilon} \left(\lambda_1 + \frac{\lambda_3^2}{\lambda_1}\right),\tag{4.51}
$$

$$
-\frac{1}{4!}B_2\lambda_2\mu^{\varepsilon}\phi_2^4 \to B_2 = \frac{3}{16\pi^2\varepsilon} \left(\lambda_2 + \frac{\lambda_3^2}{\lambda_2}\right),\tag{4.52}
$$

$$
-\frac{1}{4}B_3\lambda_3\mu^{\varepsilon}\phi_1^2\phi_2^2 \to B_3 = \frac{1}{16\pi^2\varepsilon} \left(\lambda_1 + \lambda_2 + 2\lambda_3\right),\tag{4.53}
$$

respectivamente,producen las figuras  $4.10$ ,  $4.11$  y  $4.12$ . Las cantidades  $\delta m_1^2$  y  $\delta m_2^2$ , que corrigen las divergencias de las auto-energías, que son  $(4.21)$ ,  $(4.22)$ ,  $(4.23)$  y  $(4.24)$  están relacionadas a  $(4.25)$  y  $(4.26)$ . Éstas se escriben como

$$
\delta m_1^2 = -\left(\Sigma_1 - \Sigma_3^1\right),\tag{4.54}
$$

$$
\delta m_2^2 = -\left(\Sigma_2 - \Sigma_3^2\right). \tag{4.55}
$$

Por lo tanto tenemos las cantidades que corrigen nuestras divergencias.

#### **4.7. Grupo de renormalización.**

Continuando con la misma lógica presentada en la teoría  $\lambda \phi^4$ , podemos tomar nuestra relación [\(3.118\)](#page-57-0) como base. Esta ecuación representa la renormalización de la función vértice, cuyo caso sólo contaba con un factor de renormalización, perteneciente al campo. Es así, que para renormalizar nuestra función de vértice necesitamos dos factores, puesto que contamos con dos campos. De forma explícita es

$$
\Gamma^{(n)}(p_i, \lambda_1, \lambda_2, \lambda_3, m_1, m_2) = Z_{\phi_1}^{-n_1/2} Z_{\phi_2}^{-n_2/2} \Gamma_r^{(n)}(p_i, \lambda_{r1}, \lambda_{r2}, \lambda_{r3}, m_{r1}, m_{r2}, \mu).
$$
 (4.56)

<span id="page-78-0"></span>donde el subíndice r representa la cantidad renormalizada. Aplicamos el operador  $(3.138)$ , que se satisface gracias a que el lado izquierdo de  $(4.56)$  no depende de  $\mu$ . Esto es

$$
\mu \frac{\partial}{\partial \mu} \left[ \Gamma^{(n)}(p_i, \lambda_j, m_i) \right] = \mu \frac{\partial}{\partial \mu} \left[ Z_{\phi_i}^{-n_i/2} \Gamma_r^{(n)}(p_i, \lambda_{rj}, m_{ri}, \mu) \right] = 0. \tag{4.57}
$$

Recordamos que tenemos una dependencia de  $\mu$  en  $\lambda_{rj}$  y  $m_{ri}$ . Por simplicidad, dejamos aparte el subíndice r, que indica que la cantidad está renormalizada, y dejando sencillamente como  $\lambda_j$  o  $m_i$ . Al diferenciar, llegamos a una expresión

$$
\left[ -\frac{1}{2}n_{1}\mu \frac{\partial}{\partial \mu} \ln \sqrt{Z_{\phi_{1}}} - \frac{1}{2}n_{2}\mu \frac{\partial}{\partial \mu} \ln \sqrt{Z_{\phi_{2}}} + \mu \frac{\partial}{\partial \mu} + \mu \frac{\partial \lambda_{1}}{\partial \mu} \frac{\partial}{\partial \lambda_{1}} + \mu \frac{\partial \lambda_{2}}{\partial \mu} \frac{\partial}{\partial \lambda_{2}} + \mu \frac{\partial \lambda_{3}}{\partial \mu} \frac{\partial}{\partial \lambda_{3}} + \mu \frac{\partial m_{1}}{\partial \mu} \frac{\partial}{\partial m_{1}} + \mu \frac{\partial m_{2}}{\partial \mu} \frac{\partial}{\partial m_{2}} \right] \Gamma_{r}^{(n)} = 0. \quad (4.58)
$$

Ahora identificamos cada uno de los términos de la relación anterior, como:

$$
\gamma_1 = \mu \frac{\partial}{\partial \mu} \ln \sqrt{Z_{\phi_1}}, \qquad \gamma_2 = \mu \frac{\partial}{\partial \mu} \ln \sqrt{Z_{\phi_2}},
$$
  

$$
\beta_1 = \mu \frac{\partial \lambda_1}{\partial \mu}, \qquad \beta_2 = \mu \frac{\partial \lambda_2}{\partial \mu}, \qquad \beta_3 = \mu \frac{\partial \lambda_3}{\partial \mu},
$$
  

$$
m_1 \gamma_{m_1} = \mu \frac{\partial m_1}{\partial \mu}, \qquad m_2 \gamma_{m_2} = \mu \frac{\partial m_2}{\partial \mu}.
$$
  
(4.59)

Con estas definiciones podemos escribir [\(4.58\)](#page-79-0) de la siguiente forma

$$
\left[-n_1\gamma_1 - n_2\gamma_2 + \mu\frac{\partial}{\partial\mu} + \beta_1\frac{\partial}{\partial\lambda_1} + \beta_2\frac{\partial}{\partial\lambda_2} + \beta_3\frac{\partial}{\partial\lambda_3} + m_1\gamma_{m_1}\frac{\partial}{\partial m_1} + m_2\gamma_{m_2}\frac{\partial}{\partial m_2}\right]\Gamma^{(n)} = 0.
$$
\n(4.60)

Ahora, al proponer la escala t como en [\(3.146\)](#page-61-0), llegamos a una relación (análoga a  $(3.147)$ 

$$
\left(t\frac{\partial}{\partial t} + m_1\frac{\partial}{\partial m_1} + m_2\frac{\partial}{\partial m_2} + \mu\frac{\partial}{\partial \mu} - D\right)\Gamma^{(n)} = 0.
$$
 (4.61)

donde recordamos que D está dado por [\(3.145\)](#page-61-0). Entre la relación [\(4.60\)](#page-79-0) y [\(4.61\)](#page-79-0), eliminamos µ∂Γ/∂µ, para llegar a una ecuación de la forma

$$
\left[-t\frac{\partial}{\partial t} + \beta_j \frac{\partial}{\partial \lambda_j} - n_i \gamma_i + m_i \left(\gamma_{m_i}(\lambda) - 1\right) \frac{\partial}{\partial m_i} + D\right] \Gamma^{(n)}(tp, \lambda_j, m_i, \mu) = 0, \quad (4.62)
$$

<span id="page-79-0"></span>donde  $j = 1, 2, 3$  e  $i = 1, 2$ . Siguiendo con la mismo procedimiento del capítulo anterior, procedemos a resolver la ecuación (4.62), proponiendo sea de la misma manera que la ecuación [\(3.149\)](#page-61-0), siendo la propuesta en este caso

$$
\Gamma^{(n)}(tp, m_i, \lambda_j, \mu) = f(t)\Gamma^{(n)}(p, m_i(t), \lambda_j(t), \mu).
$$
\n(4.63)

De manera que, derivamos con respecto a  $t$ , obteniendo

$$
\left(-t\frac{\partial}{\partial t} + \frac{t}{f}\frac{df}{dt} + t\frac{\partial\lambda_j}{\partial t}\frac{\partial}{\partial\lambda_j} + t\frac{\partial m_i}{\partial t}\frac{\partial}{\partial m_i}\right)\Gamma^{(n)}(tp, m_i, \lambda_j, \mu) = 0.
$$
 (4.64)

Donde al comparar, podemos ver que

$$
B_j = t \frac{\partial \lambda_j}{\partial t},\tag{4.65}
$$

además de

$$
m_i(\gamma_{m_i} - 1) = t \frac{\partial m_i}{\partial t},\tag{4.66}
$$

$$
\frac{t}{f}\frac{df}{dt} = D - n_i\gamma_i.
$$
\n(4.67)

De esta última ecuación, al solucionarla de forma integral, obtenemos

$$
f(t) = t^D \exp\left[-\int_1^t \frac{n_i \gamma_i dt}{t}\right].
$$
 (4.68)

Por lo tanto, nuestra solución es

$$
\Gamma^{(n)}(tp, m_i, \lambda_j, \mu) = t^{4-n} \exp\left[-n_i \int_1^t \frac{\gamma_i dt}{t}\right] \Gamma^{(n)}(p, m_i(t), \lambda_j(t), \mu), \tag{4.69}
$$

donde usamos el límite  $\varepsilon \to 0$ , y  $D = 4 - n + \varepsilon(\frac{n}{2} - 1)$ .

#### **4.8. Constantes de acoplamiento.**

Finalmente, podemos encontrar las constantes running. Primeramente, recordamos que tenemos

$$
\lambda_{B_1} = \mu^{\varepsilon} Z_{\lambda_1} \lambda_1, \quad \lambda_{B_2} = \mu^{\varepsilon} Z_{\lambda_2} \lambda_2, \quad \lambda_{B_3} = \mu^{\varepsilon} Z_{\lambda_3} \lambda_3,
$$

donde

$$
Z_{\lambda_1} = \frac{1 + B_1}{(1 + A_1)^2}, \quad Z_{\lambda_2} = \frac{1 + B_2}{(1 + A_2)^2}, \quad Z_{\lambda_3} = \frac{1 + B_3}{(1 + A_1)(1 + A_2)}.
$$

Así, podemos reconocer

$$
\lambda_{B_1} = \lambda_1 \mu^{\varepsilon} \left[ 1 + \frac{3}{16\pi^2 \varepsilon} \left( \lambda_1 + \frac{\lambda_3^2}{\lambda_1} \right) \right],
$$
  
\n
$$
\lambda_{B_2} = \lambda_2 \mu^{\varepsilon} \left[ 1 + \frac{3}{16\pi^2 \varepsilon} \left( \lambda_2 + \frac{\lambda_3^2}{\lambda_2} \right) \right],
$$
  
\n
$$
\lambda_{B_3} = \lambda_3 \mu^{\varepsilon} \left[ 1 + \frac{1}{16\pi^2 \varepsilon} \left( \lambda_1 + \lambda_2 + 2\lambda_3 \right) \right]
$$

Ahora, encontramos las funciones  $\beta$ , para luego tomar  $\varepsilon \to 0$ , para llegar a

$$
\beta_1 = \lim_{\varepsilon \to 0} \frac{3}{16\pi^2} \left( \lambda_1^2 + \lambda_3^2 \right) > 0,
$$
  
\n
$$
\beta_2 = \lim_{\varepsilon \to 0} \frac{3}{16\pi^2} \left( \lambda_2^2 + \lambda_3^2 \right) > 0,
$$
  
\n
$$
\beta_3 = \lim_{\varepsilon \to 0} \frac{3}{16\pi^2} \left( \lambda_1 \lambda_3 + \lambda_3 \lambda_2 + 2\lambda_3^2 \right) > 0.
$$

Siguiendo, tomamos [\(3.161\)](#page-63-0), así, para nuestras funciones, tenemos

$$
\frac{\partial}{\partial s}\lambda_j(s) = \beta_j(\lambda_j(s)).
$$

Siendo las constantes running.

#### **4.9. Cálculo a dos lazos.**

En la medida que evolucionamos en los órdenes perturbativos de nuestra teoría, y a su vez, en el aumento de lazos, las condiciones para determinar los diagramas se vuelven cada vez más complejas. Es por esto que se han desarrollado diferentes métodos para facilitar la obtención de estos diagramas; por esta razón haremos uso del paquete de *Mathematica* llamado *FeynArts* [\[21\]](#page-92-0), el cual ha sido desarrollado para encontrar los diagramas de Feynman en el modelo estándar de partículas, al igual que en electrodinámica cuántica, y algunas de sus extensiones. Este paquete nos proporciona un archivo que contiene las reglas de Feynman; además de un archivo general en el cual se encuentran los vértices y la estructura cinemática. Para que *FeynArts* nos proporcione los diagramas a dos lazos, debemos usar otro paquete de *Mathematica*, el cual contiene el modelo de dos campos escalares interactuando (ya que *FeynArts* no tiene dicho modelo), este paquete lleva el nombre de *FeynRules* [\[22\]](#page-92-0); además, nos permite escribir directamente la densidad Lagrangiana. De esta manera podemos encontrar los

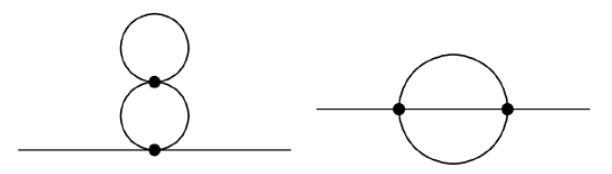

Figura 4.13: Diagramas pertenecientes a la auto-energía a dos lazos. El que se encuentra al lado izquierdo es conocido como "double scoop", mientras que el de la derecha se conoce como "setting sun".

diagramas de las Figuras  $\overline{4.13}$ , 4.14, 4.15 y 4.16, que se presentan gracias a los códigos presentados en los Apéndices [B,](#page-95-0) [C,](#page-97-0) [D](#page-103-0) [\[23\]](#page-92-0).

Para la partícula 1 tenemos las interacciones de la Figura [4.14.](#page-83-0) Con la ayuda de las reglas presentadas en la subsección 4.4.1., podemos establecer las siguientes cantidades analíticas para cada diagrama:

$$
i(-i\lambda_{B_1})^2 \frac{1}{4} \int \frac{\mathrm{d}^4 k_1}{(2\pi)^4} \frac{i}{k_1^2 - m_{B_1}^2 + i\epsilon} \int \frac{\mathrm{d}^4 k_2}{(2\pi)^4} \frac{(i)^2}{(k_2^2 - m_{B_1}^2 + i\epsilon)^2},\tag{4.70a}
$$

$$
i(-i\lambda_{B_1})(-i\lambda_{B_3})\frac{1}{4}\int \frac{\mathrm{d}^4 k_1}{(2\pi)^4} \frac{i}{k_1^2 - m_{B_2}^2 + i\epsilon} \int \frac{\mathrm{d}^4 k_2}{(2\pi)^4} \frac{(i)^2}{(k_2^2 - m_{B_1}^2 + i\epsilon)^2},\tag{4.70b}
$$

$$
i(-i\lambda_{B_3})^2 \frac{1}{4} \int \frac{\mathrm{d}^4 k_1}{(2\pi)^4} \frac{i}{k_1^2 - m_{B_1}^2 + i\epsilon} \int \frac{\mathrm{d}^4 k_2}{(2\pi)^4} \frac{(i)^2}{(k_2^2 - m_{B_2}^2 + i\epsilon)^2},\tag{4.70c}
$$

$$
i(-i\lambda_{B_2})(-i\lambda_{B_3})\frac{1}{4}\int \frac{\mathrm{d}^4 k_1}{(2\pi)^4} \frac{i}{k_1^2 - m_{B_2}^2 + i\epsilon} \int \frac{\mathrm{d}^4 k_2}{(2\pi)^4} \frac{(i)^2}{(k_2^2 - m_{B_2}^2 + i\epsilon)^2},\tag{4.70d}
$$

$$
i(-i\lambda_{B_1})^2 \frac{1}{6} \int \frac{d^4 k_1}{(2\pi)^4} \int \frac{d^4 k_2}{(2\pi)^4} \frac{i}{k_1^2 - m_{B_1}^2 + i\epsilon} \frac{i}{k_2^2 - m_{B_1}^2 + i\epsilon} \times \frac{i}{(p - k_1 + k_2)^2 - m_{B_1}^2 + i\epsilon},
$$
(4.70e)

$$
i(-i\lambda_{B_3})^2 \frac{1}{4} \int \frac{d^4 k_1}{(2\pi)^4} \int \frac{d^4 k_2}{(2\pi)^4} \frac{i}{k_1^2 - m_{B_2}^2 + i\epsilon} \frac{i}{k_2^2 - m_{B_2}^2 + i\epsilon} \times \frac{i}{(p - k_1 + k_2)^2 - m_{B_1}^2 + i\epsilon}.
$$
 (4.70f)

Todas las integrales de [\(4.70\)](#page-82-0) son divergentes, así que deben ser regularizadas. Primeramente, las integrales de (a)-(d) las podemos hacer mediante los mismos procedimientos

<span id="page-82-0"></span>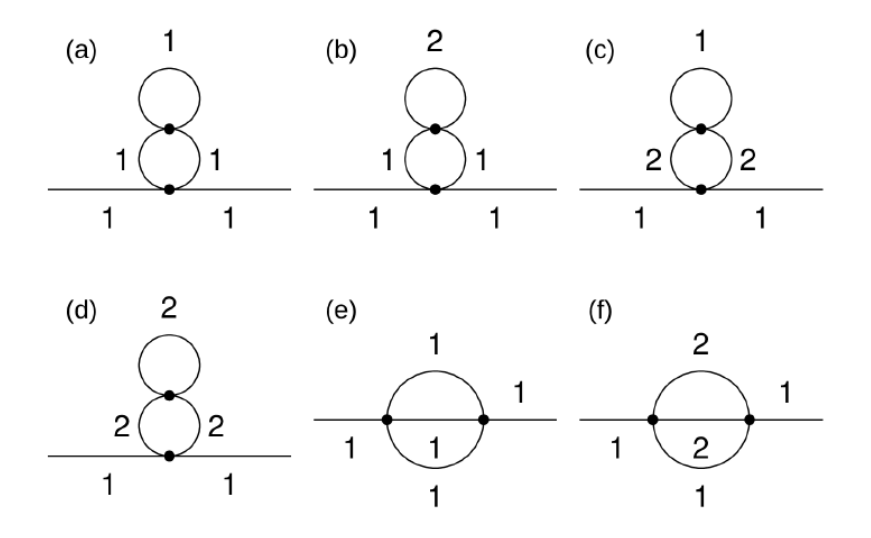

Figura 4.14: Diagramas pertenecientes a la auto-energía de la partícula 1 a dos lazos.

que usamos en la subsección 4.5; éstas son:

$$
i(-i\lambda_{B_1}\mu^{4-d})^2 \frac{1}{4}i(-i)i\frac{\Gamma(1-\frac{d}{2})}{(4\pi)^{\frac{d}{2}}\Gamma(1)}\frac{1}{(m_{B_1}^2)^{1-\frac{d}{2}}}\frac{\Gamma(2-\frac{d}{2})}{(4\pi)^{\frac{d}{2}}\Gamma(2)}\frac{1}{(m_{B_1}^2)^{2-\frac{d}{2}}},\quad(4.71a)
$$

$$
i(-i\lambda_{B_1}\mu^{4-d})(-i\lambda_{B_3}\mu^{4-d})\frac{1}{4}i(-i)i\frac{\Gamma(1-\frac{d}{2})}{(4\pi)^{\frac{d}{2}}\Gamma(1)}\frac{1}{(m_{B_2}^2)^{1-\frac{d}{2}}}\frac{\Gamma(1-\frac{d}{2})}{(4\pi)^{\frac{d}{2}}\Gamma(1)}\frac{1}{(m_{B_1}^2)^{1-\frac{d}{2}}},\quad (4.71b)
$$

$$
i(-i\lambda_{B_3}\mu^{4-d})^2\frac{1}{4}i(-i)i\frac{\Gamma(1-\frac{d}{2})}{(4\pi)^{\frac{d}{2}}\Gamma(1)}\frac{1}{(m_{B_1}^2)^{1-\frac{d}{2}}}\frac{\Gamma(2-\frac{d}{2})}{(4\pi)^{\frac{d}{2}}\Gamma(2)}\frac{1}{(m_{B_2}^2)^{2-\frac{d}{2}}},\quad(4.71c)
$$

$$
i(-i\lambda_{B_2}\mu^{4-d})(-i\lambda_{B_3}\mu^{4-d})\frac{1}{4}i(-i)i\frac{\Gamma(1-\frac{d}{2})}{(4\pi)^{\frac{d}{2}}\Gamma(1)}\frac{1}{(m_{B_2}^2)^{1-\frac{d}{2}}}\frac{\Gamma(1-\frac{d}{2})}{(4\pi)^{\frac{d}{2}}\Gamma(1)}\frac{1}{(m_{B_2}^2)^{1-\frac{d}{2}}}.
$$
 (4.71d)

Estas cantidades se renormalizan con los diagramas contratérminos de la Figura [4.15,](#page-84-0)

<span id="page-83-0"></span>cuya forma analítica es la siguiente:

$$
i(-iB_1)\frac{1}{2}\int \frac{\mathrm{d}^4 k}{(2\pi)^4} \frac{i}{k^2 - m_{B_1}^2 + i\epsilon},\tag{4.72a}
$$

$$
i(-iB_3)\frac{1}{2}\int \frac{\mathrm{d}^4k}{(2\pi)^4} \frac{i}{k^2 - m_{B_2}^2 + i\epsilon},\tag{4.72b}
$$

$$
i(-i\lambda_{B_1})(-iB_1)\frac{1}{2}\int \frac{\mathrm{d}^4 k_2}{(2\pi)^4} \frac{(i)^2}{(k_2^2 - m_{B_1}^2 + i\epsilon)^2},\tag{4.72c}
$$

$$
i(-i\lambda_{B_3})(-iB_2)\frac{1}{2}\int \frac{\mathrm{d}^4k}{(2\pi)^4} \frac{(i)^2}{(k^2 - m_{B_2}^2 + i\epsilon)^2}.
$$
 (4.72d)

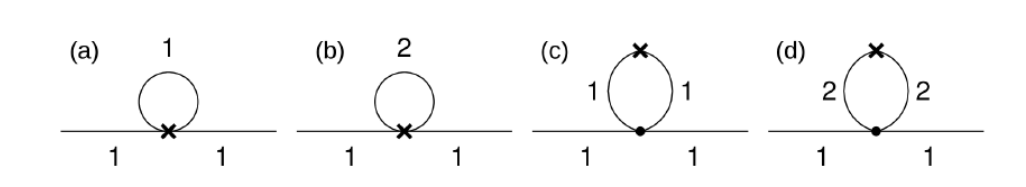

Figura 4.15: Contratérminos de los diagramas (a)-(d) de la Figura 4.14.

Al resolver  $(4.72)$ , obtenemos:

$$
i(-B_1)i(-i)\frac{1}{2}\frac{\Gamma(1-\frac{d}{2})}{(4\pi)^{\frac{d}{2}}\Gamma(1)}\frac{1}{(m_{B_1}^2)^{1-\frac{d}{2}}},\tag{4.73a}
$$

$$
i(-B_2)i(-i)\frac{1}{2}\frac{\Gamma(1-\frac{d}{2})}{(4\pi)^{\frac{d}{2}}\Gamma(1)}\frac{1}{(m_{B_2}^2)^{1-\frac{d}{2}}},\tag{4.73b}
$$

$$
i(-i\lambda_{B_1})(-iB_1)\frac{\Gamma(2-\frac{d}{2})}{(4\pi)^{\frac{d}{2}}\Gamma(2)}\frac{1}{(m_{B_1}^2)^{2-\frac{d}{2}}},\tag{4.73c}
$$

$$
i(-i\lambda_{B_1})(-iB_2)\frac{\Gamma(2-\frac{d}{2})}{(4\pi)^{\frac{d}{2}}\Gamma(2)}\frac{1}{(m_{B_2}^2)^{2-\frac{d}{2}}}.
$$
\n(4.73d)

A continuación se toma  $\varepsilon = 4 - d$ y después se expanden las cantidades, de manera análoga a la sección 4.5. Finalmente se hace la suma de lo que queda; el resultado de esto es la cancelación entre los términos. Dejando sólo los diagramas "setting sun". Retomando la Figura  $4.14$ , sólo queda analizar los diagramas (e) y (f). Las representaciones analíticas de estos diagramas son cantidades que divergen de forma cuadrática; <span id="page-84-0"></span>esto es (en la representación de el espacio de Euclides), respectivamente, en dimensión d:

$$
I(p^2) = \int \frac{\mathrm{d}^d k_1}{(2\pi)^d} \int \frac{\mathrm{d}^d k_2}{(2\pi)^d} \frac{1}{k_1^2 + m_{B_1}^2} \frac{1}{k_2^2 + m_{B_1}^2} \frac{1}{(p - k_1 + k_2)^2 + m_{B_1}^2},\tag{4.74a}
$$

$$
I(p^2) = \int \frac{\mathrm{d}^d k_1}{(2\pi)^d} \int \frac{\mathrm{d}^d k_2}{(2\pi)^d} \frac{1}{k_1^2 + m_{B_2}^2} \frac{1}{k_2^2 + m_{B_2}^2} \frac{1}{(p - k_1 + k_2)^2 + m_{B_1}^2},\tag{4.74b}
$$

donde [\(4.74a\)](#page-85-0) corresponde al diagrama (e) y [\(4.74b\)](#page-85-0) corresponde al diagrama (f), de la Figura [\(4.14\)](#page-83-0), como mencionamos anteriormente. Debemos de notar que las relaciones son funciones de  $p^2$ , el momento externo; además, la última relación es más general que la anterior, debido a que contiene las dos masas, por lo que nos centramos en resolver ésta. Este es un procedimiento más complejo que el que encontramos en un lazo, y en las anteriores regularizaciones [\[24\]](#page-92-0). Primeramente, hacemos una expansión en series de Taylor en potencias de  $p^2$ , es decir,

$$
I(p^2) = I(0) + p^2 \left(\frac{p^{\mu}}{p^2} \frac{\partial I(p^2)}{\partial p^{\mu}}\right)\Big|_{p^2=0} + \frac{1}{2!} p^4 \left(\frac{p^{\mu}p^{\nu}}{p^4} \frac{\partial^2 I(p^2)}{\partial p^{\mu} \partial p^{\nu}}\right)\Big|_{p^2=0} + \cdots
$$
 (4.75)

El primer término, I(0) es cuadráticamente divergente; mientras que el segundo término lo es de forma logarítmica. Todos los demás términos convergen.

Para el primer término  $I(0)$  tenemos,

$$
I(0) = \int \frac{d^d k_1}{(2\pi)^d} \int \frac{d^d k_2}{(2\pi)^d} \frac{1}{k_1^2 + m_{B_2}^2} \frac{1}{k_2^2 + m_{B_2}^2} \frac{1}{(k_1 - k_2)^2 + m_{B_1}^2}.
$$
 (4.76)

Para resolver dicha integral, usaremos la regularización de t'Hooft y Veltman [\[24\]](#page-92-0). Para esto introducimos un operador diferencial unitario, llamado "p parcia",

$$
1 = \frac{1}{2d} \Big( \frac{\partial (k_1)_{\mu}}{\partial (k_1)_{\mu}} + \frac{\partial (k_2)_{\mu}}{\partial (k_2)_{\mu}} \Big).
$$

Posteriormente, después de integrar por partes, podemos encontrar

$$
I(0) = -\frac{1}{d-3}
$$
  
 
$$
\times \left(m_{B_1}^2 \int \frac{d^d k_1}{(2\pi)^d} \int \frac{d^d k_2}{(2\pi)^d} \frac{1}{k_1^2 + m_{B_2}^2} \frac{1}{k_2^2 + m_{B_2}^2} \frac{1}{((k_1 - k_2)^2 + m_{B_1}^2)^2}
$$
  
+ 
$$
2m_{B_2}^2 \int \frac{d^d k_1}{(2\pi)^d} \int \frac{d^d k_2}{(2\pi)^d} \frac{1}{(k_1^2 + m_{B_2}^2)^2} \frac{1}{k_2^2 + m_{B_2}^2} \frac{1}{(k_1 - k_2)^2 + m_{B_1}^2}.
$$
 (4.77)

<span id="page-85-0"></span>Ahora resolveremos el segundo término dentro de los paréntesis

$$
\int \frac{d^d k_1}{(2\pi)^d} \int \frac{d^d k_2}{(2\pi)^d} \frac{1}{(k_1^2 + m_{B_2}^2)^2} \frac{1}{k_2^2 + m_{B_2}^2} \frac{1}{(k_1 - k_2)^2 + m_{B_1}^2}
$$
\n
$$
= \int \frac{d^d k_1}{(2\pi)^d} \int \frac{d^d k_2}{(2\pi)^d} \int_0^1 dx \frac{1}{(k_1^2 + m_{B_2}^2)^2} \frac{1}{(x(k_2^2 + m_{B_2}^2) + (1 - x)((k_1 - k_2)^2 + m_{B_1}^2))^2}
$$
\n
$$
= \int \frac{d^d k_1}{(2\pi)^d} \int \frac{\Gamma(2 - \frac{d}{2})}{(4\pi)^{\frac{d}{2}}} \int_0^1 dx \frac{1}{(k_1^2 + m_{B_2}^2)^2} \frac{1}{(x(1 - x)k_1^2 + x m_{B_2}^2 + (1 - x) m_{B_1}^2)^{2 - \frac{d}{2}}}
$$
\n
$$
= \int \frac{d^d k_1}{(2\pi)^d} \frac{\Gamma(4 - \frac{2}{d})}{(4\pi)^{\frac{d}{2}}} \int_0^1 dx \int_0^1 dy \frac{(x(1 - x))^{\frac{d}{2} - 2} y^{1 - \frac{d}{2}} (1 - y)}{((1 - y)(k_1^2 + m_{B_2}^2) + y(k_1^2 + \frac{x m_{B_2}^2 + (1 - x) m_{B_1}^2}{x(1 - x)})})^{4 - \frac{d}{2}}
$$
\n
$$
= -\frac{\Gamma(4 - d)}{(4\pi)^d (2 - \frac{d}{2})} \int_0^1 dx \int_0^1 dy (x(1 - x))^{\frac{d}{2} - 2} y^{2 - \frac{d}{2}}
$$
\n
$$
\times \frac{d}{dy} \left( \frac{(1 - y)}{((1 - y) m_{B_2}^2 + y(\frac{x m_{B_2}^2 + (1 - x) m_{B_1}^2)}{x(1 - x)})})^{4 - d} \right), \quad (4.78)
$$

donde en la última relación usamos

$$
y^{1-\frac{d}{2}} = \frac{1}{2 - \frac{d}{2}} \frac{dy^{2-\frac{d}{2}}}{\mathrm{d}y}.
$$

Podemos notar que la última integral no tiene una singularidad en  $d = 4$ , y así puede expandirse en series de Taylor alrededor de  $d = 4$ . Después de integrar los primeros dos términos obtenemos

$$
\int \frac{d^d k_1}{(2\pi)^d} \int \frac{d^d k_2}{(2\pi)^d} \frac{1}{(k_1^2 + m_{B_2}^2)^2} \frac{1}{k_2^2 + m_{B_2}^2} \frac{1}{(k_1 - k_2)^2 + m_{B_1}^2} = \frac{\Gamma(4 - d)}{(4\pi)^d (2 - \frac{d}{2})} \left(1 + (d - 4)\left(-\frac{1}{2} + \ln m_{B_2}^2\right)\right). \tag{4.79}
$$

Y análogamente para el primer término de  $(4.77)$ , se llega a

$$
\int \frac{d^d k_1}{(2\pi)^d} \int \frac{d^d k_2}{(2\pi)^d} \frac{1}{k_1^2 + m_{B_2}^2} \frac{1}{k_2^2 + m_{B_2}^2} \frac{1}{((k_1 - k_2)^2 + m_{B_1}^2)^2}
$$
  
= 
$$
\frac{\Gamma(4 - d)}{(4\pi)^d (2 - \frac{d}{2})} \left(1 + (d - 4)\left(-\frac{1}{2} + \ln m_{B_1}^2\right)\right).
$$
 (4.80)

Ahora nos encargamos del segundo término de la expansión de Taylor de  $\overline{4.75}$ ,

$$
\frac{p^{\mu}}{p^2} \frac{\partial}{\partial p^{\mu}} \int \frac{\mathrm{d}^d k_1}{(2\pi)^d} \int \frac{\mathrm{d}^d k_2}{(2\pi)^d} \frac{1}{k_1^2 + m_{B_2}^2} \frac{1}{k_2^2 + m_{B_2}^2} \frac{1}{(p - k_1 + k_2)^2 + m_{B_1}^2} \Big|_{p^2 = 0} . \tag{4.81}
$$

Calculemos, entonces, esta integral

$$
-\frac{p^{\mu}}{2p^{2}} \frac{\Gamma(3-d)}{(4\pi)^{d}} \frac{\partial}{\partial p^{\mu}} \int_{0}^{1} d(x(1-x))^{\frac{d}{2}-2}
$$
  
\n
$$
\times \int_{0}^{1} dy \, y^{1-\frac{d}{2}} \frac{1}{(p^{2}y(1-y)+(1-y)m_{B_{2}}^{2}+y(\frac{xm_{B_{2}}^{2}+(1-x)m_{B_{1}}^{2}}{x(1-x)}))^{3-d}} \Big|_{p^{2}=0}
$$
  
\n
$$
= \frac{(3-d)\Gamma(3-d)}{(4\pi)^{d}} \int_{0}^{1} d(x(1-x))^{\frac{d}{2}-2} \int_{0}^{1} dy y^{2-\frac{d}{2}}(1-y)
$$
  
\n
$$
\times \frac{1}{(p^{2}y(1-y)+(1-y)m_{B_{2}}^{2}+y(\frac{xm_{B_{2}}^{2}+(1-x)m_{B_{1}}^{2}}{x(1-x)}))^{4-d}} \Big|_{p^{2}=0}
$$
  
\n
$$
= \frac{\Gamma(4-d)}{(4\pi)^{d}} \int_{0}^{1} d(x(1-x))^{\frac{d}{2}-2} \int_{0}^{1} dy y^{2-\frac{d}{2}}(1-y)
$$
  
\n
$$
\times \frac{1}{((1-y)m_{B_{2}}^{2}+y(\frac{xm_{B_{2}}^{2}+(1-x)m_{B_{1}}^{2}}{x(1-x)}))^{4-d}}.
$$
(4.82)

Al colocar  $d = 4$ , la integral tiene un término singular, que es

$$
\frac{\Gamma(4-d)}{2(4\pi)^d}.\tag{4.83}
$$

Entonces las contribuciones de los diagramas "setting sun" son las mismas. Al sumar todas las divergencias, se llega a

$$
\frac{3m_{B_1}^2(\lambda_{B_1}\mu^{4-d})^2}{6(d-3)} \frac{\Gamma(4-d)}{(4\pi)^d(2-\frac{d}{2})} \left(1+(d-4)\left(-\frac{1}{2}+\ln m_{B_1}^2\right)\right) \n+ \frac{(\lambda_{B_3}\mu^{4-d})^2}{6(d-3)} \frac{\Gamma(4-d)}{(4\pi)^d(2-\frac{d}{2})} \times \left(m_{B_1}^2\left(1+(d-4)\left(-\frac{1}{2}+\ln m_{B_1}^2\right)\right)\n+ 2m_{B_2}^2\left(1+(d-4)\left(-\frac{1}{2}+\ln m_{B_2}^2\right)\right)\right) \n- p^2 \frac{\Gamma(4-d)}{2(4\pi)^d} \left(\frac{(\lambda_{B_1}\mu^{4-d})^2}{6} + \frac{(\lambda_{B_2}\mu^{4-d})^2}{4}\right). \tag{4.84}
$$

Ahora debemos expandir en  $d = 4$  y quedarnos con los términos divergentes, con el fin de encontrar los contratérminos. El resultado final de esto es

$$
\frac{1}{2(d-4)^2} (2m_{B_1}^2 \hat{\Lambda}_1^2 + (m_{B_1}^2 + 2m_{B_2}^2) \hat{\Lambda}_3^2)
$$
  
+ 
$$
\frac{1}{4(d-4)} (m_{B_1}^2 (2\hat{\Lambda}_1^2 + \hat{\Lambda}_3^2) (-3 + 2\gamma + 2 \ln \left( \frac{m_{B_1}^2}{4\pi \mu^2} \right)))
$$
  
+ 
$$
\frac{1}{4(d-4)} (2m_{B_2}^2 (2\hat{\Lambda}_3^2 + \hat{\Lambda}_3^2) (-3 + 2\gamma + 2 \ln \left( \frac{m_{B_2}^2}{4\pi \mu^2} \right)))
$$
  
+ 
$$
\frac{p^2}{24(d-4)} (2\hat{\Lambda}_1^2 + 3\hat{\Lambda}_3^2), \quad (4.85)
$$

donde

$$
\hat{\Lambda}_i = \frac{\lambda_{B_i}}{(4\pi)^2}.
$$

Notamos que en  $(4.85)$  hay dos tipos de términos; uno que no tiene dependencia en  $p^2$ , mientras el otro sí la tiene. El primer tipo de término da una contribución a los contratérminos de la masa. Por otra parte, el segundo tipo, se incluye en los contratérminos del campo. Así, definiendo las contribuciones a los contratérminos provenientes a dos lazos para la partícula de tipo 1.

En el caso de la partícula de tipo 2, sólo debemos intercambiar, del resultado de la partícula tipo 1, los índices de las masas y las constantes de acoplamiento.

Para la renormalización, a dos lazos, de las constantes de acoplamiento, tenemos los diagramas de la Figura [4.16.](#page-89-0)

Estos diagramas se pueden calcular con las técnicas desarrolladas a lo largo del trabajo. Por esta razón no resolveremos de manera analítica estos diagramas.

Podemos ver que tenemos un cálculo más general, en los diagramas de *"setting sun"*, que el que se presenta en la teoría  $\lambda \phi^4$  de un solo campo. Por otra parte, se eliminación de las cantidades de tipo double scoop no se presentan en la teoría de un solo campo.

<span id="page-88-0"></span>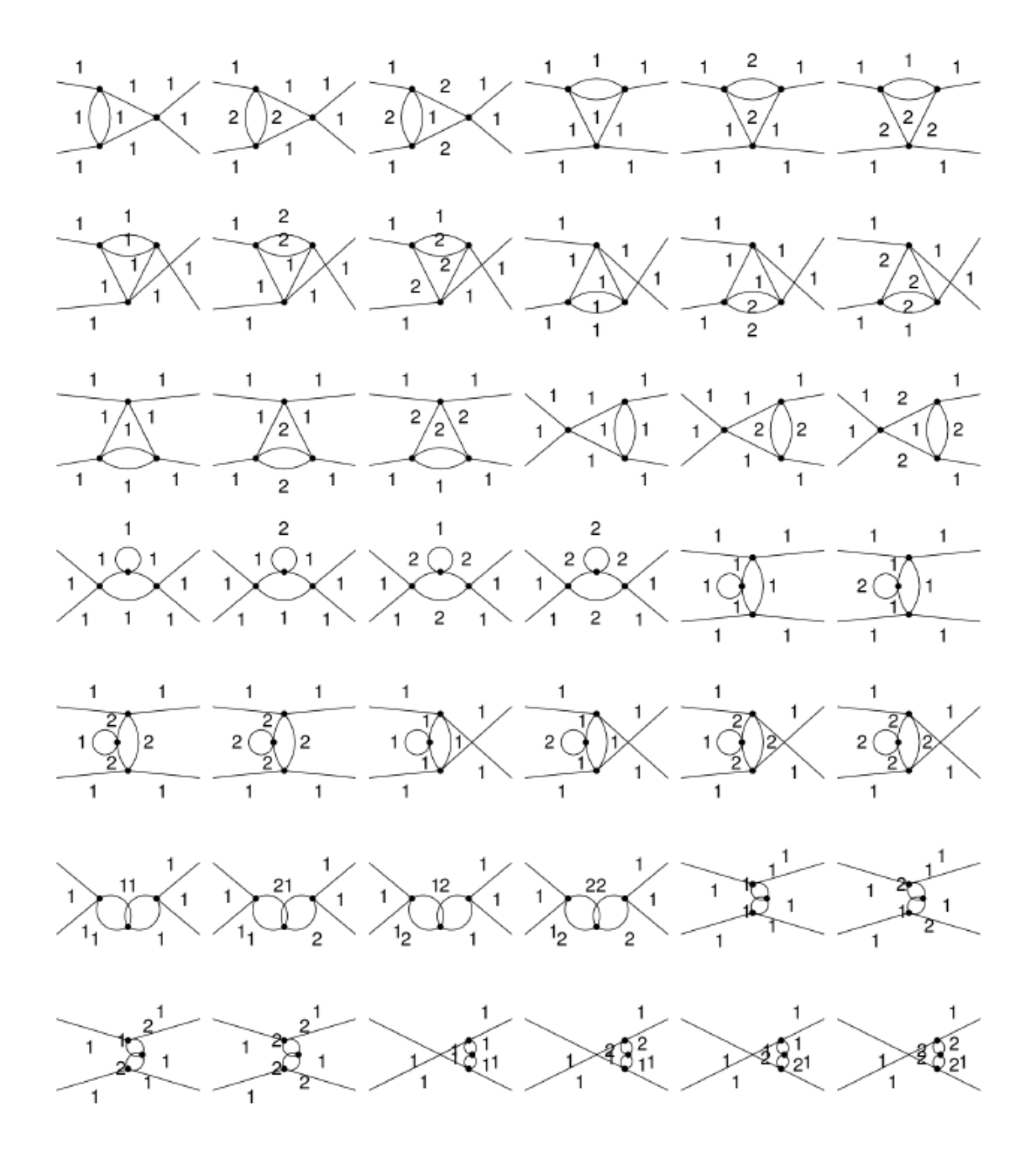

Figura 4.16: Diagramas, a dos lazos, para las constantes de acoplamiento.

## <span id="page-89-0"></span>**Capítulo 5**

### **Conclusiones**

LLevamos a cabo el desarrollo de la nueva interacción propuesta, presente en el capítulo cuatro; dos campos escalares diferentes interacuando entre sí. Realizamos los diagramas de Feynman y con ellos las reglas relacionadas; cuidando la simetría que se nos presenta en dicha interacción. Posteriormente, encontramos que las relaciones que aparecen en las ecuaciones del grupo de renormalización nos llevan a tener algunas diferencias notorias con la bien conocida teoría  $\lambda \phi^4$ , puesto que se manifiestan nuevos términos. Primeramente, con la adecuación de un conjunto de funciones que solamente aparecen para esta interacción en la regularización. Consecutivamente, algunas cantidades, de evidente diferencia, en las relaciones de las constantes de acoplamiento. Finalmente, la cancelación de algunas cantidades, pertenecientes a los diagramas "*double scoop*", en el desarrollo de la teoría a dos lazos. Esto nos abre la puerta a la exploración de algunas simetrías que se pueden presentar en el estudio de varios campos escalares que interactúan entre sí y que pudieran presentar propiedades interesantes.

#### **Bibliografía**

- [1] J.J. Sakurai and J. Napolitano. *Modern Quantum Mechanics*. Addison-Wesley, 2011.
- [2] Fredrick Olness and Randall Scalise. Regularization, renormalization, and dimensional analysis: Dimensional regularization meets freshman e&m. *American Journal of Physics*, 79(3):306–312, 2011.
- [3] Annick Lesne. Regularization, renormalization, and renormalization groups: relationships and epistemological aspects. *Vision of Oneness*, pages 121–154, 2008.
- [4] A.E. Blechman. Renormalization: Our greatly misunderstood friend, 2011.
- [5] Ian J.R. Aitchison and Anthony J.G. Hey. *Gauge Theories in Particle Physics: A Practical Introduction: From Relativistic Quantum Mechanics to QED*, volume 1. CRC Press, Taylor & Francis Group, 2012.
- [6] Bertrand Delamotte. A hint of renormalization. *American Journal of Physics*, 72(2):170–184, 2004.
- [7] Kenneth G Wilson and John Kogut. The renormalization group and the � expansion. *Physics reports*, 12(2):75–199, 1974.
- [8] Michael Peskin. *An introduction to quantum field theory*. CRC press, 2018.
- [9] PM Stevenson. Dimensional analysis in field theory. *Annals of Physics*, 132(2):383–403, 1981.
- [10] Dmitrij V Shirkov and Vladimir F Kovalev. The Bogoliubov renormalization group and solution symmetry in mathematical physics. *Physics Reports*, 352(4- 6):219–249, 2001.
- [11] Vladimir F Kovalev and Dmitrij V Shirkov. Functional self-similarity and renormalization group symmetry in mathematical physics. *Theoretical and Mathematical Physics*, 121(1):1315–1332, 1999.
- [12] Steven Weinberg and OW Greenberg. The quantum theory of fields, vol. 1: Foundations. *PhT*, 48(11):78, 1995.
- [13] Lewis H Ryder. *Quantum field theory*. Cambridge university press, 1996.
- [14] Stefan Pokorski. *Gauge field theories*, volume 92. Cambridge University Press Cambridge, 2000.
- [15] Richard P Feynman, Albert R Hibbs, and Daniel F Styer. *Quantum mechanics and path integrals*. Courier Corporation, 2010.
- [16] Ulrich Mosel. *Path integrals in field theory: An introduction*. Springer Science & Business Media, 2012.
- [17] Ling-Fong Li et al. Introduction to renormalization in field theory. In *100 Years of Subatomic Physics*, pages 465–491. World Scientific, 2013.
- [18] W Zimmermann. Lectures on elementary particles and quantum field theory. *Brandeis Summer Institute*, 1, 1970.
- [19] Klaus Hepp. Proof of the bogoliubov-parasiuk theorem on renormalization. *Communications in Mathematical Physics*, 2(1):301–326, 1966.
- [20] John C Collins and John Clements Collins. *Renormalization: an introduction to renormalization, the renormalization group and the operator-product expansion*. Cambridge university press, 1985.
- [21] *FeynArts:* Mathematica package for the generation and visualization of feynman diagrams and amplitudes. <http://www.feynarts.de/>.
- [22] *FeynRules:* Mathematica package to generate the driver files for software related to the analytic calculation of the feynman diagrams. [https://feynrules.irmp.](https://feynrules.irmp.ucl.ac.be/) [ucl.ac.be/](https://feynrules.irmp.ucl.ac.be/)
- [23] Rebeca Juárez, Piotr Kielanowski, Liliana Vázquez, and Edgar O. Uribe. Two interacting scalar fields: practical renormalization. *en proceso*.
- [24] Gerard t Hooft and M Veltman. Combinatorics of gauge fields. *Nuclear Physics B*, 50(1):318–353, 1972.

## <span id="page-92-0"></span>**Apéndice A**

### **Rotación de Wick**

El la elaboración de nuestras integrales a lo largo de la teoría cuántica de campos, tenemos integrales de la forma

$$
\int \frac{d^4q}{(3\pi)^4} \frac{1}{(q^2 - m^2 + i\epsilon)^n},
$$
\n(A.1)

donde  $i\epsilon$  es la prescripción Feynman. Estas integrales se trabajan en el espacio de Minkowski, donde el vector de momento es  $q = (q_0, q_1, q_2, q_3)$ , a su vez,  $q^2 = \frac{q_0^2 - q_1^2}{q_1^2 - q_2^2}$  $q_2^2 - q_3^2$ . Además cuentan con un polo, en el plano complejo como:  $q_0 = \pm (\sqrt{{\bf q}^2 + m^2} - \sqrt{2} \sqrt{{\bf q}^2 + m^2})$  $i\epsilon$ ), siendo  $q_0$  complejo; una imagen de este polo lo vemos en la Figura [A.1,](#page-94-0) donde, adicionalmente se ve el camino elegido ha realizar la integral. Sosteniendo todo esto, llegamos a una integral de la forma

$$
\int_{-\infty}^{\infty} dq_0 \int \frac{\mathrm{d}^3 \mathbf{q}}{(3\pi)^4} \frac{1}{(q^2 - m^2 + i\epsilon)^n} = \int_{-i\infty}^{i\infty} dq_0 \int \frac{\mathrm{d}^3 \mathbf{q}}{(3\pi)^4} \frac{1}{(q^2 - m^2 + i\epsilon)^n},\tag{A.2}
$$

donde podemos notar que  $q_0$  es puramente imaginaria. Para realizar la integral, debemos hacer los cambios de variables:  $q_0 \to iq_4$ ,  $d^4q = dq_0 d^3\mathbf{q} \to idq_4 d^3\mathbf{q} = i d^4q_E$ . Aquí, el subíndice E, nos indica una cantidad en el espacio de Euclides, es decir

$$
q^{2} = q_{0}^{2} - q_{1}^{2} - q_{2}^{2} - q_{3}^{2} \rightarrow -q_{E}^{2} = -q_{1}^{2} - q_{2}^{2} - q_{3}^{2} - q_{4}^{2}.
$$
 (A.3)

Después de estos cambios nuestra integral inicial termina como:

$$
\int \frac{\mathrm{d}^4 q}{(2\pi)^4} \frac{1}{(q^2 - m^2 + i\epsilon)^n} = i(-1)^n \int \frac{\mathrm{d}^4 q_E}{(2\pi)^4} \frac{1}{(q_E^2 + m^2)^n}.
$$
 (A.4)

La cual ya no se indetermina, y por lo que ya no es necesario agregarle en término  $i\epsilon$ .

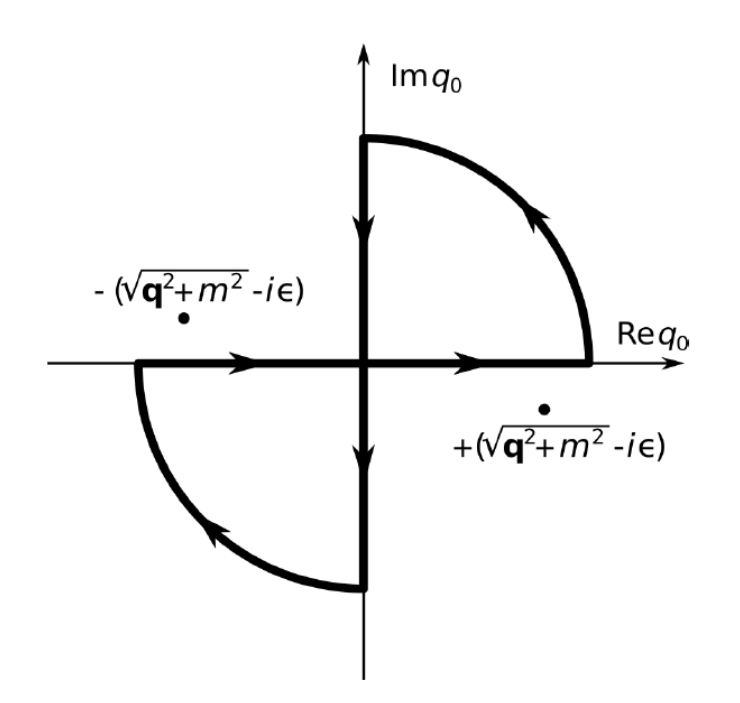

Figura A.1: Polos de la integral; así como la elección del camino a realizar dicha integral.

## <span id="page-94-0"></span>**Apéndice B**

## **Código para el archivo scalars2.fr**

```
1 M$ModelName = "scalars2";
 2
3 M$Information = {
4 Authors \Rightarrow {"scalars2"},
5 Institutions \Rightarrow {"Cinvestav"},
6 Emails - {""},
7 Date −> "November␣9,␣2020"
8 };
9
10 M$Parameters = {
11
_{12} lambda1 == \{13 ParameterType -> External,
14 ParameterName −> \[Lambda]1,
15 Description −> "self−interaction␣coupling"
16 },
17
18 lambda2 == {
19 ParameterType -> External,
20 ParameterName −> \[Lambda]2,
21 Description -> "self-interaction<sub>⊔</sub>coupling"
22 },
_{23} lambda3 == {
24 ParameterType -> External,
25 ParameterName −> \[Lambda]3,
26 Description -> "self-interaction<sub>⊔</sub>coupling"
27 },
28 lambda4 == 29 ParameterType -> External,
```

```
30 ParameterName −> \[Lambda]4,
31 Description -> "self-interaction<sub>⊔</sub>coupling"
32 }
33 };
34
35 M$ClassesDescription = {
36
37 S[1] == \{38 ClassName \Rightarrow phi1,<br>39 ParticleName \Rightarrow "1",
39 ParticleName
40 PropagatorLabel −> "1",
41 PropagatorType −> Straight,
42 SelfConjugate −> True,
43 Mass −> mphi1
44 },
45 S[2] == \{46 ClassName −> phi2,
47 ParticleName -> "2",
48 PropagatorLabel −> "2",
49 PropagatorType −> Straight,
50 SelfConjugate −> True,
51 Mass −> mphi2
52 }
53
54 };
55
56 L = 1/2 del[phi1, mu] del[phi1, mu] - 1/(4!) lambda1 * phi1<sup>2</sup>4
57 - 1/2 mphi1^2 * \text{phi1}^2 + 1/2 del[phi2, mu] del[phi2, mu]
58 - 1/(4!) lambda2 * phi2^4 − 1/2 mphi2^2 * phi2^2
59 - 1/4 lambda3 * phi1^2 * phi2^2;
```
## **Apéndice C**

# **Código para los archivos scalars2.gen y scalars2.mod**

**A. The scalars2.gen file:**

```
1 (∗ ∗ ∗ ∗ ∗ ∗ ∗ ∗ ∗ ∗ ∗ ∗ ∗ ∗ ∗ ∗ ∗ ∗ ∗ ∗ ∗ ∗ ∗ ∗ ∗ ∗ ∗ ∗ ∗ ∗ ∗ ∗ ∗ ∗ ∗ ∗ ∗ ∗ ∗ ∗ ∗)
 2 (∗ ∗)
 3 (∗ This file has been automatically generated by FeynRules. ∗)
 4 (∗ ∗)
               5 (∗ ∗ ∗ ∗ ∗ ∗ ∗ ∗ ∗ ∗ ∗ ∗ ∗ ∗ ∗ ∗ ∗ ∗ ∗ ∗ ∗ ∗ ∗ ∗ ∗ ∗ ∗ ∗ ∗ ∗ ∗ ∗ ∗ ∗ ∗ ∗ ∗ ∗ ∗ ∗ ∗)
6
 7
 8
9 (∗ Kinematic indices ∗)
10
11 KinematicIndices [ F ] = \{ \};
12 KinematicIndices [V] = \{Lorentz\};13 KinematicIndices \begin{bmatrix} S \end{bmatrix} = \{\};14 KinematicIndices [SV] = \{Lorentz\};15 KinematicIndices [ \ \mathsf{U} \ ] = \{\};16
17 $FermionLines = True;
18
19 (* Simplification rules *)
2021 Attributes[ MetricTensor ] = Attributes[ ScalarProduct ] = {Orderless}
22
23 FourVector/: −FourVector[ mom_, mu_ ] := FourVector[Expand[−mom], mu]
24
25 FourVector[0, 1] = 0
```

```
26
27 SpinorType[j_\_Integer, [\_ \_ \_ := MajoranaSpinor /; SelfConjugate[F[j]]
28
29 SpinorType[_Integer,__] = DiracSpinor
30
31 (∗ Generic propagators ∗)
32
33 M$GenericPropagators={
34
35 (∗general fermion propagator:∗)
36
37 AnalyticalPropagator [External ][s1 F[j1, mom]]==
38 NonCommutative[SpinorType[j1][−mom,Mass[F[j1]]]],
39
40 AnalyticalPropagator [ Internal ][s1 F[j1, mom]]==
41 NonCommutative[DiracSlash[−mom]+Mass[F[j1]]]∗
42 I PropagatorDenominator[mom,Mass[F[j1]]],
43
44 (∗general vector boson propagator:∗)
45
46 AnalyticalPropagator [External \left| \begin{bmatrix} 51 & V[1] \\ 1 & W[1] \end{bmatrix} \right|47 Polarization Vector [V[j1], mom, li2],
48
49 AnalyticalPropagator [ Internal ][ s1 V[j1,mom,{li1}−>{li2}]]==
50 −I PropagatorDenominator[mom,Mass[V[j1]]]∗
51 (MetricTensor[ li1 , li2 ]−(1−GaugeXi[V[j1]])∗
52 FourVector[mom,li1] FourVector[mom,li2]∗
53 PropagatorDenominator[mom,Sqrt[GaugeXi[V[j1]]] Mass[V[j1]]]),
54
55 (∗general mixing scalar −vector propagator:∗)
56
57 AnalyticalPropagator [ Internal ][ s1 SV[j1,mom,{li1}−>{li2}]]==
58 I Mass[SV[j1]] PropagatorDenominator[mom,Mass[SV[j1]]]∗
59 FourVector[mom,If[s1==1||s1==−2,li1,li2]],
60
61 (∗general scalar propagator:∗)
62
63 AnalyticalPropagator [External \left| \right| s1 S[j1, mom]]==1,
64
65 AnalyticalPropagator [ Internal \left| \right| s1 S[i1 , mom]]==
66 I PropagatorDenominator[mom,Sqrt[GaugeXi[S[j1]]] Mass[S[j1 ]]],
67
68 (∗general Fadeev−Popov ghost propagator:∗)
69
70 AnalyticalPropagator [External ][s1 U[j1, mom]]==1,
71
```

```
72 AnalyticalPropagator [ Internal ][s1 U[j1, mom]]==
73 I∗PropagatorDenominator[mom,Sqrt[GaugeXi[U[j1]]] Mass[U[j1]]]
74 \,75
76 (∗ Generic couplings ∗)
77
78 M$GenericCouplings = {
79
80 (∗ SS ∗)
81
82 AnalyticalCoupling [s1 S[j1, mom1], s2 S[j2, mom2] ] ==83 G[+1][s1 S[j1], s2 S[j2]].
84 { ScalarProduct [mom1, mom2],
85 1 },
86
87 (∗ SSSS ∗)
88
89 AnalyticalCoupling [s1 S[j1, mom1], s2 S[j2, mom2], s3 S[j3, mom3], s4 S[j4, mom4] ] ==90 G[+1][s1 S[j1], s2 S[j2], s3 S[j3], s4 S[j4]].{1}
91 }
92
93 (* FlippingRules: the flipping rules determines how Dirac
94 objects change when the order of fermion fields in the
95 coupling is reversed. In other words, it defines how the
96 coupling C[F, -F, ...] is derived from C[-F, F, ...]. *)
97
98 M$FlippingRules = {
99 NonCommutative[dm1:_DiracMatrix | _DiracSlash,dm2:_DiracMatrix | _DiracSlash, ChiralityProjector
        [+1]] ->100 NonCommutative[dm2,dm1, ChiralityProjector[+1]],
101 NonCommutative[dm1:_DiracMatrix | _DiracSlash,dm2:_DiracMatrix | _DiracSlash, ChiralityProjector
        [-1]] ->102 NonCommutative[dm2,dm1, ChiralityProjector[−1]],
103 NonCommutative[dm:_DiracMatrix | _DiracSlash, ChiralityProjector[+1]] ->
104 −NonCommutative[dm, ChiralityProjector[−1]],
105 NonCommutative[dm:_DiracMatrix | _DiracSlash, ChiralityProjector[−1]] −>
106 −NonCommutative[dm, ChiralityProjector[+1]]}
107
108 (* TruncationRules: rule for omitting the wave functions of
109 external Propagators defined in this file . ∗)
110
111 M$TruncationRules = {
112 _PolarizationVector -> 1,
113 _DiracSpinor -> 1,
114 _MajoranaSpinor -> 1
115 }
```

```
116 (* LastGenericRules: the very last rules that are applied to an
117 amplitude before it is returned by CreateFeynAmp. *)
118
119 M$LastGenericRules = {
120 PolarizationVector [p_, _. mom:FourMomentum[Outgoing, _], li_] :>
121 Conjugate[PolarizationVector ][ p, mom, li]
122 }
123 (* cosmetics: *)
124
125 (* left spinor in chain + mom incoming -> ar v
126 left spinor in chain + mom outgoing \rightarrow ar u
127 right spinor in chain + mom incoming -> u128 right spinor in chain + mom outgoing -> v *)
129 Format[
130 FermionChain[
131 NonCommutative[[s1_. mom1_, mass1_]],
132
133 NonCommutative[_[s2_. mom2_, mass2_]]] ] :=
134 Overscript[If [FreeQ[mom1, Incoming], "u", "v"], "_"][mom1, mass1] .
135 r . If [FreeQ[mom2, Outgoing], "u", "v"][mom2, mass2]
136
137 Format [DiracSlash ] = "gs"
138
139 Format [DiracMatrix ] = "ga"
140
141 Format[ ChiralityProjector [1] ] = SequenceForm["om", Subscript["+"]]
142
143 Format[ ChiralityProjector [−1] ] = SequenceForm["om", Subscript["−"]]
144
145 Format[ GaugeXi[a_] ] := SequenceForm["xi", Subscript[a]]
146
147 Format [ Polarization Vector ] = "ep"
148
149 Unprotect[Conjugate];
150 Format[ Conjugate[a_] ] = SequenceForm[a, Superscript["∗"]];
151 Protect[Conjugate]
152
153 Format MetricTensor ] = "g"154
155 Format[ ScalarProduct[a__] ] := Dot[a]
156
157 Format[ FourVector[a_, b_] ] := a[b]
```
**B. The scalars2.mod file:**

```
1 (∗ ∗ ∗ ∗ ∗ ∗ ∗ ∗ ∗ ∗ ∗ ∗ ∗ ∗ ∗ ∗ ∗ ∗ ∗ ∗ ∗ ∗ ∗ ∗ ∗ ∗ ∗ ∗ ∗ ∗ ∗ ∗ ∗ ∗ ∗ ∗ ∗ ∗ ∗ ∗ ∗)
 2 (∗ ∗)
\overrightarrow{a} (* This file has been automatically generated by FeynRules. * *)
 4 (∗ ∗)
5 (∗ ∗ ∗ ∗ ∗ ∗ ∗ ∗ ∗ ∗ ∗ ∗ ∗ ∗ ∗ ∗ ∗ ∗ ∗ ∗ ∗ ∗ ∗ ∗ ∗ ∗ ∗ ∗ ∗ ∗ ∗ ∗ ∗ ∗ ∗ ∗ ∗ ∗ ∗ ∗ ∗)
6
7
8 FR$ModelInformation={
9 ModelName−>"scalars2",
10 Authors -> {"scalars2"},
11 Institutions -> {"Cinvestav"},
12 Emails −> {""},
13 Date −> "November␣9,␣2020"};
14
15 FR$ClassesTranslation={};
16
17 FR$InteractionOrderPerturbativeExpansion={};
18
19 FR$GoldstoneList={};
20
21 (∗ Declared indices ∗)
22
23 (∗ Declared particles ∗)
24
25 M$ClassesDescription = {
_{26} S[1] == {
27 PropagatorLabel -> "1",
28 PropagatorType -> Straight,
29 SelfConjugate −> True,
30 PropagatorArrow −> None,
31 Mass −> mphi1,
32 Indices −> {} },
33
34 S[2] == \{35 PropagatorLabel -> "2",
36 PropagatorType −> Straight,
37 SelfConjugate −> True,
38 PropagatorArrow −> None,
39 Mass −> mphi2,
40 Indices −> {} }
41 }
42
43
44 (∗ Definitions ∗)
```

```
45
46
47 \text{ mphi1}[\_\_\_\_\ ] := \text{mphi1};48 mphi2[ ____ ] := mphi2;
49
50
51
52
53 (∗ Couplings ( calculated by FeynRules) ∗)
54
55 M$CouplingMatrices = {
56
57 C[ S[1] , S[1] , S[1] , S[1] ] == {{(−I)∗\[Lambda]1, (−I)∗dL1}},
58
59 C[ S[1] , S[1] ] == {{0,(−I)∗dM1},{0,(−I)∗dM1}},
60
61 C[ S[2] , S[2] ] == {{0,(−I)∗dM2}i,{0,(−I)∗dM2}},
62
63 C[ S[1] , S[1] , S[2] , S[2] ] == {{(−I)∗\[Lambda]3, (−I)∗dL3}},
64
65 C[ S[2] , S[2] , S[2] , S[2] ] == {{(−I)∗\[Lambda]2, (−I)∗dL2}}
66
67 }
68
69 (∗ ∗ ∗ ∗ ∗ ∗ ∗ ∗ ∗ ∗ ∗ ∗ ∗ ∗ ∗ ∗ ∗ ∗ ∗ ∗ ∗ ∗ ∗ ∗ ∗ ∗ ∗ ∗ ∗ ∗ ∗ ∗ ∗ ∗ ∗ ∗)
70
71 (∗ Parameter replacement lists (These lists were created by FeynRules) ∗)
72
73 (∗ FA Couplings ∗)
74
75 M$FACouplings = {
76 };
```
#### **Apéndice D**

# **Código para el programa de** *Mathematica* **para generar los diagramas de Feynman.**

1 (\* QFT of two interacting scalar fields

- $\frac{3}{3}$  : // www.feynarts.de/) \*)
- ClearGlobal []; **Remove**["Global'∗"];
- $5 <$ FeynArts'
- (∗ One loop diagrams ∗)
- $\tau$  t1 = CreateTopologies[1, 1 -> 1, ExcludeTopologies -> Reducible,
- Adjacencies −> 4];
- Paint[ t1, ColumnsXRows −> {1, 1}, Numbering −> **None**,
- SheetHeader −> **None**, **ImageSize** −> 192];
- f1 = InsertFields [t1, S[1]  $\rightarrow$  S[1], GenericModel  $\rightarrow$  scalars2,
- Model −> scalars2, InsertionLevel −> {Particles }];
- Paint[ f1, ColumnsXRows −> {2, 1}, Numbering −> **None**,
- SheetHeader −> **None**, **ImageSize** −> 384];
- t2 = CreateCTTopologies[1, 1 −> 1, ExcludeTopologies −> Reducible,
- Adjacencies  $->$  4];
- Paint[ t2, ColumnsXRows −> {1, 1}, Numbering −> **None**,
- SheetHeader −> **None**, **ImageSize** −> 192];
- $19 f2 =$  InsertFields [t2, S[1]  $\rightarrow$  S[1], GenericModel  $\rightarrow$  scalars2,
- Model −> scalars2, InsertionLevel −> {Particles }];
- Paint[ f2, ColumnsXRows −> {1, 1}, Numbering −> **None**,
- SheetHeader −> **None**, **ImageSize** −> 192];
- (∗ Two loop diagrams ∗)
- t3 = CreateTopologies[2, 1 -> 1, ExcludeTopologies -> Reducible,

Generation of the Feynman diagrams using the package FeynArts (http \

<span id="page-103-0"></span>25 Adjacencies  $-> 4]$ ; Paint[ t3, ColumnsXRows −> {2, 1}, Numbering −> **None**, SheetHeader −> **None**, **ImageSize** −> 384]; 28 f3 = InsertFields [t3, S[1]  $\rightarrow$  S[1], GenericModel  $\rightarrow$  scalars2, Model −> scalars2, InsertionLevel −> {Particles }]; Paint[ f3, ColumnsXRows −> {3, 2}, Numbering −> **None**, SheetHeader −> **None**, **ImageSize** −> 512];  $32 \text{ t4} = \text{CreateCTTopologies}[2, 1 \rightarrow 1, \text{ExcludeTopologies } \rightarrow \text{Reduceible},$ 33 Adjacencies  $-> 4$ ; Paint[ t4, ColumnsXRows −> {3, 1}, Numbering −> **None**, SheetHeader −> **None**, **ImageSize** −> 512];  $36 \text{ f4}$  = InsertFields [t4, S[1]  $\rightarrow$  S[1], GenericModel  $\rightarrow$  scalars2, 37 Model -> scalars2, InsertionLevel -> {Particles }]; Paint[ f4, ColumnsXRows −> {4, 1}, Numbering −> **None**, SheetHeader −> **None**, **ImageSize** −> 640]; t5 = CreateTopologies[1, 2 -> 2, ExcludeTopologies -> Reducible, 41 Adjacencies  $-> 4$ ; Paint[ t5, ColumnsXRows −> {3, 1}, Numbering −> **None**, SheetHeader −> **None**, **ImageSize** −> 512]; 44 f5 = InsertFields [t5,  $\{S[1], S[1]\}$  ->  $\{S[1], S[1]\}$ , GenericModel −> scalars2, Model −> scalars2, InsertionLevel −> {Particles }]; Paint[ f5, ColumnsXRows −> {3, 2}, Numbering −> **None**, SheetHeader −> **None**, **ImageSize** −> 512]; 49 f6 = InsertFields [t5,  $\{S[1], S[1]\}$  ->  $\{S[2], S[2]\}$ , GenericModel −> scalars2, Model −> scalars2, InsertionLevel −> {Particles }]; Paint[ f6, ColumnsXRows −> {4, 1}, Numbering −> **None**, SheetHeader −> **None**, **ImageSize** −> 640]; t6 = CreateTopologies[2, 2 -> 2, ExcludeTopologies -> Reducible, Adjacencies −> 4]; Paint[ t6, ColumnsXRows −> {4, 3}, Numbering −> **None**, SheetHeader −> **None**, **ImageSize** −> 512];  $f7 =$  InsertFields [t6,  $\{S[1], S[1]\} \rightarrow \{S[1], S[1]\},$  GenericModel −> scalars2, Model −> scalars2, InsertionLevel −> {Particles }]; Paint[ f7, ColumnsXRows −> {5, 9}, Numbering −> **None**, SheetHeader −> **None**, **ImageSize** −> 640]; 63 f8 = InsertFields [t6,  $\{S[1], S[1]\}$  ->  $\{S[2], S[2]\}$ , GenericModel −> scalars2, Model −> scalars2,

InsertionLevel −> {Particles }];

Paint[ f8, ColumnsXRows −> {5, 8}, Numbering −> **None**,

SheetHeader −> **None**, **ImageSize** −> 640];